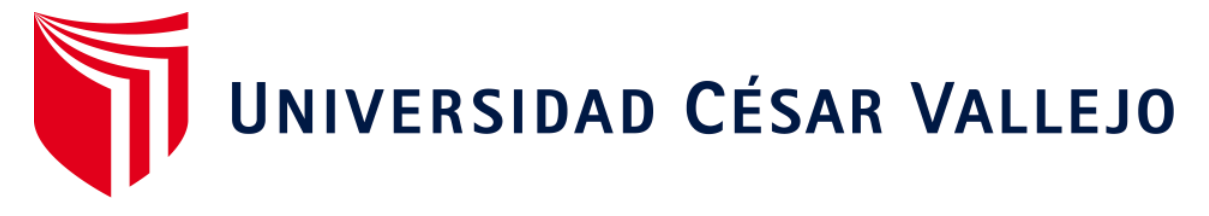

# **FACULTAD DE INGENERÍA Y ARQUITECTURA ESCUELA ACADÉMICO PROFESIONAL DE INGENIERÍA DE MINAS**

Optimización y Modernización en carguío y acarreo para incrementar la producción de yeso en la Cantera – San Pedro de Mórrope

> **TESIS PARA OBTENER EL TÍTULO PROFESIONAL DE:**  INGENIERO DE MINAS

> > **AUTOR:**

De La Cruz Sandoval, José Nemesio (ORCID: 0000-0003-1102-4502)

**ASESORA:**

Mg. Salazar Cabrejos, Rosa Eliana (ORCID: 0000-0002-1144-2037)

# **LÍNEA DE INVESTIGACIÓN:**

Evaluación de Yacimientos Minerales

**CHICLAYO – PERÚ 2021**

## **Dedicatoria**

A DIOS, por guiarme día a día y brindarme salud, sabiduría y permitirme a cumplir mis objetivos propuestos en mi vida profesional.

A MIS PADRES, por darme educación y enseñarme buenos principios y valores, quienes con su apoyo incondicional me ayudaron a superarme y así poder lograr terminar mis estudios universitarios. En especial a mi madre Ricardina y mis hermanos quienes con su ejemplo me encaminaron y vencer los momentos más difíciles de mi vida y darme palabras de aliento para poder lograr culminar mi carrera profesional.

*El autor*

#### **Agradecimiento**

En primer lugar, agradezco a Dios por concederme la vida, salud y sabiduría por que ha permitido hacer realidad uno de mis proyectos más importantes en mi vida profesional, y poder culminar este trabajo de tesis.

Expresar mi agradecimiento la confianza y apoyo brindado de mis padres y hermanos, por haber confiado infinitamente en mi persona a quienes debo este logro profesional.

Además, expresar mi agradecimiento a todos los docentes de la facultad de Ingeniería de Minas de la Universidad Cesar Vallejo. Quienes me brindaron sus conocimientos y experiencias en especial al Ing. Salazar Ipanaque Javier Ángel y la Mag. Salazar Cabrejos Rosa Eliana por su asesoramiento, enseñanza y consejos recibidos por parte de ellos. Por haberme brindado sus apoyos incondicionalmente para hacer de esta tesis un buen trabajo de investigación.

A la Comunidad Campesina San Pedro de Mórrope por haber permitido realizar y desarrollar este trabajo de investigación en su cantera. A cada uno de sus directivos por brindarme la información requerida y a las personas que de alguna u otra manera colaboraron con información para la culminación de este informe de investigación.

#### *El autor*

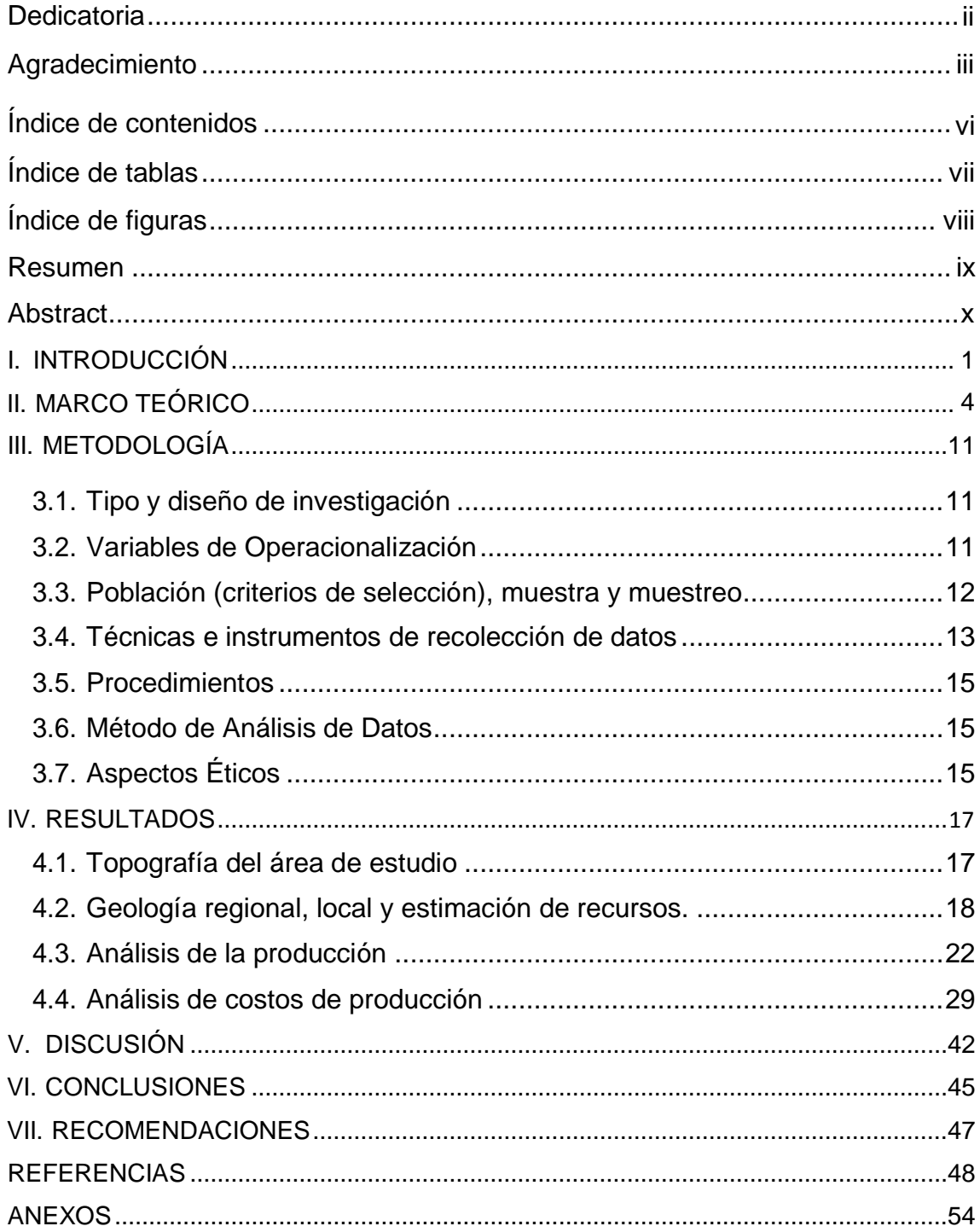

# Índice de contenidos

## **Índice de tablas**

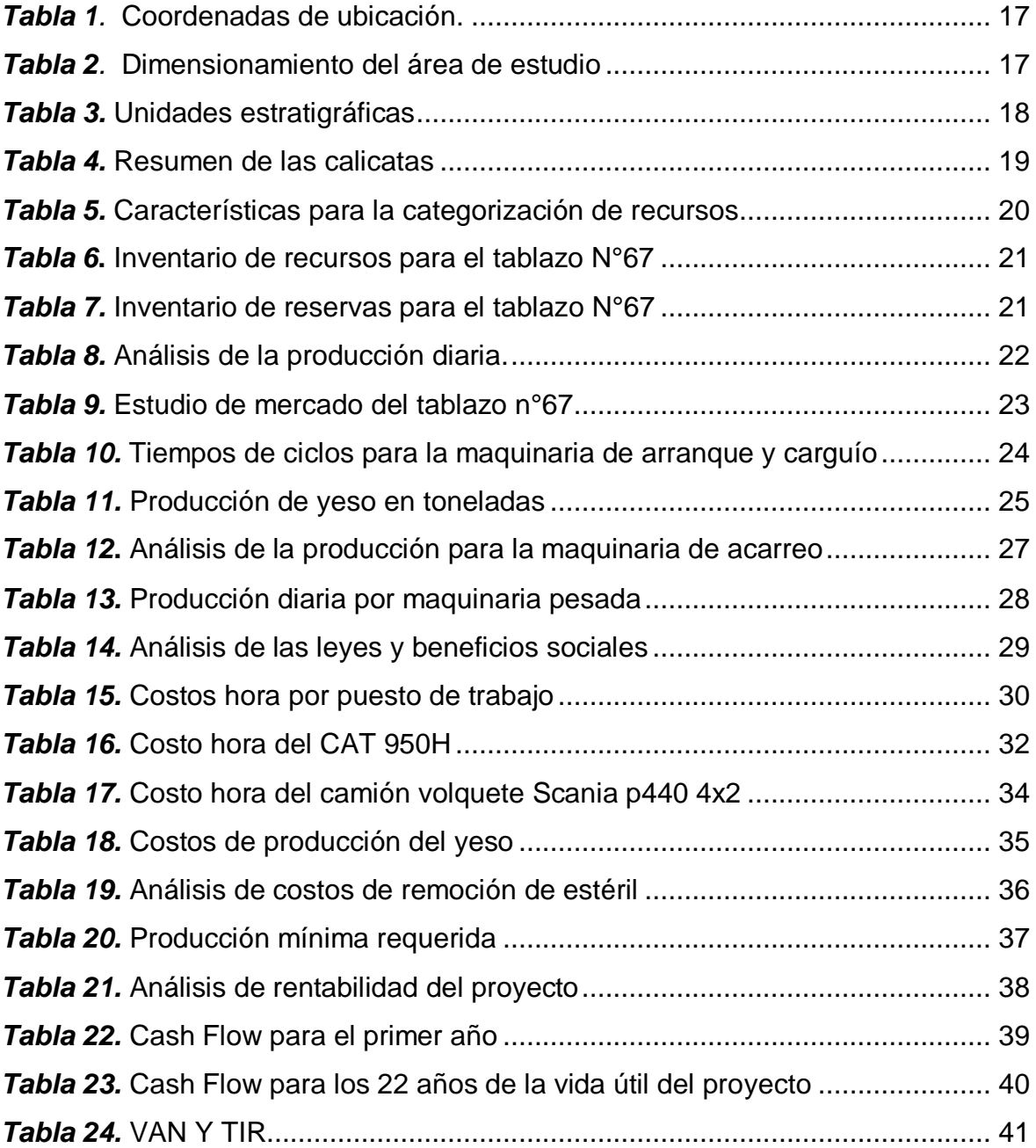

# **Índice de figuras**

35 *Figura 1.* [fracción de muestra para el cálculo promedio de la relación estéril mineral](file:///D:/data_usuario/Nueva%20carpeta/M-DPI%20%20DE%20LA%20CRUZ%20SANDOVAL%20JOSE%20NEMESIO%20(ORIGINAL).%20(Reparado).doc%23_Toc57803888) ......

#### **Resumen**

La investigación tiene como objetivo Optimizar y modernizar las labores de carguío y acarreo para incrementar la producción de yeso del tablazo N°67 en la Cantera San Pedro de Mórrope. Se propuso que para determinar la producción actual y poder incrementar la producción, se tuvo que realizar un levantamiento topográfico encontrando un terreno llano con pendientes de 0% al 1%.

Se realizó un estudio geológico del área para determinar sus depósitos existentes y para estimar los recursos se tuvo que conocer el volumen de la zona mineralizada y multiplicarle por la densidad del yeso, así obtener las toneladas de recursos existentes en el área de estudio. Esto facilita que todos los recursos estimados pasen a ser reservas.

Luego se realizó un análisis de la producción diaria que una cuadrilla de 6 obreros trabajando 5 días a la semana producen 60 toneladas de yeso, extrayendo 12 toneladas de yeso al día, donde 15 son el número cuadrillas obteniendo una producción diaria de 180 Toneladas. Para luego hacer un análisis de los costos de producción que, para el arranque, carguío y acarreo el costo de producción del yeso es de S/.9.28 por tonelada.

**Palabras claves:** cantera, topografía, geología, reservas, metros cúbicos banco.

#### **Abstract**

The objective of the research is to optimize and modernize loading and hauling tasks to increase the production of plaster from tablazo N°67 at the San Pero de Mórrope Quarry. It was proposed that to determine the current production and be able to increase production, a topographic survey had to be carried out, finding a flat terrain with slopes of 0% to 1%.

A geological study of the area was carried out to determine its existing deposits and to estimate the resources it was necessary to know the volume of the mineralized zone and multiply it by the density of the gypsum, thus obtaining the tons of existing resources in the study area. This makes it easier for all estimated resources to become reserves.

Then an analysis of the daily production was carried out that a crew of 6 workers working 5 days a week produce 60 tons of plaster, extracting 12 tons of plaster per day, where 15 are the number of crews obtaining a daily production of 180 tons. To then make an analysis of production cost that, for starting, loading and hauling the cost of gypsum production is S/. 9.28 per ton.

**Keywords:** quarry, topography, geology, reserves, bank cubic meters.

#### **I. INTRODUCCIÓN**

La **Realidad Problemática** que enmarca esta investigación se orienta que hoy en día el país, ha optado por el estudio y la explotación de los minerales metálicos. Dándole poco interés a la minería no metálica, teniendo como resultado el poco desarrollo en la explotación de estos minerales industriales. Además, en la actualidad nuestro país se ha caracterizado en la mira de las explotaciones de las canteras a cielo abierto como un lugar geográfico, donde se explota dicho mineral industrial generando así ingresos rentables para las comunidades.

La problemática principal del lugar de investigación radica en la **baja producción del yeso,** porque **no cuentan con equipos mecanizados,** para realizar las labores de carguío y acarreo del mineral, ya que es uno de los problemas que presenta la Cantera. En la investigación se logrará implementar un nuevo sistema de carguío y acarreo para incrementar la producción de yeso.

La investigación se ejecutó en la Cantera ubicada en el distrito de Mórrope a 16 m.s.n.m. Situado al norte occidental del departamento de Lambayeque ahí se encuentra ubicada la cantera de yeso de la ciudad de Mórrope. Esta cantera cuenta con una extensión aproximada de 6000 Has a la redonda. La explotación de este mineral no metálico es realizada de manera artesanal, empleando la fuerza física de los obreros, extrayéndola en maquetas de 30 cm a más, para ello es necesario emplear la barreta y también la comba. Esta cantera no contempla con un sistema de carguío y acarreo mecanizado, por esta razón se propuso cambiar el sistema de carguío artesanal por un sistema de carguío mecanizado.

El problema que se evidencia en el tablazo N°67 de la Cantera San Pedro de Mórrope, es la **baja producción del carguío y acarreo.** Esto es generado por la **falta de equipos mecanizados** es por ello que se propuso optimizar y modernizar las labores de carguío y acarreo para incrementar la producción de yeso del tablazo N°67. La Cantera representada por Santamaría Valdera José, quien manifiesta que la cantera viene siendo explotada hace muchos años. Durante este proceso ha presentado diferentes dificultades ya que es una Cantera que se dedica exclusivamente a la explotación de manera artesanal. Teniendo como resultado una baja producción de este mineral no metálico, por lo que hoy en día no cuenta con un sistema mecanizado, y poder incrementar la producción del yeso como lo solicita el mercado, para el beneficio de la comunidad.

Por lo general para tener que aumentar la productividad, según Marín (2015) sostiene que la productividad en el carguío y el acarreo representan altos índices de costos. No obstante, se puede aumentar la productividad de los equipos de carguío no sin antes considerar una operación más eficiente. los procesos que presentan debido a su funcionabilidad y eficiencia de cada uno, dando un uso eficiente al equipo auxiliar. Según Diego (2015) se debe utilizar estrategias para que permitan realizar una buena operación controlable, teniendo en cuenta la disponibilidad física y rendimiento de cada equipo, el objetivo que se busca es que se pueda optimizar los costos de producción y poder aumentar la utilidad.

Además, para implementar una flota de equipos Según Azañero y Guerrero, (2019) señalan que, los costos de carguío y acarreo implican gastos en combustible, neumáticos y repuestos. El total de todo esto representa casi un 45 % del costo de las operaciones del minado. Esto debe contar con sistema de gestión de flotas para controlar y eliminar dichas demoras y así lograr optimizar las labores de carguío y acarreo. Según Elson, (2017) el objetivo de seleccionar una buena flota de equipos de carguío y acarreo es para que no se genere un costo operativo en sus actividades. Porque cuando más bajo sea la producción el factor de acoplamiento es una unidad, pero por debajo de ella. Se debe manifestar que es importante el cálculo de producción y costes en los equipos de carguío y acarreo para que no repercute en su trayecto. Además, para incrementar la producción en los equipos de carguío y acarreo Según Richar, (2019) es el cambio constante de los costos y el valor de las materias primas en el mercado. Es por ello que recomienda aplicar simulaciones para poder determinar la cantidad de camiones. Ya que esta actividad se debe al mayor valor de inversión debido al incremento de producción.

Para el presente informe de investigación se ha considerado la siguiente formulación del problema **¿De qué manera la optimización y modernización de equipos de carguío y acarreo permitirá Incrementar la producción de yeso en el tablazo N°67 de la Cantera San Pedro de Mórrope?**

Al elaborar el informe de investigación fue considerado como **objetivo general** para la presente investigación en curso Optimizar y modernizar las operaciones de carguío y acarreo para incrementar la producción de yeso del tablazo N°67 en la Cantera San Pedro de Mórrope. Así mismo se propuso desarrollar los siguientes **objetivos específicos** realizar estudios topográficos para dimensionar las áreas existentes en la concesión minera Tablazo N°67. Como Segundo objetivo específico, analizar la geología regional y local para estimar los recursos existentes en el Tablazo N°67 empleando el software QGIS y el método de la triangulación. Como tercer objetivo específico, analizar la producción diaria actual y requerida para la modernización del carguío y acarreo. Como cuarto objetivo específico determinar los costos de producción generado por la modernización del carguío y acarreo.

De acuerdo a los objetivos planteados se abordó como hipótesis general del informe de investigación. Si se realiza la optimización y modernización en Carguío y Acarreo, entonces se logrará incrementar la producción de yeso en el tablazo N° 67 de la Cantera San Pedro de Mórrope.

De esta manera el informe de investigación evidencia una **justificación metodológica** en implementar un equipamiento y herramientas extractivas eficientes que conlleven a incrementar la producción diaria estimada, del tablazo N°67. Como **Justificación teórica** se debe a las aportaciones de antecedentes teóricos que se han tomado de referencias para este informe de investigación. Con la finalidad que permitan abordar más información para así llegar al objetivo del estudio. Por ultimo una **Justificación práctica** tener en cuenta la propuesta de optimización y modernización para lograr una mejor productividad de yeso en el tablazo N°67. El cual puede permitir el despegue económico en beneficio de la comunidad y mejorar la calidad de vida de sus pobladores. Se, emplearía una tecnología de mejor vanguardia para facilitar mejores resultados. Con la única finalidad de mejorar su proceso productivo de tal manera que permita el mejoramiento continuo de todas sus operaciones y se logre optimizar sus procesos. Así como la reducción de los costos, garantizando en todo momento su viabilidad y su permanencia en el tiempo.

#### **II. MARCO TEÓRICO**

Entre los antecedentes de carácter **internacional** encontramos a García, (2015) en su "Propuesta de un nuevo diseño para incrementar la producción de una cantera de agregados ubicada en el estado de México", Se propone como objetivo planificar la barrenación para el cálculo de equipos y así generar un mejor incremento de producción para una cantera de roca caliza. Además, llevar acabo un diseño de plantilla para la barrenación y reinversión para solicitar la negociación de equipos de carguío y acarreo. Concluye que todo lo señalado es muy importante, realizar un plan para optimizar y modernizar las labores de carguío y acarreo. Y obtener una mejor producción de material no metálico, como también un material de buena calidad, que pueda ser comercializado por los clientes tanto a nivel local y nacional. Esta investigación ha permitido conocer el gran benéfico que pueden tener estas canteras que producen la materia prima y que pueden ser aprovechables por la misma comunidad.

Según Quiroga, (2016) en su investigación "Diseño para una herramienta computacional en el control de kpi en los operadores tanto en carguío como de acarreo – mina los bronces", Señala que se debe conocer y dominar bien una base de datos para que sea capaz de proveer diferentes indicadores de (KPI). Con el objetivo de incrementar la productividad individual en los operarios y la rentabilidad. Considerando que en toda información se observa una inclinación a la disminución, tanto en los tiempos de carguío que pueden estar acompañados de un aumento del factor de carga. Todo proceso se le consideraría exitoso en un 75% de los casos mencionados. Se concluye que hace de referencia un leve incremento de tiempo de carga, pero un gran aumento del factor de carga. Que podría considerarse un caso de éxito ya que el operador se encontrase cargando más tonelaje de mineral en menor tiempo.

Esta investigación ha permitido que se debe tener en cuenta que la labor en conjunto con todo un equipo en operación permite garantizar cuales serían los indicadores de provechos más comunes para ser evaluados. Para posteriormente ser analizados según fuese la especialidad del operador.

Según Bonzi, (2016) en su tesis titulada "Propuestas para la mejora de la utilización efectiva en función a la disponibilidad de la flota de carguío y acarreo en minera los pelambres ubicada en Santiago de chile", tiene como objetivo la extracción descendente de mineral dándose desde la superficie para luego ser procesados por diferentes procesos a un menor costo posible. Todo esto permite maximizar los beneficios en el transcurso del período de las reservas del yacimiento. Se concluye hacer un buen uso de seguimiento de la estiba y el factor de carga de los camiones. Además, conocer bien las pendientes de las rampas de acceso, conteniendo gran cantidad de derrames de mineral de los caminos, y realizar un buen uso de tiempo de limpieza ya que esta puede ser elevada.

Esta investigación señala, que la industria minera a gran escala demanda una extensa variedad de recursos. Como capital humano equipos de alto rendimiento e insumos y señalar las demoras programadas y no programadas que generen un desbalance en el proceso de desarrollo productivo.

**De carácter nacional** encontramos a Campos y Valencia (2019), en su investigación "Aumento en la productividad de una operación minera a tajo abierto atreves de la identificación y mejoras de los factores que influyen en el ciclo de carguío y transporte Ubicada en Cajamarca", Tienen como objetivo fundamental aumentar la productividad de una operación minera a rajo abierto y así poder evaluar el impacto de la mejora obtenida del mineral. Se concluye que el problema más sobresaliente en los proyectos mineros son los factores que influyen en el tiempo. Esta investigación nos permite buscar una mejor optimización de la producción para así tener una rentabilidad muy eficiente ya sea mensual o anual.

Apaza, (2017) en su investigación titulada "Disminución de los tiempos improductivos para incrementar el manejo de los equipos de carguío y acarreo para la mejora continua de la productividad en el tajo Chalarina en Minera Shahuindo S.A.C", tiene como objetivo aumentar las horas de capacitación para los operadores con la finalidad que puedan mejorar sus hábitos. Como resultado se puede lograr optimizar los tiempos y mejorar los rendimientos en los equipos y aplicar nuevos sistemas operacionales en el manejo correctamente de sus hábitos. Concluye que para la producción mensual va depender del rendimiento de los equipos de carguío como de acarreo para las operaciones. Ya que permite buscar obtener mejores índices secuenciales que puedan ser los más cercanos a lo planeado. En el carguío y acarreo existen las demoras no operativas que representan un gran problema en los KPI´S operativos. Como lo indica Vega, (2019) en su investigación sujeta al incremento en la productividad para el tonelaje movido mediante adaptación de la mejora de métodos de una empresa minera. Tiene como objetivo diseñar una mejora de métodos de trabajo para incrementar la productividad del tonelaje movido. Concluye que se pueden identificar los tiempos improductivos en el área de las operaciones de la empresa minera dando como resultado luego de una evaluación.

Quispe, (2017) en su tesis "Optimización de Costos en Acarreo con Equipos Mecanizados en la Unidad Minera Tambomayo. Se plantea como objetivo que se debe realizar la limpieza y mantenimiento de todas las vías para así poder efectuar las labores de desarrollo y así poder alcanzar los mejores rendimientos a un menor costo deseable. Se concluye que se debe tener un mejor manejo de los tiempos alcanzados para la labor de acarreo del mineral, y así estandarizar los tiempos óptimos. Esto permite evaluar el tiempo de limpieza en el viaje reduciendo así el tiempo de ida descargado y optimizando el tiempo de retorno con carga. Optimizando así un buen tiempo de limpieza en un frente de disparo.

Araujo, (2018) en su tesis "Optimización en la flota de volquetes en el acarreo, para poder incrementar la producción en la Mina los Andes Perú GOLD - Huamachuco", tiene como objetivo que urge disponer una optimización de la flota de volquetes. Para obtener una reducción eficiente en los costos en las operaciones de acarreo con el fin de lograr una mejor producción en el proceso productivo. Ya que se debe a los tiempos muertos por la espera de los volquetes para ser cargados y acarrear el mineral o desmonte. Como conclusión se debe asignar un adecuado número de equipos de acarreo para un eficiente equipo de carguío, ayudando a mantener un nivel óptimo en lo que debe ser la relación de \$/Ton. Así mismo, reducir como son los tiempos improductivos en los volquetes.

LIMA, (2016) en su investigación "Dimensionamiento de flota de equipos de carguío y acarreo en el proyecto minero constancia – Chumbivilcas, cusco", tiene como objetivo la selección de los equipos que implican en el proceso productivo para los costos estimados. Debido a esto, es sumamente importante la correcta selección y buen dimensionamiento de los equipos de carguío y acarreo para iniciar un proyecto minero nuevo o para la ampliación de uno ya existente. Concluye que la selección de equipos de carguío y de acarreo deben estar acorde para la operación minera a emplear. Que además prosigue una secuencia propuesta de conceptos fundamentales en la selección de equipos y dimensionamiento de una flota.

**Entre las ciencias** estudiadas en el informe de investigación encontramos la **topografía,** Según Navarro, (2014). Señala que establece un rol muy importante para el control de la configuración de un terreno y de componentes naturales que se pueden hallar a través de medidas que se representen tanto en mapas como en planos con métodos apropiados. Si hablamos de topografía nos permite medir distancias tanto horizontales como verticales, se debe tomar datos necesarios según su estructura y accidente entre los puntos y objetos sobre la superficie. Por lo tanto, **la geología** es una ciencia que nos permite estudiar el planeta tierra en su totalidad Según Duque, (2016) Por qué describen los materiales que lo conforman. Para poder averiguar su evolución y comprender las causas de los fenómenos endógenos y exógenos y la unidad de tiempo transcurrido por el millón de años. La geología se dedica al estudio pertinente de la tierra que ha surgido hace muchos años en base a muestras en laboratorios, para ver cómo se formaron los yacimientos. Con la geología podemos encontrar los estudios realizados en minería, geotecnia, petrolera etc.

Entre las **teorías empleadas al tema de estudio** encontramos **optimización en los equipos de carguío y de transporte** Según Barreto, (2017) describe que la optimización en los equipos de carguío y transporte permiten encontrar mejores resultados. Para buscar un mejor modelo de procesos que ajustes a la realización de las labores, para así poder minimizar el valor en un reducido plazo. Para ello se tiene como resultado la diferencia de la producción actual y la producción potencial generado por la optimización.

El objetivo principal del carguío y el acarreo es retirar y trasladar el mineral roto y realizar el traslado hacia la planta o botadero como puntos intermedios. En las labores de **Carguío y acarreo** según el Ministerio de Minería – Chile, (2016) El **Carguío** conforma una de las fases para el desarrollo de la explotación a tajo abierto, esta labor es realizada en las bermas del carguío las que son diseñadas especialmente para la actividad. La etapa del desarrollo en una explotación de un yacimiento se encarga de fijar las zonas de carga. Las labores de carguío, los frentes de carga, la posición de los equipos de carguío, como el nivel de los pisos, además el destino de los materiales va ser de acuerdo a las leyes y clasificación de la capacidad de los tonelajes.

A si mismo Codelco (2018), (Corporación Nacional del Cobre de Chile), **El Acarreo** es la etapa que se encarga en trasladar el material del proceso de minado y/o estéril desde una mina o cantera en explotación o posibles destinos. Como es el caso de chancado, stock de mineral o echaderos. Para la fase de transporte se tiene que considerar las siguientes etapas: como la remarcación del trayecto del transporté y el lugar de los materiales direccionados de acuerdo a las leyes y los tonelajes empleados.

En el Carguío y sus dependencias encontramos*,* la **Producción del Carguío** A mejor carga útil, mayor producción, va depender del tipo de camión. A mejor uso del camión, mayor sería la producción. A menor tiempo de carguío, mayor seria la productividad, va depender del tipo de camión, (www.Yanacocha.com/proceso-deproducción). **Producción de Acarreo** A mayor carga útil, mayor producción se obtendría. A mayor recorrido y velocidad, mejor producción. A mayor uso de equipos, se tendría menos demoras, mayor seria la producción. (Entrenamiento para supervisores de operaciones Mina en JIGSAW – 2010).

**Método de carguío con cargador frontal** es importante tener en cuenta que en algunas etapas se opta por obtener cargadores frontales para el origen del mineral que nos va permitir una mayor selección de equipos Según Córdova, (2018), **Antes del carguío** Se debe considerar que los equipos menores o camionetas que se encuentren cerca del equipo de carguío deben comunicar por radio a los operadores de los equipos mencionados. El operador del cargador frontal debe comunicar que los vehículos que se acerquen puedan disminuir la velocidad por el cual este operador siempre debe de estar atento a la circulación de todo equipo o

vehículos que circulan a su alrededor. Para los equipos que estén en turno deben estar a cargo de las instrucciones del jefe de operaciones. El operador del cargador frontal tiene la obligación de avisar al camión, el lugar y donde se debe estacionar, considerando como indicación al cucharon del cargador. Se recomienda el camión siempre estar en una posición neutra con el freno de estacionamiento totalmente activado para mayor seguridad.

**Durante el carguío** el operador del cargador frontal debe descargar el material al camión de una manera cuidadosa de tal manera que no pueda dañar la tolva del camión, es por ello que no se debe dejar caer el material de una manera brutal. Para esta labor el operador del cargador frontal no tiene por qué cargar rocas de un tamaño mucho mayor al cucharon, ya que esto puede generar un problema para un correcto y adecuado carguío, que puedan dañar la tolva del camión y las chancadoras al momento de llegar a la zona de descargue.

Según los (Factores de Análisis del Sistema de Carguío). Las **Variables para la determinación en la flota de carguío** hay que tener en cuenta que para poder determinar la flota se debe conocer el tiempo y el ciclo de carguío, como los tiempos de espera o tiempos muertos y las maniobras. Una flota de carguío en un proyecto a tajo abierto es un trabajo muy susceptible a un número menor de variables entre ellas tenemos. **La capacidad de la unidad de carguío** son los índices de eficiencia en los equipos de carguío, la experiencia del operador del equipo de carguío, el tiempo de espera en el equipo y el factor de Carga. Además, el **Tiempo del periodo de carguío y acarreo** son elementos más comunes de un periodo de carguío como unidad a emplear son: al momento de cargar al momento de transportar y al momento de descargar y regresar. Según Feliciano (2018). Para el dimensionamiento de flota de carguío y acarreo va depender de la producción que se realiza en una cantera u operación minera y que además se utiliza para la comercialización del yeso.

Según Caterpillar, (2016), los **pasos para seleccionar un cargador** del tamaño apropiado son. **Paso 1** determinar la producción requerida o deseada. **Paso 2** tiempo de periodo del cargador y el número de ciclos por hora. **Paso 3** la carga útil requerida por ciclos en yardas y libras cubicas sueltas (m y km). **Paso 4** tamaño del cucharon necesario. **Paso 5** Seleccionar la maquina con un tamaño del cucharon adecuado para la carga útil, para poder cumplir con los estándares de producción. **Paso 6** comparar el tiempo del periodo del cargador utilizando los cálculos con el tiempo de periodo de la maquina seleccionada.

Según Huarocc, (2014) **Optimización y Modernización** llamada también acción y efecto de optimizar en un desempeño operacional en todos los procesos que ayudan a obtener un mejor incremento de productividad. Hace de referencia en buscar la mejor manera de poder realizar una planificación, es una nueva metodología que se emplea en la optimización de los costos en las operaciones básicas de carguío y transporte de mineral. Para tener un buen crecimiento esencial de un buen nivel de productividad para el beneficio de la compañía.

**La productividad** según Maruri, (2016) En el mundo de la minería en que la competencia laboral cada vez es mayor y que requiere una mayor productividad a un menor costo. Esto obliga a las empresas mineras optimicen sus actividades y estructuren sus costos de tal manera que se vuelvan más eficientes y competitivas, y no se vean perjudicadas. Si bien es cierto hoy en día la tecnología ha desarrollado equipos de carguío y acarreo de mayor capacidad. Además, la **productividad de acarreo t/h** es aquel tonelaje que transporta el camión entre el ciclo de acarreo de un viaje de material. Y la **productividad de carguío t/h** es aquella relación entre las toneladas nominales y el tiempo. Influye el tiempo de carguío, tiempo de cuadrado y de espera. (Mine Sense, 2017).

#### **Normativa**

**Reglamento de ley N° 29783. Ley de seguridad y salud en el trabajo; diario el peruano; Lima, 25 de abril del 2012,** Señala que esta ley se manifiesta a nivel regional, que el Perú siendo un miembro de las comunidades andinas. Debe tener mayor relevancia en lo que respecta a salud y seguridad en el trabajo, para así poder prevenir y reducir riesgos en el trabajo o labores que presten servicio, y que como trabajadores debemos tener bien claro el decreto supremo de seguridad y salud en el trabajo.

## **III. METODOLOGÍA**

## **3.1. Tipo y diseño de investigación**

Según Hernández (2014) manifiesta que el tipo de investigación es descriptivo y explicativo ya que permiten investigar los factores donde influyen que una investigación debe iniciarse como descriptiva porque está dirigido a recoger datos de la zona de estudio que relaciona a los objetivos y la hipótesis. Debido a este estudio se llevará a cabo un plan de Optimación y Modernización para así tener un volumen de producción deseado de mineral. Es por ello que se está haciendo un alcance de un estudio explicativo y que además se tendría en cuenta la eficiencia de los equipos y la inversión que se destinara para la compra de los mismos. Con la optimización y modernización la cantera San Pedro de Mórrope generará ganancias económicas y así poder aportar en obras sociales para su comunidad.

## **3.2. Variables de Operacionalización**

El cuadro de Operacionalización de variables se aprecia en el **anexo N°02** de la investigación.

Como variables principales de estudio del informe de investigación encontramos a la *Variable Dependiente* **Incremento de la producción de yeso** según Martínez, (2016) en su investigación manifiesta que:

El avance constante de longitud y profundidad para poder aumentar el número de toneladas extraídas en una empresa minera se ve acompañado por ciertos defectos como por ejemplo la falta de números de camiones o vagones transportados en cierto determinado turno de trabajo. La secuencia de los tiempos muertos e inactividad no programada el cual repercute de manera negativa en los costos de la empresa teniendo como resultados pérdidas. Además, la falta de planificación motiva el desperdicio de personal el cual paraliza toda labor que está ligada con el transporte. Como problemas de fallas mecánicas, encontramos el deterioro de los aceros, descarrilamiento estos son tiempos innecesarios a la vez valiosos que retrasan el ciclo completo de lo que es el acarreo del material que afecta constantemente un aumento de costos viéndose afectado la empresa. Tanto a corto como a largo plazo, donde la planta de procesamiento del mineral se va ver afectado ya que no cumple con el tonelaje requerido para mantenerse activa.

Como *Variable Independiente* del informe de investigación **Optimización y modernización en carguío y acarreo** según Huanbachano, Diego (2018) Menciona que la mejor manera en la disposición de flota en carguío y acarreo en una mina a tajo Abierto, va depender básicamente del avance tecnológico que nos va a permitir a disponer de métodos sofisticados. Para poder obtener un mejor control de los procesos, en una operación a tajo abierto en la cual durante todo el año se debe operar con los camiones mineros y palas hidráulicas. Para ello se debe conocer que la producción en lo que respecta al sector minero es muy importante para toda compañía minera ya que va generar guanacias. Además, va depender de su eficiencia de equipos que se encuentren en buenas condiciones para trabajar, y así poder obtener una producción rentable ya que pueda darse a diario, mensual o anual todas las reservas que se vengan explotando en dicho yacimiento.

## **Definición operacional**

**Topografía:** Esta variable será evaluada a través de los siguientes aspectos. Coordenadas, vértices de la concesión y ver el dimensionamiento del área.

**Geología:** Esta variable será evaluada a través de los siguientes aspectos. Geología regional y local para conocer sus unidades estratigrafías formada en el Pleistoceno del Cenozoico.

**Costos:** Esta variable será evaluada a través de los siguientes aspectos. Los costos de producción producto de la modernización de sus operaciones unitarias de carguío y acarreo.

## **3.3. Población (criterios de selección), muestra y muestreo**

## **Población**

La población que abarca este informe de investigación comprende la Cantera de yeso del distrito de Mórrope**.**

## **Criterios de inclusión**

Se encuentra representado por el yeso del tablazo N°67 de la cantera San Pedro de Mórrope.

## **Criterios de exclusión**

Falta de equipos mecanizados para realizar las labores de carguío y acarreo en el tablazo N°67 de la Cantera San Pedro de Mórrope.

#### **Muestra**

En este informe de investigación los elementos muéstrales está comprendida por el tablazo N°67 de la cantera de yeso San Pedro de Mórrope conformada por un área total de 999 hectáreas.

#### **Muestreo**

En la investigación se utilizó el muestreo aleatorio o probabilístico simple, según Bisquerra (2009) este tipo de muestreo se caracteriza porque la muestra es seleccionada al azar esto quiere decir que cada elemento que conforma la población tiene las mismas probabilidades de ser escogida para conformar la muestra.

#### **3.4. Técnicas e instrumentos de recolección de datos**

Las técnicas para poder recolectar los datos fueron desarrolladas en el análisis de un plan de optimización para incrementar la producción de yeso en el tablazo N°67 de la Cantera San Pedro de Mórrope.

**Técnica de la observación:** Fernández (2004) señala que esta técnica permite recolectar información de campo de una manera directa del objeto de estudio. Esta técnica consistió en recoger información de datos insitu de la topografía para luego ingresar las coordenadas al software QGIS.

**Técnica de análisis documental:** Gavilán (2009) indica que esta técnica consiste en seleccionar ideas relevantes de un documento real ya que es un proceso más técnico que intelectual que sirve para recuperar la información contenida en él. Esta técnica permitió describir y analizar la geología del área de estudio a través de los registros elaborados por Geocatmin.

#### **Instrumentos de recolección de datos**

#### **Guía de la observación:**

Para realizar el levantamiento topográfico del tablazo N°67 de la Cantera San Pedro de Mórrope se empleó la guía de observación de campo el cual permitió en obtener las coordenadas UTM y los puntos de control del terreno mediante la utilización de un GPS marca Garmin.

Esta guía de observación de campo se elabora de acuerdo a los objetivos e hipótesis Según Rojas, (2011) es empleada para realizar análisis como la topografía, geología regional y la geología local de la cantera. Obteniendo así las coordenadas (norte, este y elevación), además los resultados de las unidades estratigráficas y su litología de la cantera de estudio con la finalidad de ser ingresados al software QGIS. Para determinar sus puntos pertinentes del tablazo N°67, que además se tendrá previsto con esta guía de observación ver el ciclo y el tonelaje de cada maquinaria que operará en el tablazo N°67 de la cantera San Pedro de Mórrope.

## **Ficha de registro de datos:**

Se utilizó la ficha de registro de datos para el estudio de la geología de la zona a partir de la información obtenida por el GEOCATMIN, software de licencia libre ya que de esta manera se utilizaron las principales unidades estratigráficas y litología del tablazo N°67.

**Guía de entrevista:** Para esta guía de entrevista se procedió recolectar la información acerca del tipo de mineral no metálico que se extrae en el tablazo N°67 de la cantera. Para ver su producción diaria de acarreo realizado por los obreros y el total de trabajadores de la cantera de estudio y su producción diaria de yeso de la cantera San Pedro de Mórrope.

## **Valides y confiabilidad**

**Validez:** En el anexo **"Anexo 10 - 14"** se aprecia los documentos con la validación de los instrumentos los cuales fueron observados por la metodóloga y el ingeniero asesor del desarrollo del trabajo de investigación quienes facilitaron la aprobación para su aplicación.

**Confiabilidad:** Para la confiabilidad de recojo de información se empleó el GPS permitiendo así un recojo de información con un excelente grado de confiabilidad.

#### **3.5. Procedimientos**

**Primera etapa:** Consiste en la planificación y recopilación de información bibliográficas como tesis, revistas, artículos científicos relacionados al tema del informe de investigación. Para ello se solicitó el permiso al directivo de la cantera el señor Santamaría Valdera José para el ingreso correspondiente a las labores del tablazo N°67 de la cantera San Pedro de Mórrope, para presenciar el problema que presenta en sus labres de carguío y acarreo.

**Segunda etapa:** La segunda etapa consiste en la aplicación de los instrumentos de recojo de información las cuales describen la topografía de la zona, la geología regional y local utilizando la técnica del análisis documental

**Tercera etapa:** Consiste en la etapa de gabinete, donde se procede al análisis de las variables sometidas a la investigación. Para procesar la información a través del software QGIS para estimar los recursos existentes en el tablazo N°67 de la Cantera San Pedro de Mórrope.

## **3.6. Método de Análisis de Datos**

Se aplicó el **método analítico** que radica en observar y analizar la baja producción diaria del yeso en el tablazo N°67. Además de ello se empleó el **método de los procesos** que está conformado por los instrumentos de recolección de datos que se utilizó para el recojo de información insitu. El software que fue utilizado en la investigación es el QGIS software de licencia libre, el cual este software es utilizado para realizar planos topográficos, geológicos y que además sirvió para estimar los recursos existentes del tablazo N°67 de la Cantera San Pedro de Mórrope.

## **3.7. Aspectos Éticos**

Según las normas establecidas por la universidad cesar vallejo, las cuales reglamentan las buenas prácticas y que certifican los principios éticos del presente informe de investigación, considerando así los siguientes aspectos éticos, la claridad de los objetivos en la investigación, manejar fuentes de consulta, confidencialidad en el desarrollo de la investigación, autonomía, honestidad y responsabilidad.

## **Autonomía**

Se recolectó información de diferentes fuentes, considerando los autores correspondientes a sus investigaciones, como haciendo uso de las citas textuales como citas parafraseadas de tal modo que se diferencien la información ajena a la investigación de las aportaciones propias.

## **Honestidad**

Existe transparencia en esta investigación de tal manera que los resultados no son repetitivos en caso de que otros investigadores realicen nuevos estudios.

## **Responsabilidad**

El informe de investigación se elaboró con los cumplimientos y condiciones éticas, de seguridad y legales, respetando las condiciones y términos establecidos para la elaboración del informe de investigación.

#### **IV. RESULTADOS**

Los resultados que se evidencian tienen lógica con los instrumentos aplicados, los cuales evalúan las variables mediante indicadores con relación a los objetivos propuestos que implican la solución del problema del informe de investigación.

#### **4.1. Topografía del área de estudio.**

<span id="page-24-0"></span>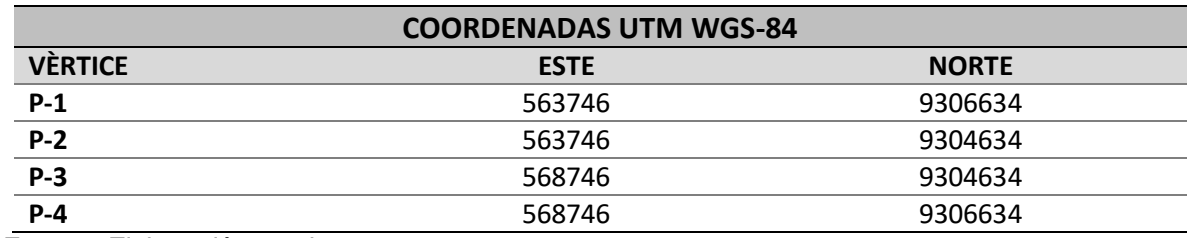

*Tabla 1. Coordenadas de ubicación.*

*Fuente: Elaboración propia, 2020.*

Para el área de estudio (Tablazo N°67), tiene como ubicación al distrito de Olmos, provincia y departamento de Lambayeque. Exactamente en la coordenada Este (566246), Norte (9305634) perteneciente al centroide, en la tabla N°1 que contiene las coordenadas de los vértices de la concesión Tablazo N°67. Ver lámina N°1 el mapa de ubicación del área de estudio en anexos de la investigación.

#### *Tabla 2. Dimensionamiento del área de estudio*

<span id="page-24-1"></span>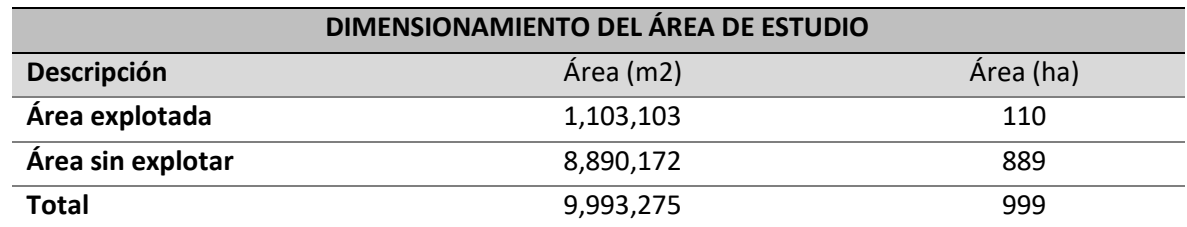

*Fuente: Elaboración propia, 2020.*

En la tabla N°2 se detalla que, para el dimensionamiento del área de estudio, donde el área ya explotada es de 1,103,103 m<sup>2</sup> o 110 ha y el área sin explotar es de 8,890,172 m<sup>2</sup> o 889 ha. Donde la topografía superficial del terreno es generalmente llana (Plana), ósea no representa elevaciones altas con pendientes del 0% al 1% en algunas zonas

debido a la acumulación de la arena por la acción geológica del viento. Ver lámina N°2 el plano topográfico.

#### **4.2. Geología regional, local y estimación de recursos.**

<span id="page-25-0"></span>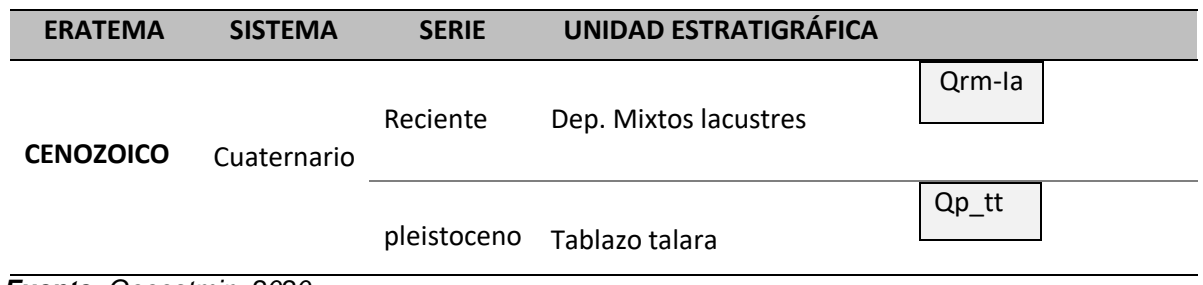

*Tabla 3. Unidades estratigráficas*

*Fuente: Geocatmin, 2020.*

La tabla N°3, se presenta el resumen de las unidades estratigráficas. En cuanto a la geología regional está formada por la unidad estratigráfica el Tablazo Talara (Qp-tt), unidad estratigráfica formada en el Pleistoceno del Cenozoico, en ambientes de plataforma continental y procesos tectónicos. El cual presenta litologías formados por suelos aluviales marinos, arcillas y contenido de yeso por su acción aluvial marina. Como una unidad estratigráfica vecina al área de estudio, ahí se encuentran los Depósitos Mixtos Lacustres (Qrm-la) y su litología viene siendo determinada por sedimentos de granos finos (arcillas, arenas arcillosas, limos, etc.), de origen lagunar. Ver lámina N°3 en anexos de la investigación.

#### *Tabla 4. Resumen de las calicatas*

<span id="page-26-0"></span>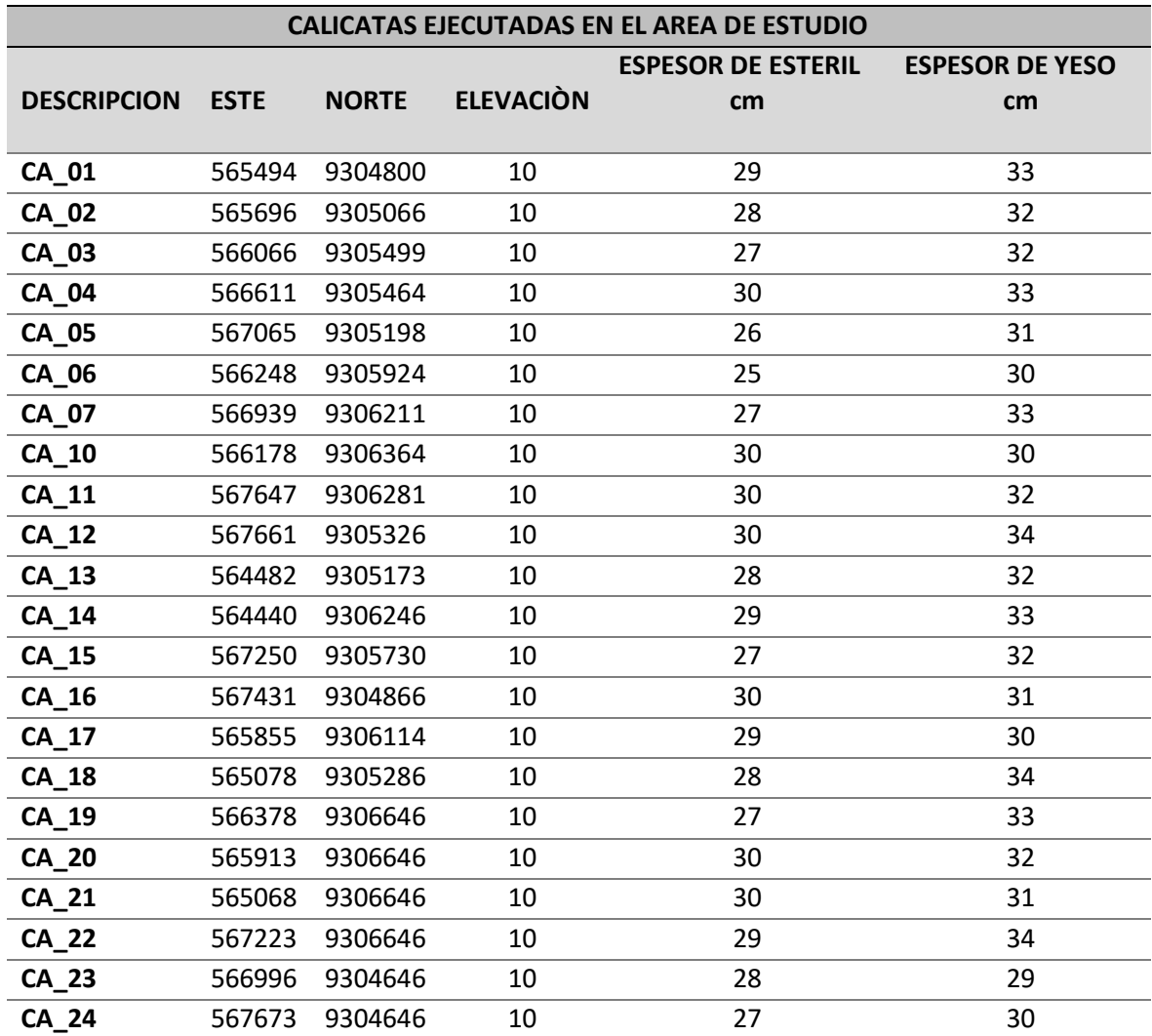

*Fuente: Elaboración propia, 2020.*

En la tabla N°4 se describen las calicatas ejecutadas con la finalidad de conocer la potencia del manto de yeso mineralizado, donde se observó un total de 24 calicatas tanto en el frente de explotación como en otras zonas ubicadas dentro del área mineralizada, algunas de estas calicatas han sido ejecutadas por el personal que realiza trabajos de explotación. Todas ellas tienen estratigrafías uniformes, comenzando por una capa de arena arcillosa, para la investigación considerada como capa de estéril y una segunda capa mineralizada llamada (yeso) recurso de interés económico. Ver anexos N°7 y tabla Nº4 el resumen de las calicatas.

**En cuanto a la geología Local** se puede corroborar la información de la geología regional. Cabe detallar la presencia de grandes mantos de yeso de potencia promedio de 30 cm recursos de interés económico. Donde estos mantos se encuentran por debajo de una capa de estéril formados por arenas arcillosas, limos y fragmentos de yeso recursos de ningún interés económico. Ver lámina N°4 en anexos de la investigación.

**Formación del yeso** ha sido formado primero por las depresiones en antiguas bahías, después que estos depósitos fueran separados por el mar abierto por barras de sedimentos permeables, para luego el agua comenzar a evaporarse descendiendo así a su nivel. Donde el nivel del agua marina percolaba atreves de barras permeables aportando así su saturación y precipitación de sal y yeso. El yeso debido a sus impurezas puede ser gris, castaño o rosado, ya que pueden ser carbonatos de calcio y magnesio, cloruros, sulfatos y arcillas. Al yeso se le denomina sulfato de calcio dihidratado el cual su estructura cristalina constituye dos moléculas de agua y una de sulfato de calcio, su fórmula química es CaSO4 .2H2O, con una dureza de 2 en la escala de Mohs, con un peso específico de 22.70/dm $^3$ , con una densidad de 2.33/cm $^3$ .

Además, para la estimación de recursos se consideró el método de la triangulación con la finalidad de conocer el volumen de la zona mineralizada y multiplicarle por la densidad del yeso que es de (2.32 ton/m3), para obtener las toneladas de recursos existentes en el área de estudio. Considerando la tabla N°5 para categorizar los recursos debido a la información que se cuenta y el grado de confiabilidad que se tiene en los cálculos.

<span id="page-27-0"></span>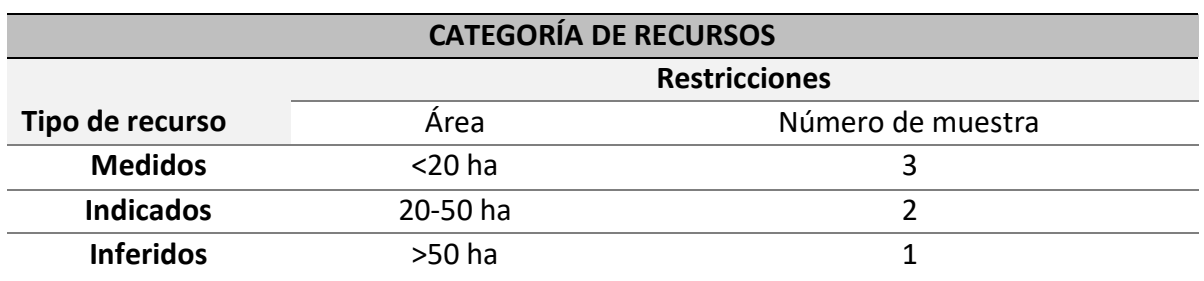

*Tabla 5. Características para la categorización de recursos*

 *Fuente: Elaboración propia, 2020.*

En la tabla N°5 se presencia la categorización de los recursos, los tipos de recursos que son categorizados en Recursos Medidos con un área de <20 ha con 3 número de muestras, en los Recursos Indicados se tiene un área de 20–50 ha con 2 números de muestras y para los Recursos Inferidos un área de >50 ha con 1 número de muestra. Todo lo Mencionado como un resultado de un análisis detallado de la información proveniente de las calicatas.

<span id="page-28-0"></span>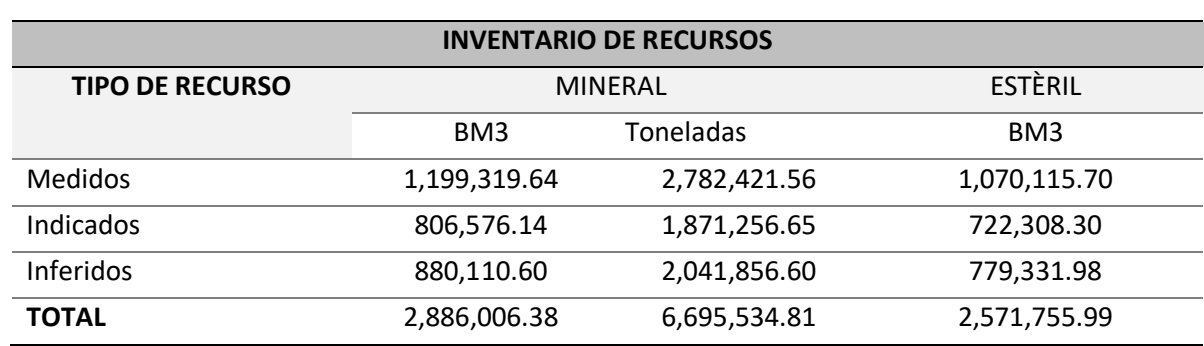

#### *Tabla 6. Inventario de recursos para el tablazo N°67*

*Fuente: Elaboración propia, 2020.*

En la tabla N°6 se presencia que los recursos quedan categorizados en Recursos Medidos (2, 782,421.56 ton), Recursos Indicados (1, 871,256.65 ton) y Recursos Inferidos (2, 041,856.60 ton). Todo lo Mencionado a la clasificación es resultado de un análisis detallado de la información proveniente de las calicatas y del reporte de los triángulos. Ver lámina N°05 en anexos de la investigación.

#### *Tabla 7. Inventario de reservas para el tablazo N°67*

<span id="page-28-1"></span>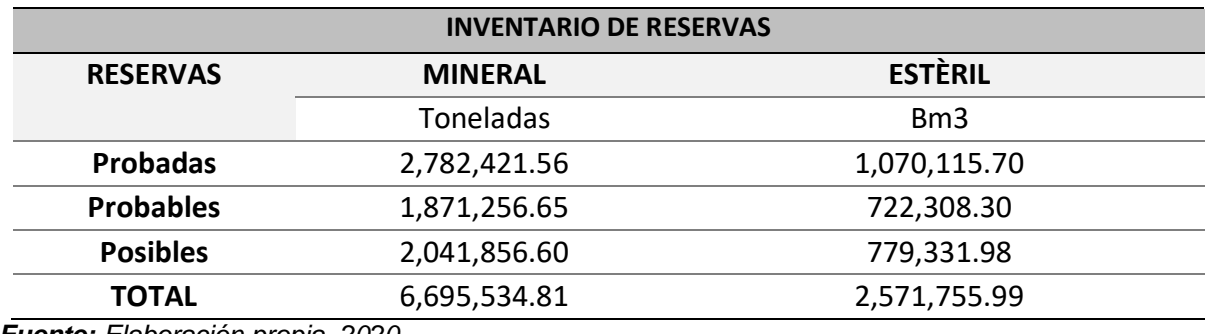

*Fuente: Elaboración propia, 2020.*

En lo que respecta a la ubicación del manto mineralizado está próximo a la superficie, esto facilita que todos los recursos estimados pasen a ser reservas. Como se muestra en la tabla Nº7 las reservas para el área de estudio, donde las reservas probadas son de 2, 782,421. 56 toneladas de yeso con una remoción de estéril de 1, 070,115.70 metros cúbicos banco o llamado también metros cúbicos in-situ.

## **4.3. Análisis de la producción**

Se tiene de conocimiento que la producción en la concesión minera del Tablazo N°67 perteneciente a la cantera de yeso de Mórrope se realiza de manera artesanal, donde se puede observar la deficiencia en la producción, la misma que no garantiza para la modernización de las operaciones de carguío y transporte mucho menos abastecer la demanda. La cual también se realizó un análisis de mecanización en las actividades de arranque del mineral (yeso) con la finalidad de aumentar la producción. A continuación, los análisis pertinentes.

<span id="page-29-0"></span>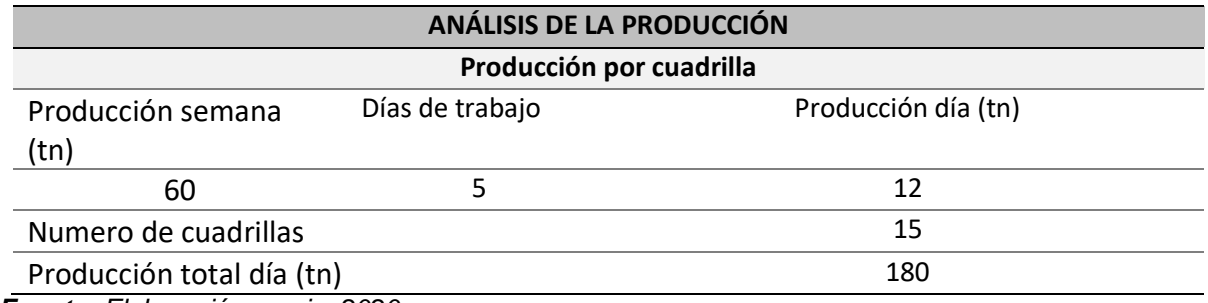

*Tabla 8. Análisis de la producción diaria.*

*Fuente: Elaboración propia, 2020.*

En la tabla N°8 se presenta el análisis de la producción diaria, de acuerdo con los datos obtenidos en campo, que una cuadrilla de 6 obreros trabajando 5 días a la semana producen 60 toneladas de yeso. Por lo que se concluye que la producción diaria por cada cuadrilla es de 12 toneladas de yeso, el número de cuadrillas por semana son de 15 por el cual la producción diaria total es de 180 toneladas de yeso al día.

<span id="page-30-0"></span>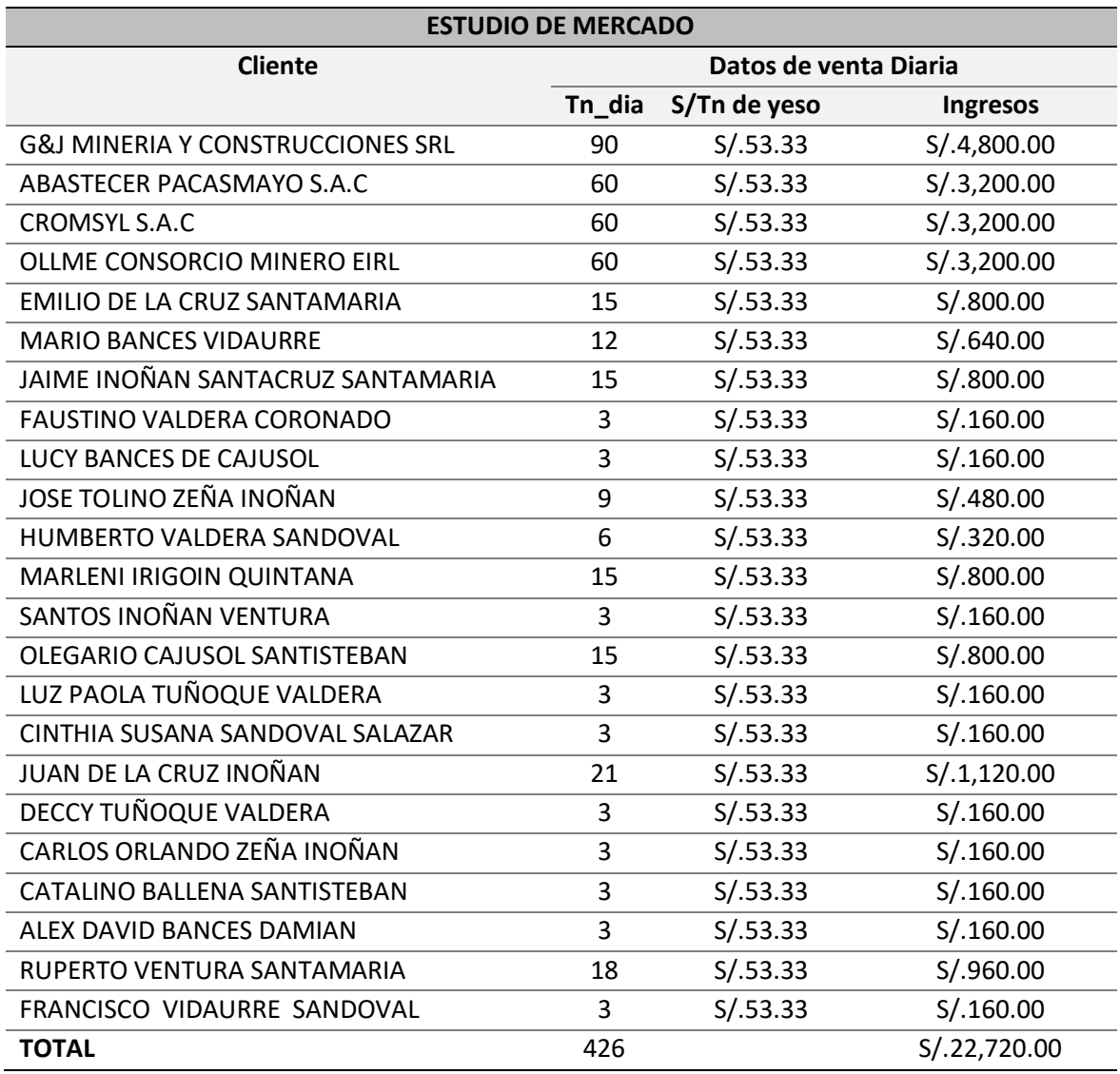

*Fuente: Elaboración propia, 2020.*

En la tabla N°9 se presenta una relación del estudio de mercado, realizado por una gran mayoría de proveedores de las cuales se concluye que la producción diaria debe ser de 426 toneladas de yeso para abastecer la demanda del mercado, que al ser comparado con la producción actual se tiene una deficiencia de producción de 246 toneladas de yeso.

<span id="page-31-0"></span>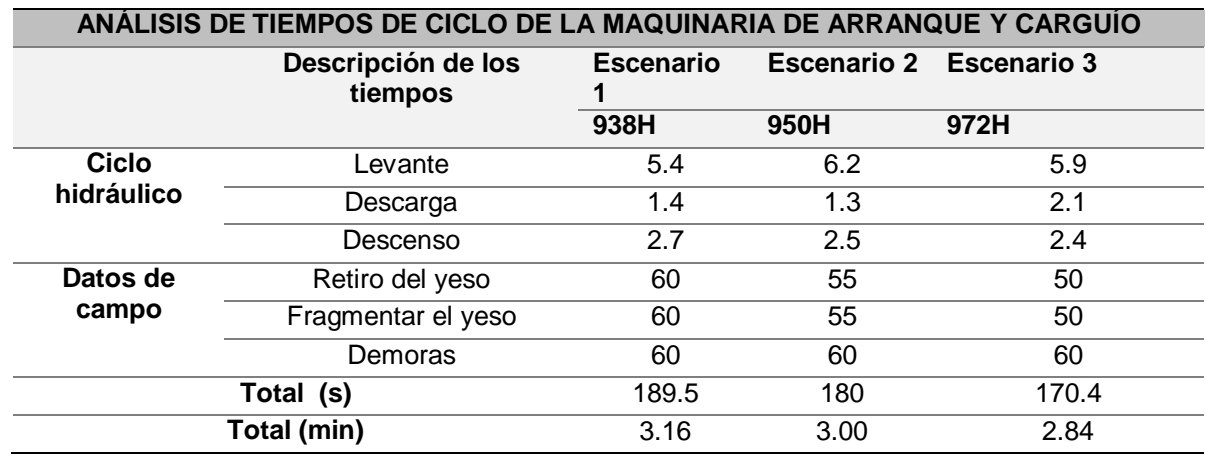

#### *Tabla 10. Tiempos de ciclos para la maquinaria de arranque y carguío*

*Fuente: Elaboración propia, 2020.*

En la tabla N°10 se presenta el análisis del tiempo de ciclo para la maquinaria que se encargara de los trabajos de arranque y carguío. En el escenario 1 se evaluó al CAT 938H con un tiempo de 3.16 min, en el escenario 2 se evaluó al CAT 950H con un tiempo de ciclo de 3 min y en el escenario 3 se evaluó al CAT 972H con un tiempo de ciclo de 2.84 min.

*Cálculo.* 

$$
T_{c938H} = T_{LEVANTE} + T_{DESCARGA} + T_{DESCENSO} + T_R + T_F + T_D
$$

$$
T_{c938H} = 5.4 + 1.4 + 2.7 + 60 + 60 + 60
$$

$$
T_{c938H} = 189.5 Seg
$$

$$
T_{c938H} = 3.16 min
$$

$$
T_{c950H} = T_{LEVANTE} + T_{DESCARGA} + T_{DESCENSO} + T_R + T_F + T_D
$$

$$
T_{c950H} = 6.2 + 1.3 + 2.5 + 55 + 55 + 60
$$

$$
T_{c950H} = 180 Seg
$$

$$
T_{c950H} = 3.00 min
$$

$$
T_{c972H} = T_{LEVANTE} + T_{DESCARGA} + T_{DESCENSO} + T_R + T_F + T_D
$$

$$
T_{c972H} = 5.9 + 2.1 + 2.4 + 50 + 50 + 60
$$

$$
T_{c972H} = 170.4 Seg
$$

$$
T_{c972H} = 2.84 min
$$

#### *Dónde:*

- $T_R$ = Tiempo de retiro del yeso
- $T_F$ = Tiempo en fragmentar el yeso

#### $T_D$ = Tiempo de demoras

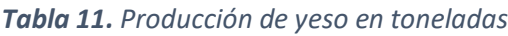

<span id="page-32-0"></span>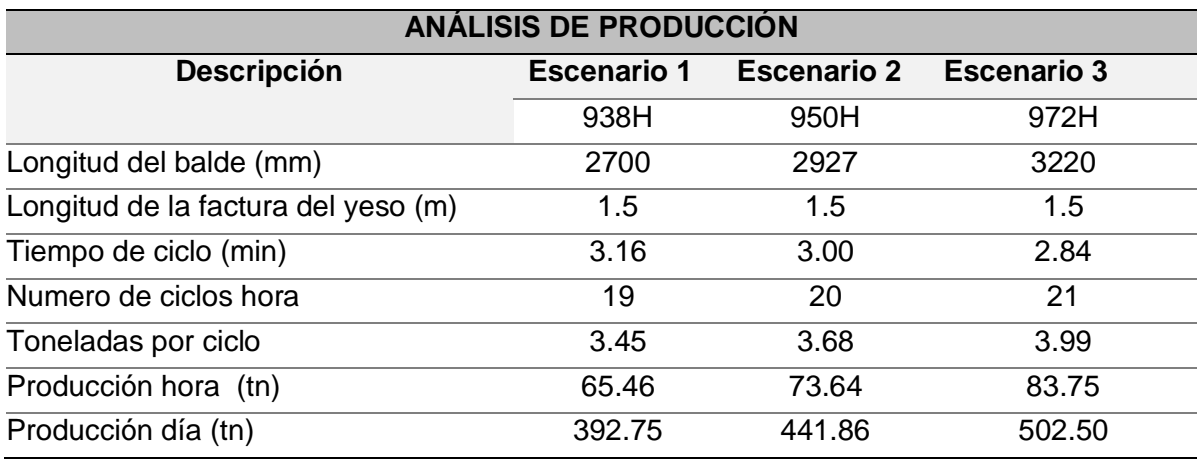

*Fuente: Elaboración propia, 2020.*

En la tabla N°11 se presenta el análisis de la producción para cada escenario estudiado, en el escenario 1 está el CAT 938H con una producción de 392.75 toneladas de yeso al día, en el escenario 2 está el CAT 950H con una producción de 441.86 toneladas de yeso al día y en el escenario 3 está el CAT 972H con una producción de 502.50 toneladas de yeso al día; donde se concluye que para cumplir con la producción requerida de 426 toneladas al día es necesario utilizar el CAT 950H del escenario 2 para cumplir con la producción deseada.

*Cálculo.* 

## *CAT 938H*

Ciclos hora

$$
N_c = \frac{60 \text{ min}}{T_c}
$$

$$
N_c = \frac{60 \text{ min}}{3.16 \text{ min}}
$$

$$
N_c = 19
$$

*Producción por hora* 

$$
P_h = (L_c + L_{AS}) * L_{FP} * P * \rho_{yeso} * N_c
$$
  

$$
P_h = (2700/1000 + 0.6) * 1.5 * 0.3 * 2.32 * 19
$$
  

$$
P_h = 65.46tn/h
$$

*Producción diaria (5 horas día)*

$$
P_d = P_h * Horas dia
$$
  

$$
P_d = 65.46tn/h * 6h/dia
$$
  

$$
P_d = 392.75tn/dia
$$

#### **CAT 950H**

Ciclo hora

$$
N_c = \frac{60 \text{ min}}{T_c}
$$

$$
N_c = \frac{60 \text{ min}}{3.00 \text{ min}}
$$

$$
N_c = 20
$$

*Producción por hora*

$$
P_h = (L_C + L_{AS}) * L_{FP} * P * \rho_{yeso} * N_c
$$
  

$$
P_h = (2700/1000 + 0.6) * 1.5 * 0.3 * 2.32 * 20
$$
  

$$
P_h = 73.64tn/h
$$

*Producción diaria (5 horas día)*

$$
P_d = P_h * Horas dia
$$
  

$$
P_d = 73.64tn/h * 6h/dia
$$
  

$$
P_d = 441.86tn/dia
$$

- *CAT 972H*

Ciclo hora

$$
N_c = \frac{60 \; min}{T_c}
$$

$$
N_c = \frac{60 \text{ min}}{2.84 \text{ min}}
$$

$$
N_c = 21
$$

*Producción por hora*

$$
P_h = (L_c + L_{AS}) * L_{FP} * P * \rho_{yeso} * N_c
$$
  

$$
P_h = (2700/1000 + 0.6) * 1.5 * 0.3 * 2.32 * 21
$$
  

$$
P_h = 83.75tn/h
$$

*Producción diaria (5 horas día)*

$$
P_d = P_h * Horas dia
$$
  

$$
P_d = 83.75tn/h * 6h/dia
$$
  

$$
P_d = 502.50tn/dia
$$

*Tabla 12. Análisis de la producción para la maquinaria de acarreo*

<span id="page-34-0"></span>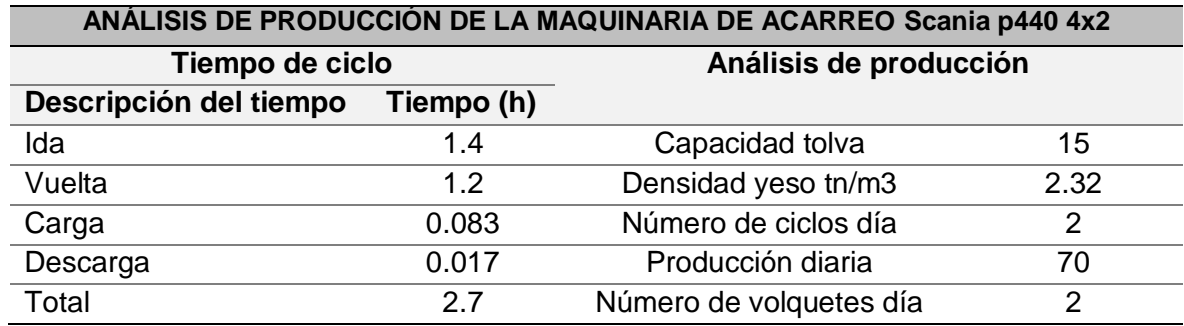

*Fuente: Elaboración propia, 2020.*

En la tabla N°12 se observa el análisis de la producción para la maquinaria que se ocupará del acarreo, se utilizará dos volquetes de 15 metros cúbicos de capacidad de tolva para realizar el trabajo de acarreo. En conclusión, para la mecanización de las operaciones de arranque, carguío y acarreo se utilizará el CAT 950H para trabajos de arranque y carguío y para el acarreo dos volquetes **Scania p440 4x2** de 15 metros cúbicos de capacidad de tolva. Ver cálculo.

#### *Cálculo.*

- *Tiempo de ciclo*

 $T_{cScania\,p440\,4x2} = T_{ida} + T_{vuelta} + T_{carga} + T_{descarga}$  $T_{c\text{Scania p440 4x2}} = 1.4 + 1.2 + 0.083 + 0.017$  $T_{cScania\ p440\ 4x2} = 2.7$  horas

- *Producción* 

*Numero de ciclos día* 

$$
N_{c/dia} = \frac{horas dia}{T_c}
$$

$$
N_{c/dia} = \frac{6}{2.7 min}
$$

$$
N_{c/dia} = 2
$$

*Producción día*

$$
P_{dia} = C_{TOLVA} * \rho_{yeso} * N_c
$$

$$
P_{dia} = 15 * 2.32 * 2
$$

$$
P_{dia} = 70tn/dia
$$

*Tabla 13. Producción diaria por maquinaria pesada*

<span id="page-35-0"></span>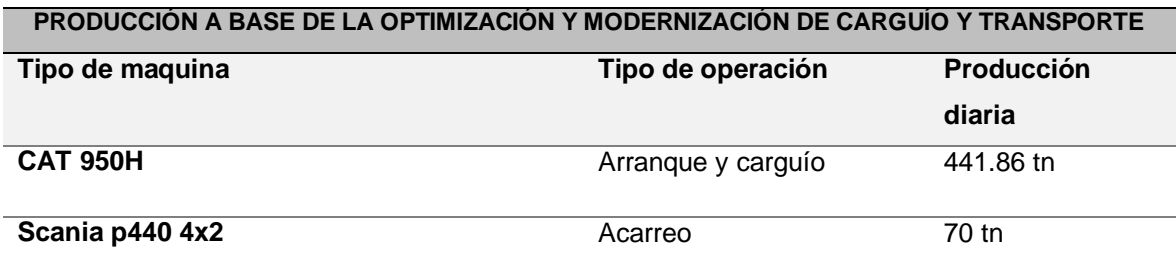

*Fuente: Elaboración propia, 2020.*

En la tabla N°13 se presenta la producción para cada operación unitaria, en lo que se refiere a arranque y carguío la producción diaria será de 441.86 toneladas de yeso y en lo que respecta a las operaciones de acarreo la producción por unidad será de 70 toneladas de yeso al día, para cumplir con la producción de 135 toneladas de yeso en la operación de acarreo se utilizará 2 volquetes Scania p440 4x2.
## **4.4. Análisis de costos de producción**

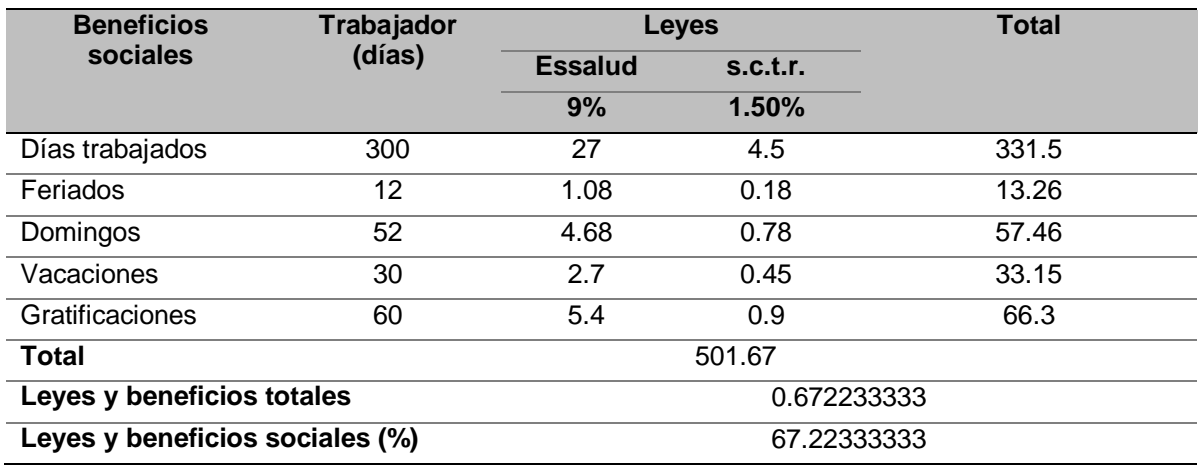

#### *Tabla 14. Análisis de las leyes y beneficios sociales*

*Fuente: Elaboración propia, 2020.*

En la tabla N°14 se presenta el resumen de la ley de beneficios sociales para el trabajador, los días trabajados al año son 300 días. Según el decreto legislativo N°713 hace mención que el trabajador tiene derecho a 24 horas de descanso en la semana que generalmente son los días domingos (52 domingos al año), también hace mención a los días feriados al año considerando 12 días feriados, y también hace mención que el trabajador tiene derecho a 30 días de vacaciones anuales. En cuanto a las gratificaciones la Ley N°27735 menciona que los trabajadores tienen derecho a gratificaciones equivalentes a 60 días calendarios. Se tiene un 67.22% de leyes y beneficios sociales otorgados para beneficio del trabajador. Ver el cálculo.

#### *Cálculo.*

$$
LyBS = \frac{Total \, beneficios \, sociales}{dias \, trabajados \,al \,a\tilde{n}o} - 1
$$
\n
$$
LyBS = \frac{501.67}{300} - 1
$$
\n
$$
LyBS = 0.6722
$$
\n
$$
\%LyBS = 67.22
$$

#### *Tabla 15. Costos hora por puesto de trabajo*

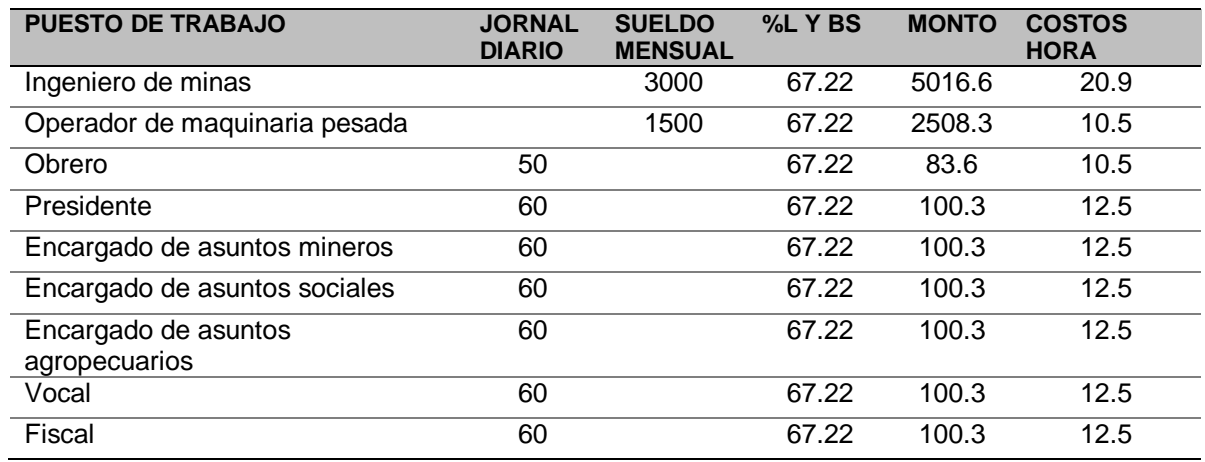

*Fuente: Elaboración propia, 2020*

En la tabla N°15 se presenta el análisis para los costos hora de cada puesto de trabajo, la cual para la modernización de las operaciones se necesita un ingeniero de minas, operadores de cargador frontal, 2 operadores de volquete, 3 obreros y el comité de la comunidad de San Pedro de Mórrope.

## **Análisis de costos hora del CAT950H**

## - *Cálculo de la depreciación horaria*

DEPRECIACIÓN =  $P-S$  $\boldsymbol{N}$ DEPRECIACIÓN = 450,000.00 − 450,000.00 ∗ 20% 6  $DEPRECIACIÓN = 60,000$ s/ Año <sup>∗</sup> 1 año 2000ℎ  $DEPRECIACIÓN = s/30.000h$ Marca y modelo de la máquina= CAT 950H Precio inicial en S/. 450,000.00 Vida útil  $= 6$  años. Salvamento=20%

- *Cálculo de la inversión promedio* 

$$
IP = \frac{IT(N+1)}{2*N}
$$
  

$$
IP = \frac{450,000.00(6+1)}{2*6}
$$
  

$$
IP = S/.300,000.00
$$

- *Cálculo de intereses* 

$$
I = \frac{IP * %dasa \text{ an }l}{N° \text{ horas} \text{ an }l \text{ a }l}
$$

$$
I = \frac{300,000 * 22.85\%}{2000}
$$

$$
I = s/.34.28h
$$

# - *Cálculo de impuestos, seguros y garaje*

 $Seguros = 2.5%$ 

Impuestos = 2.0%

Almacenaje = 1.0%

$$
ISG = \frac{IP * (\sum de \text{ tasas anuales})}{N^{\circ} de \text{ horas anuales}}
$$

$$
ISG = \frac{300,000 * (5.5\%)}{2000}
$$

$$
ISG = s/.8.25h
$$

## - *Cálculo de los costos de mantenimiento.*

Trabajo nominal = 80% del valor de adquisición Porcentaje de mano de obra = 25% Porcentaje en repuestos = 75%

$$
RM = 80\%V_a
$$

 $RM = 80\%450,000.00$ 

#### $RM = 360000$

$$
C_{mano de obra} = \frac{25\%MR}{VEU en horas}
$$

$$
C_{mano de obra} = \frac{25\%360000}{12000}
$$

 $C_{mano de obra} = S/7.5.h$  $C_{repuestos} =$ 75%MR VEU en horas  $C_{repuestos} =$ 75%360000 12000  $C_{repuestos} = S/.22.5h$ 

# **Cálculo de los costos de operación**.

En cuanto a los costos de operación se ha tomado el consumo hora de los insumos de la máquina de acuerdo a la Norma Técnica y los precios de cada uno son los actuales en el mercado. En la tabla N°16 se presenta el costo hora de trabajo de la maquina CAT950H.

*Tabla 16. Costo hora del CAT 950H*

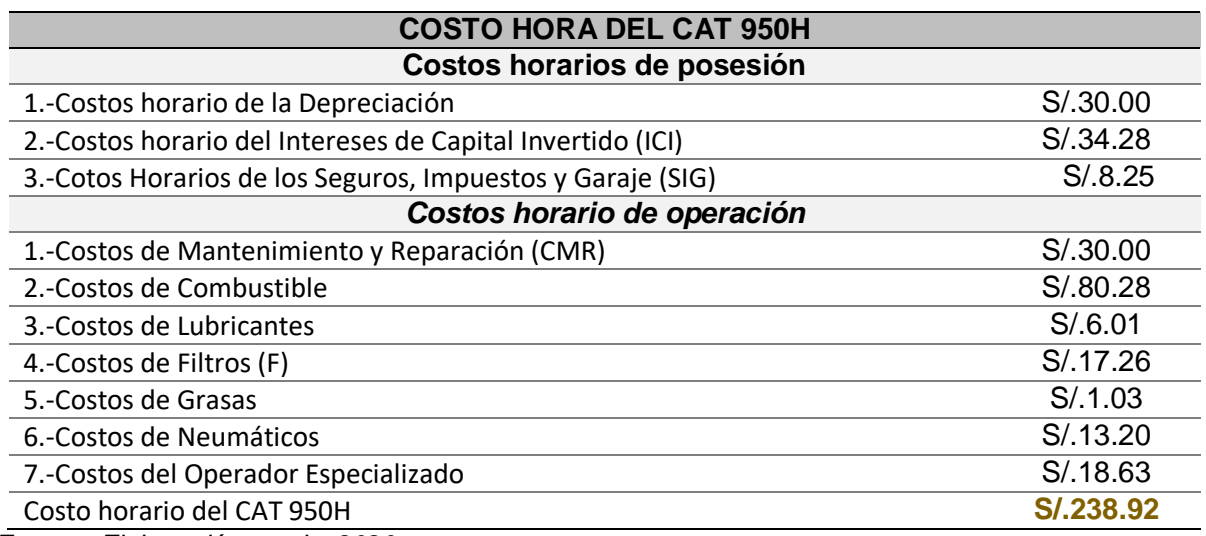

*Fuente: Elaboración propia, 2020*

## **Análisis de costos hora del camión volquete Scania p440 4x2**

## - *Cálculo de la depreciación horaria*

Marca y modelo de la máquina= Camión Volquete Scania p440 4x2

Precio inicial en S/. 300,000.00

Vida útil  $= 6$  años.

Salvamento=20%

$$
DEPENDEPRECLACIÓN = \frac{P-S}{N}
$$
  
DEPRECLACIÓN = 
$$
\frac{300,000.00 - 300,000.00 \times 20\%}{6}
$$
  
DEPRECLACIÓN = 
$$
40000 \frac{s/}{A\tilde{n}o} \times \frac{1 \text{ a}\tilde{n}o}{2000h}
$$
  
DEPRECLACIÓN =  $s/20.00h$ 

- *Cálculo de la inversión promedio.* 

$$
IP = \frac{IT(N+1)}{2*N}
$$
  
\n
$$
IP = \frac{300,000.00(6+1)}{2*6}
$$
  
\n
$$
IP = S/.175,000.00
$$

- *Cálculo de intereses.* 

$$
I = \frac{IP * %tasa \text{ an }l}{N° \text{ horas} \text{ an }l \text{ a }l}
$$

$$
I = \frac{175,000.00 * 22.85\%}{2000}
$$

$$
I = s/.22.85h
$$

- *Cálculo de impuestos, seguros y garaje* 

Seguros  $=2.5\%$ 

Impuestos = 2.0%

Almacenaje = 1.0%

$$
ISG = \frac{IP * (\sum de \text{ tasas anuales})}{N^{\circ} de \text{ horas anuales}}
$$

$$
ISG = \frac{175,000.00 * (5.5\%)}{2000}
$$

$$
ISG = s/.4.8h
$$

## - *Cálculo de costos de mantenimiento.*

Trabajo nominal = 80% del valor de adquisición Porcentaje de mano de obra = 25%

## *Porcentaje en repuestos = 75%*

 $RM = 80\%V_a$  $RM = 80\%300,000.00$  $RM = 240,000.00$  $\mathcal{C}_{mano\ de\ obra} =$ 25%MR VEU en horas  $C_{mano de obra} =$ 25%240,000.00 12000  $C_{mano de obra} = S/.5.00 h$  $C_{repuestos} =$ 75%MR VEU en horas  $C_{repuestos} =$ 75%240,000.00 12000  $C_{repuestos} = S/.15.00h$ 

## - *Cálculo de los costos de operación.*

En cuanto a los costos de operación se ha tomado el consumo hora de los insumos de la máquina de acuerdo a la Norma Técnica y los precios de cada uno son los actuales en el mercado. En la tabla N° 17 se aprecia el costo hora de trabajo del camión volquete Scania p440 4x2.

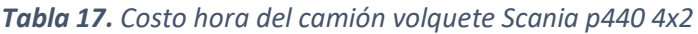

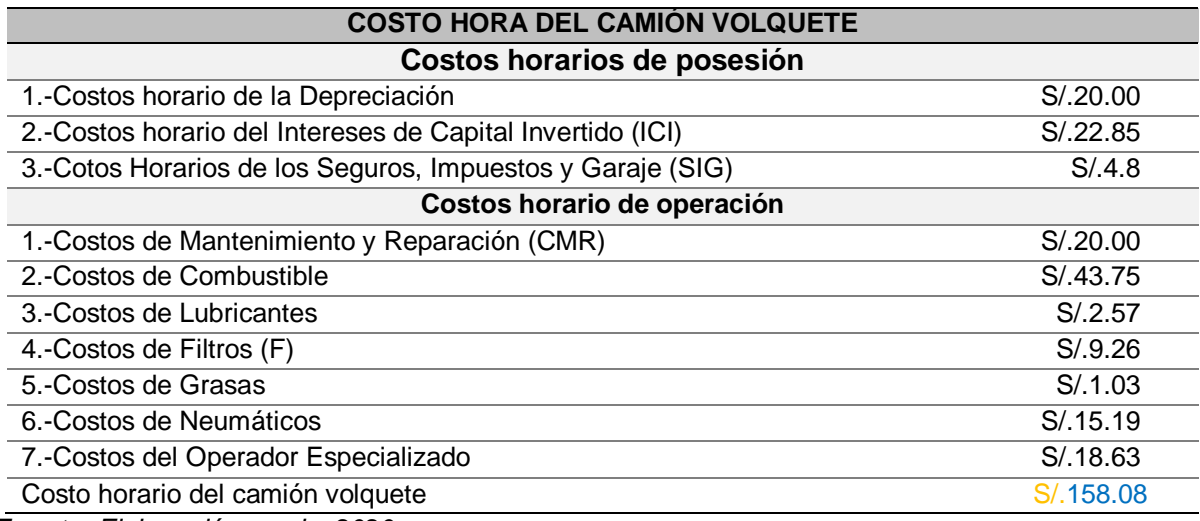

*Fuente: Elaboración propia, 2020*

En las tablas N°17 se presenta los costos para el camión volquete; según la Norma Técnica "Elementos para la determinación del costo horario de los equipos y la maquinaria del sector construcción" de las cuales el costo horario del camión volquete de 15 metros cúbicos es de S/.158.08.

# **Análisis de los costos de producción de yeso**

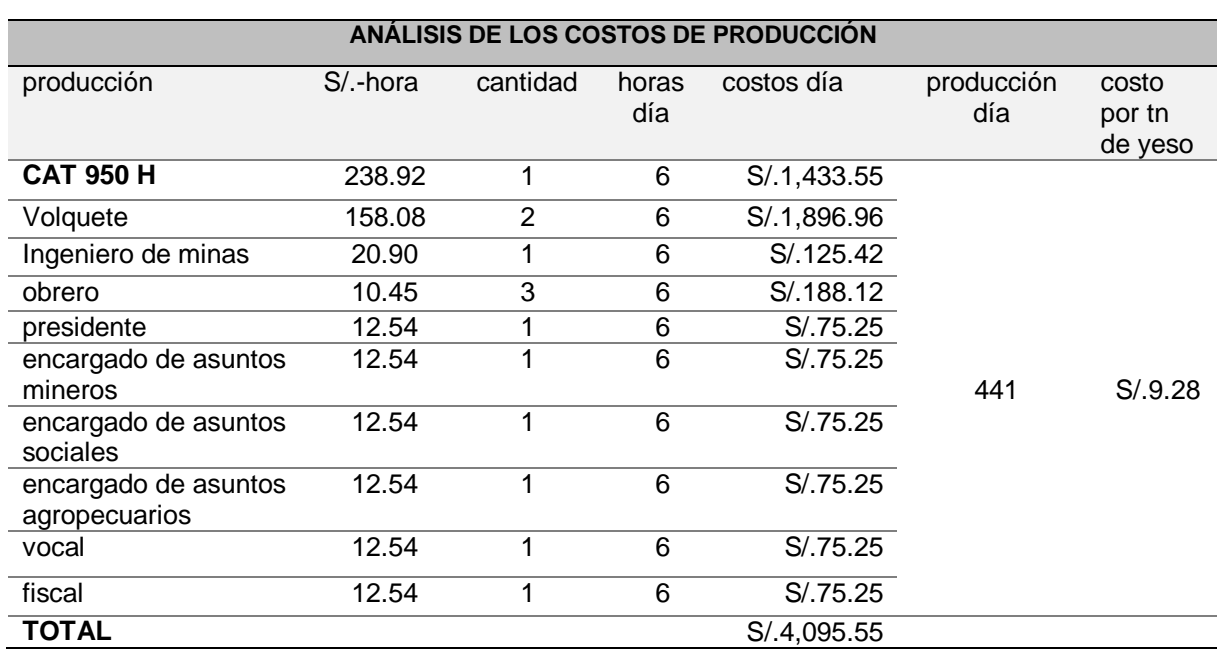

*Tabla 18. Costos de producción del yeso*

*Fuente: Elaboración propia, 2020*

En la tabla N°18 se presenta el análisis de los costos de producción del yeso producto de la modernización de sus operaciones unitarias de arranque, carguío y acarreo. Donde se concluye que el costo de producción del yeso es de S/.9.28 por tonelada métrica.

## **Relación estéril mineral.**

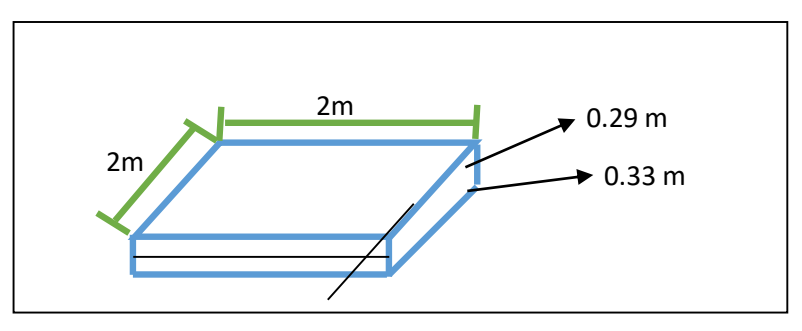

*Figura 1 fracción de muestra para el cálculo promedio de la relación estéril mineral Fuente: elaboración propia, 2020.*

$$
\frac{E}{M} = \frac{Esteril (m^3)}{Mineral (tn)}
$$

$$
\frac{E}{M} = \frac{2 * 2 * 0.29}{2 * 2 * 0.33 * 2.32}
$$

$$
\frac{E}{M} = 0.378 \frac{m^3}{tn}
$$

En la figura N°1 se presenta la geometría de la muestra para encontrar la relación estéril mineral, de la cual se puede obtener una relación estéril mineral de 0.378 m<sup>3</sup>/tn lo que significa que se tiene que mover 0378 metros cúbicos de estéril por cada tonelada de yeso.

#### **Análisis de los costos de remoción de estéril.**

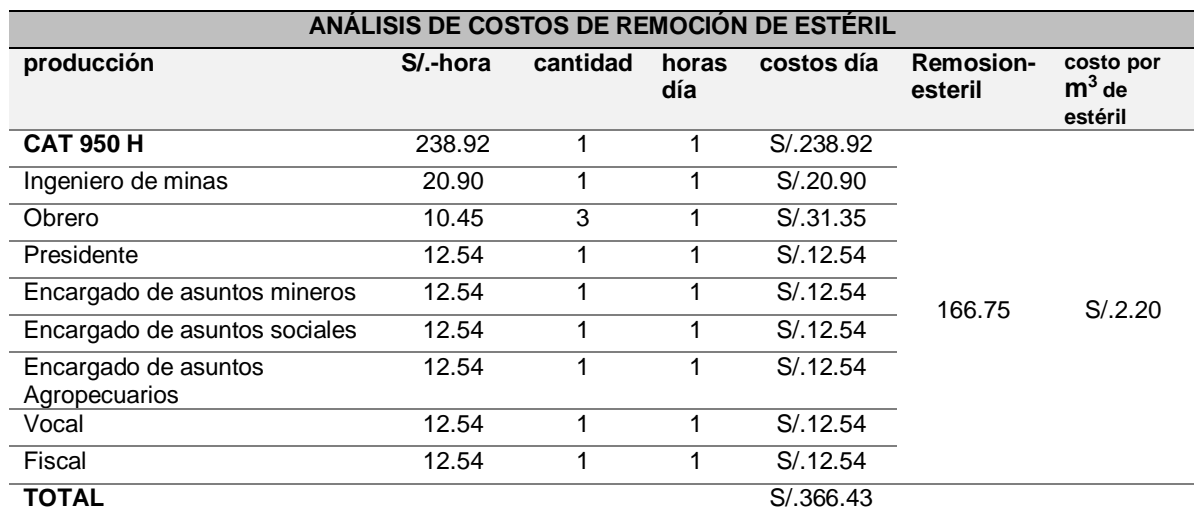

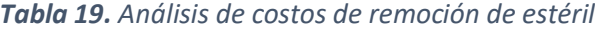

*Fuente: Elaboración propia, 2020*

En la tabla N°19 se presenta el análisis de los costos de remoción de estéril, producto de la modernización de sus operaciones unitarias de arranque, carguío y acarreo. Se concluye que el costo por metro cubico de estéril seria de S/.2.20, se aclara que la remoción de estéril es 166.75 m<sup>3</sup> es la cantidad de estéril que se moverá para producir las 441 toneladas de yeso al día.

#### *Tabla 20. Producción mínima requerida*

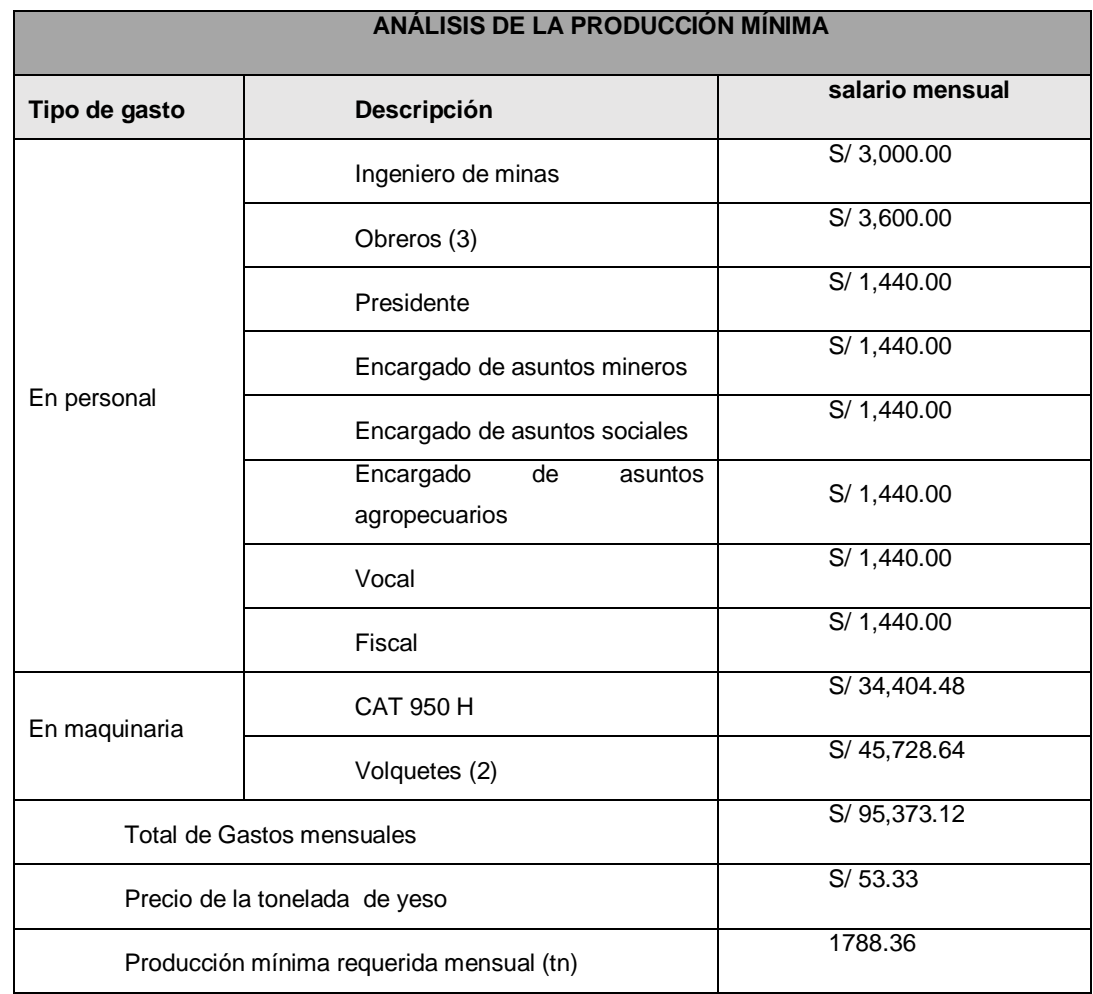

*Fuente: Elaboración propia, 2020*

En la tabla N°20 se puede presenciar la producción mínima mensual para cubrir los gastos mensuales en personal administrativo, en profesionales, obreros y la maquinaria empleada es de 17.36 toneladas de yeso que se tiene que producir como mínimo para cubrir en su totalidad un gasto de 95,373.12 soles mensuales.

#### *Tabla 21. Análisis de rentabilidad del proyecto*

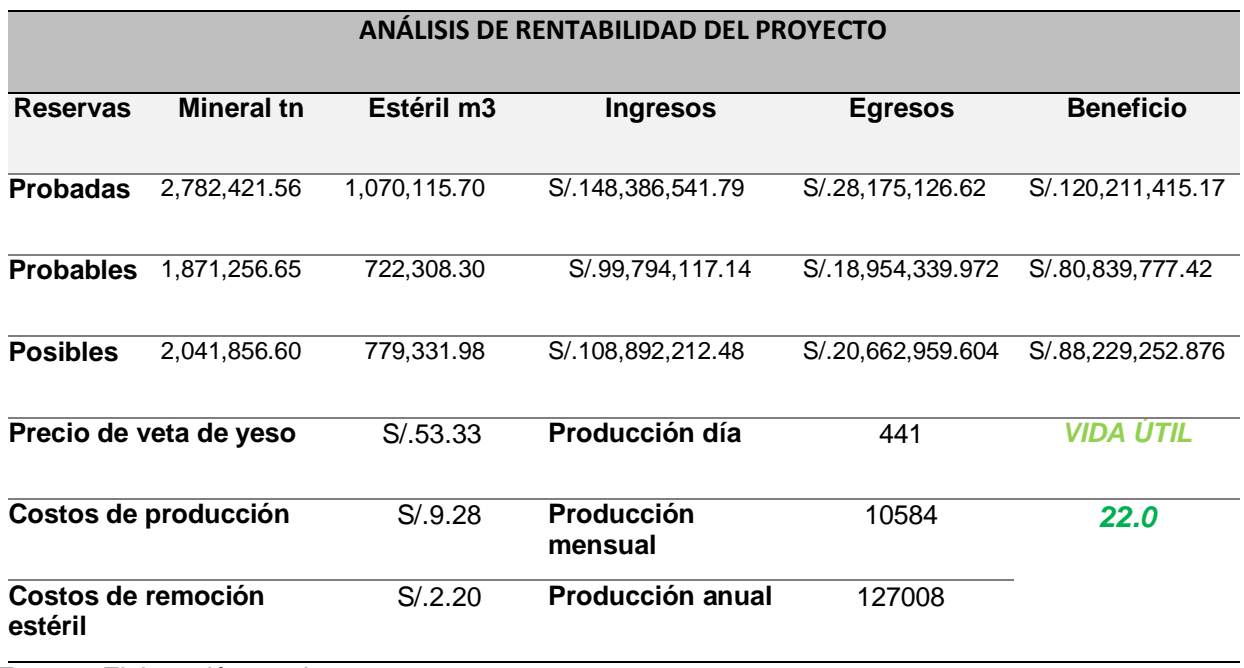

*Fuente: Elaboración propia, 2020*

En la tabla N°20 se presenta el análisis de la rentabilidad del proyecto, donde se concluye que el beneficio del proyecto es en reservas probadas de S/.120, 211,415.17 en las reservas probables es de S/. 80,839,777.42 y en las reservas posibles es de S/. 88,229,252.876 Por todo lo mencionado se tiene previsto que la vida útil del tablazo N°67, solo para las reservas probadas es de 22 años.

## *Tabla 22. Cash Flow para el primer año*

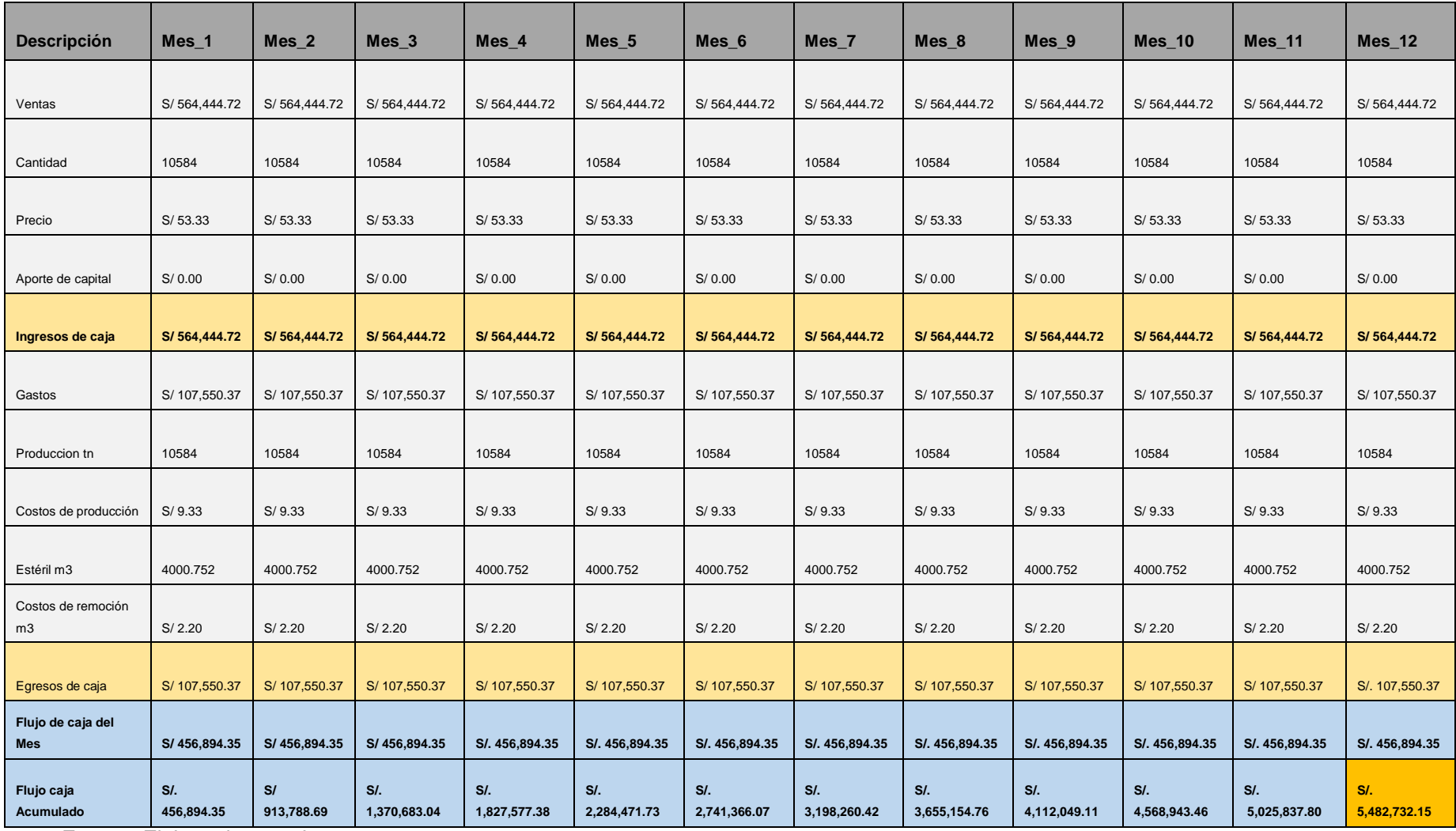

*Fuente: Elaboracion propia 2020*

En la tabla N°22 se presenta el análisis del Cash Flow para el primer año, considerando que la empresa no hace ningún aporte de capital, además la producción será constante para el análisis, esto se debe actualizar mensualmente según las ventas que se materializan a lo largo de un mes. El flujo de caja para el primer año será de s/. **5, 482732.15.**

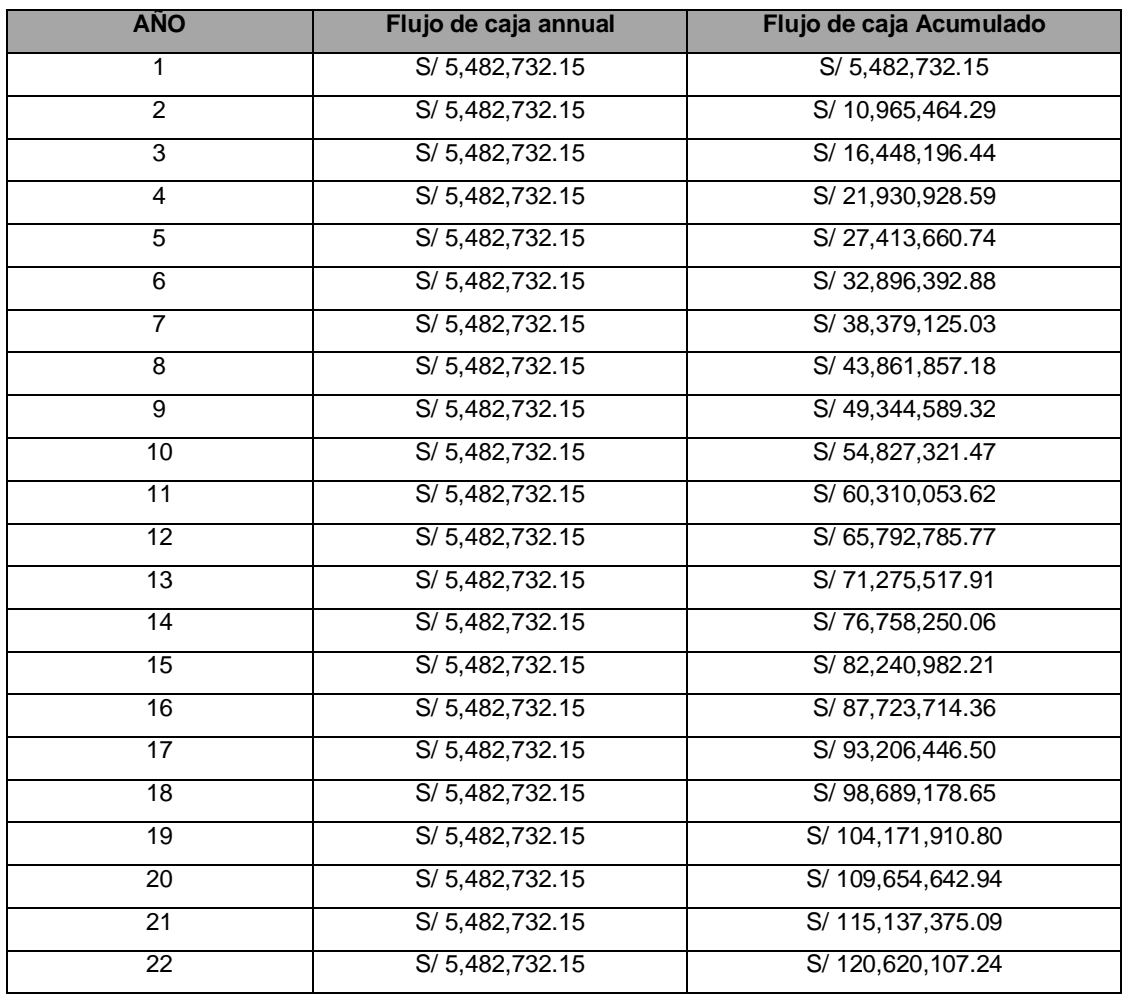

#### *Tabla 23. Cash Flow para los 22 años de la vida útil del proyecto*

*Fuente: Elaboración propia, 2020*

En la tabla N°23 se presenta el Cash Flow para los 22 años de la vida útil del proyecto con un flujo de caja constante de s/. 5, 42732.15 anuales.

*Según*, Fredy (2018) el **VAN.** Es el valor actual neto ósea es la resta entre la sumatoria de todos los ingresos actualizados menos la sumatoria de todos los costos actualizados sobre la unidad. Más la tasa de descuento, mientras que el **TIR** es la tasa de retorno. O llamada también tasa interna de retorno TIR, es la tasa de descuento, tasa de interes que al actualizarse entre los ingresos proyectados menos los costos proyectados de cada periodo da como resultado la sumatoria de los beneficios netos actualizados resultando igual a cero.

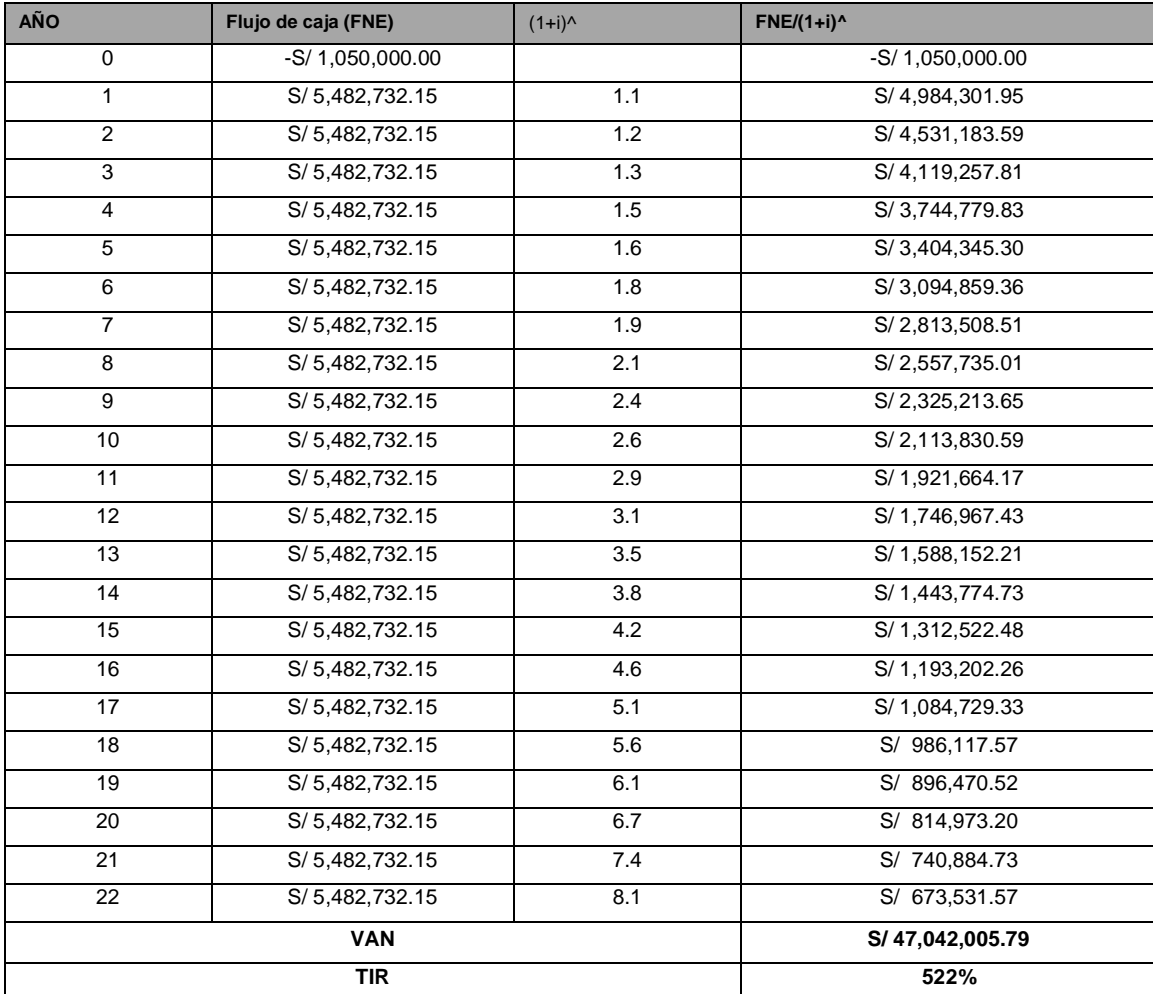

#### *Tabla 24. VAN Y TIR*

*Fuente: Elaboración propia, 2020*

Se presencia que el VAN y TIR para el tablazo N°67, da un valor neto actual de 47, 042,005.79 y una tasa interna de retorno de 522%, lo que garantiza la inversión en el proyecto

## **V. DISCUSIÓN**

Según el objetico general, optimizar y modernizar las operaciones de carguío y acarreo para incrementar la producción de yeso del tablazo N°67 en la cantera San Pedro de Mórrope. Los resultados contenidos en la tabla N°11, se observa claramente el incremento de la producción de 180 tn de yeso producidos por 15 cuadrillas de 6 obreros cada una. A 441 tn de yeso en el escenario 2 con el cargador frontal CAT 950H donde la producción si satisface el mercado, respaldando que la optimización y modernización de las operaciones de carguío y acarreo permite aumentar consideradamente la producción de yeso, resultado que al ser comparados con lo encontrado por Campos y Valencia (2019), en su investigación titulada "Aumento en la productividad de una operación minera a tajo abierto a través de la identificación y mejoras de los factores que influyen en el ciclo de carguío y transporte Ubicada en Cajamarca" quien concluyó que es necesario identificar los factores que se involucra en el tiempo de ciclo de carguío y acarreo con el propósito de proponer mejoras en el tiempo de ciclo y el resultado final sea el incremento de la producción. Con estos resultados se afirma que la optimización de las operaciones de carguío y acarreo, además, modernizar las mencionadas operaciones se obtiene como resultado final el incremento de la producción, además Marx (2014) menciona que la optimización y modernización también llamada efecto a optimizar en un desempeño operacional en todos los procesos que ayuden a incrementar la producción, estos dan mayor confiabilidad en el cumplimiento del objetivo planteado.

Según el primer objetivo específico, realizar estudios topográficos para dimensionar las áreas existentes en la concesión tablazo N°67, los resultados obtenidos en la tabla N°2 se observa claramente el dimensionamiento del área de estudio en 1, 103,103.00 m<sup>2</sup> para el área explotada y 8, 890,172.00 m<sup>2</sup> para las áreas que contienen el mineral de yeso, resultado que al ser comparados con lo encontrado por Navarro (2014) en su definición de la topografía menciona que la topografía en la ingeniería trata de establecer un rol muy importante para el control de la configuración de un terreno y de

componentes naturales. Además, como ciencia aplicada permite distancias verticales y horizontales para posteriores análisis.

En el segundo objetivo específico, analizar la geología regional y local para estimar los recursos existentes en el tablazo N°67, los resultados obtenidos en la tabla N°3 se presenta las unidades estratigráficas que pertenecen a la zona de estudio identificadas por su litología y su tiempo de formación de acuerdo al tiempo geológico. Resultado que al ser comparado con lo encontrado por Benito y Huamán (2014) en su tesis titulada "Optimización y modernización en el proceso de obtención de arena de sílice para incrementar la producción en la cantera Santa Rosa 94-I C.C. Llocllapampa" concluyen que es necesario realizar estudios de topografía y geología que brindan información real de la situación actual de la cantera ya que se utiliza para definir el método de explotación óptimo. Además, Duque (2016) define a la geología como una ciencia dedicada al estudio del planeta describiendo materiales que lo conforman para averiguar su evolución, fenómenos, litologías que lo clasifiquen en la unidad de tiempo transcurrido por millones de años.

Como tercer objetivo específico, analizar la producción diaria actual y requerida para la optimización y modernización del carguío y acarreo, los resultados que se presentan en la tabla N°13 se observa la producción diaria para cada máquina utilizada en la modernización de las operaciones, en lo que respecta a los trabajos de arranque y carguío la producción para el CAT 950H es de 441 toneladas de yeso día y para el camión volquete SCANIA p440 4x2 con una producción día de 70 toneladas de yeso. Comparados con la producción actual de la cantera mencionada la producción si satisface la demanda del mercado, resultado que al ser comparados con lo encontrado por Amau (2019) en su tesis titulada "Optimización de equipos de carguío y transporte para el incremento de producción en la CIA Minera Antapaccay Espinar-Cusco" quien concluye que la optimización y modernización de los equipos de carguío y acarreo influye de manera directa y significativamente en el incremento de la producción. Además, Maruri (2016) en su teoría la productividad hace mención que el mundo de la minería en que la competencia laboral cada vez es mayor y que requiere una mayor

productividad a un menor costo esto obliga a las empresas mineras a optimizar sus operaciones unitarias.

Por último, como cuarto objetivo específico, analizar los costos de producción generado por la optimización y modernización del carguío y transporte para determinar la rentabilidad de la concesión minera del Tablazo N°67, los resultados se presentan en la tabla N°18 y 19 el cual se percibe el análisis de los costos de S/.9.28 para los costos de producción de yeso por tonelada y de S/.2.20 para los costos de remoción de estéril por metro cubico. Resultados que al ser comparados con lo encontrado por Quispe (2017) en su tesis titulada "Optimización de costos de acarreo con equipos mecanizados en la unidad minera Tambomayo CIA. De minas Buenaventura" concluye que con un mejor control de tiempos se ha logrado optimizar el costo de acarreo del equipo mecanizado en las labores de explotación minimizando los costos unitarios de producción.

## **VI. CONCLUSIONES**

Se llegó a la conclusión que para la optimización y modernización de las operaciones unitarias de carguío y acarreo de la cantera San Pedro de Mórrope, el cual lo más importante de la optimización y modernización fue identificar la maquinaria ideal para los trabajos previos de carguío y acarreo con la finalidad de seleccionar la flota de maquinaria para la optimización y modernización. Lo que más ayudó en la optimización y modernización del carguío y acarreo fue el estudio de mercado y las fichas técnicas de la maquinaria a evaluar. Lo más difícil de realizar fue el estudio de mercado por la escasa información de los compradores de yeso en la región porque son empresas que mantienen toda la información en secreto.

En cuanto al primer objetivo se realizó la topografía para dimensionar el área de estudio. Lo más importante de los estudios de topografía fue identificar las áreas en explotación con la finalidad de conocer y dimensionar el área de estudio. Lo que más me facilitó en los estudios de topografía fue el uso de un GPS Garmin. Lo más difícil de realizar fue el levantamiento de las áreas explotadas porque son grandes extensiones de área y de forma irregular que se tiene que tomar los puntos con GPS.

En el segundo objetivo se hizo un estudio del análisis de la geología regional y local para el tablazo N°67, lo más importante de la geología regional y local fue identificar las unidades estratigráficas presentes en el área de estudio. Con la finalidad de identificar las litologías presentes y evaluar el recurso de interés económico. Lo que más permitió en el análisis de la geología regional y local fue la data disponible de INGEMMET a través del software en línea Geocatmin que se encuentra a disposición de todo profesional. Lo más difícil del análisis de la geología regional y local fue convalidar la información en campo porque se trata de un yacimiento de grandes extensiones y la dificultad de caminar por el desierto.

En el tercer objetivo se llegó a la conclusión que para el análisis de la producción actual y requerida para la optimización y modernización. Lo más importante del análisis de la producción fue identificar la producción requerida de la cantera con la finalidad de dimensionar los equipos ideales para el carguío y acarreo para cumplir con la producción requerida y así satisfacer el mercado. Lo que más me facilitó en el análisis de la producción actual y requerida fue la información obtenida de la misma cantera y la información de algunos de los consumidores. Lo más difícil de realizar fue el acceso a la información de los consumidores porque son empresas que mantienen la información en secreto y no se los facilitan a personas fuera de su entidad.

En el cuarto objetivo se llegó a la conclusión que para el análisis de los costos de producción generado por la optimización y modernización de las operaciones unitarias de carguío y acarreo. Lo más importante fue identificar la producción diaria de los equipos y los costos de operación de las maquinarias con la finalidad de calcular los costos unitarios de producción. Lo que más me facilitó del mencionado estudio fue la Norma Técnica "Elementos para la determinación del costo horario de los equipos y la maquinaria del sector construcción". Lo más difícil en el análisis de costos unitarios fue el acceso a la data técnica de los equipos a evaluar porque son informaciones que no está disponible en la web.

## **VII. RECOMENDACIONES**

Se recomienda que, para las próximas investigaciones con respecto a esta cantera, la empresa encargada de la explotación. Debe actualizar constantemente la topografía, para llevar un control más técnico de las áreas ya minadas y por minar, estos son datos importantes para el área de planeamiento de la cantera.

Se debe sugerir que para los profesionales del área de geología de la cantera de San Pedro de Mórrope. Realizar ensayos de laboratorio para conocer más a detalle la calidad, características físicas y mecánicas de mineral (yeso), con la finalidad de satisfacer el mercado con producto de alta calidad.

Es imperativo que, al área encargada de las exploraciones y estudios geológicos, realizar calicatas en las áreas de donde han sido denominadas como recursos indicados e inferidos para disminuir la incertidumbre en los cálculos de los recursos y así aumentar las reservas del tablazo N°67. La empresa ejecutora de las actividades de explotación del yeso se debe realizar un estudio de mercado más detallado con la finalidad de adquirir más clientes y obtener mejores beneficios para la comunidad.

Se recomienda a la cantera San Pedro de Mórrope optimizar los tiempos de ciclo de la maquinaria de carguío y acarreo ya que los datos tomados en el cálculo son datos técnicos encontrados en el manual. Para aumentar a un más la producción y reducir más los costos de producción del yeso, con la finalidad de incrementar la rentabilidad de la cantera.

## **REFERENCIAS**

- 1. APAZA, Elmer. Disminución de tiempos improductivos para incrementar la utilización de los equipos de carguío y acarreo en la mejora continua de la productividad en el tajo Chalarina en Minera Shahuindo S.A.C. Tesis (título de Ingeniero de Minas): Universidad Nacional de Trujillo, 2017. Disponible en[:http://dspace.unitru.edu.pe/bitstream/handle/UNITRU/9400/Apaza%20Risco](http://dspace.unitru.edu.pe/bitstream/handle/UNITRU/9400/Apaza%20Risco%2c%20Elmer%20Danilo.pdf?sequence=1&isAllowed=y) [%2c%20Elmer%20Danilo.pdf?sequence=1&isAllowed=y](http://dspace.unitru.edu.pe/bitstream/handle/UNITRU/9400/Apaza%20Risco%2c%20Elmer%20Danilo.pdf?sequence=1&isAllowed=y)
- 2. AZAÑERO, Luis Y GUERRERO Luis, 2019. Carguío y acarreo en flotas mineras. Cajamarca. Facultad de ingeniería ambiental. Tesis (título de Ingeniero de Minas): Universidad privada del norte, 2019. Recuperado de: <http://www.repositorio.upn.edu.pe/handle/11537/22051>
- 3. AMAU, Gilmer. Optimización de equipos de carguío y transporte para el incremento de producción en la Cia minera Antapaccay espinar - cusco". Facultad de Ingeniería Geológica, Minas y Metalúrgica. Tesis (Ingeniero de Minas): Universidad Nacional de San Antonio de Abab del Cusco, 2019. Disponible en:

<http://repositorio.unsaac.edu.pe/handle/UNSAAC/4644>

4. ARAUJO, Roberth. Optimización de la flota de volquetes en el acarreo, para incrementar la producción en la Mina los Andes Perú GOLD - Huamachuco. Trujillo. Facultad de ingeniería. Tesis (Ingeniero de Minas): Universidad nacional de Trujillo, 2018. Disponible en: http://dspace.unitru.edu.pe/bitstream/handle/UNITRU/11045/Araujo%20Gar

c%C3%ADa%20Roberth%20Wilman.pdf?sequence=1&isAllowed=y -

5. BONZI, José. Propuestas de mejora de la utilización efectiva en base a la disponibilidad de la flota de carguío y transporte en minera los pelambres ubicada en Santiago de chile. Tesis (Ingeniero civil de Minas): Universidad de chile, 2016. Disponible en:

[https://es.scribd.com/document/351656201/Udechile-Mejora-de-Flota.](https://es.scribd.com/document/351656201/Udechile-Mejora-de-Flota)

6. BARRETO, Lides. Optimización del número de camiones 785c cat y cargador frontal 992k cat mediante el match factor en la ruta mineral – stock pile Antapaccay- chancadora tintaya. Arequipa. Facultad de Geología Geofísica y Minas. Tesis (Ingeniero de Minas): De la universidad nacional san Agustín de Arequipa, 2017. Disponible en:

[http://repositorio.unsa.edu.pe/bitstream/handle/UNSA/2406/MIbatal.pdf?sequen](http://repositorio.unsa.edu.pe/bitstream/handle/UNSA/2406/MIbatal.pdf?sequence=1&isAllowed=y) [ce=1&isAllowed=y](http://repositorio.unsa.edu.pe/bitstream/handle/UNSA/2406/MIbatal.pdf?sequence=1&isAllowed=y)

- 7. BISQUERRA. Rafael. Métodos de investigación, 2009. Disponible en: [http://espaciodeinvestigacin.blogspot.com/2009/09/metodos-de-muestreo-de](http://espaciodeinvestigacin.blogspot.com/2009/09/metodos-de-muestreo-de-bisquerra.html)[bisquerra.html](http://espaciodeinvestigacin.blogspot.com/2009/09/metodos-de-muestreo-de-bisquerra.html)
- 8. CAMPOS, Cesar. y VALENCIA, Jorge. Aumento de la productividad de una operación minera a cielo abierto mediante la identificación y mejoras de factores que influyen en el ciclo de carguío y acarreo. Tesis (Ingenieros de Minas): Universidad privada del norte, 2019. Disponible en: <https://repositorio.upn.edu.pe/handle/11537/1396>
- 9. CORDOVA, Manuel. Carguío y Transporte. *Trabajo de Carguío y Transporte*, 5  $-36, 2018.$
- 10. CODELCO, Corporación Nacional de cobre de Chile, 2018. Disponible en: <https://www.codelcoeduca.cl/codelcoeduca/site/edic/base/port/extraccion.html>
- 11. DECRETO Supremo N° 012-92-TR Decreto Legislativo Nº 713 Descansos remunerados de los trabajadores sujetos al régimen laboral de la actividad privada. Disponible en:

[http://www2.congreso.gob.pe/sicr/cendocbib/con4\\_uibd.nsf/0D48067F03F11D1](http://www2.congreso.gob.pe/sicr/cendocbib/con4_uibd.nsf/0D48067F03F11D1405257E23005CE18D/$FILE/2_DECRETO_SUPREMO_012_03_12_92.pdf) [405257E23005CE18D/\\$FILE/2\\_DECRETO\\_SUPREMO\\_012\\_03\\_12\\_92.pdf](http://www2.congreso.gob.pe/sicr/cendocbib/con4_uibd.nsf/0D48067F03F11D1405257E23005CE18D/$FILE/2_DECRETO_SUPREMO_012_03_12_92.pdf)

- 12. DECRETO supremo N° 005-2012- TR, Reglamento de la Ley Nº 29783, Ley de Seguridad y Salud en el Trabajo. Disponible en: [http://www.munlima.gob.pe/images/descargas/Seguridad-Salud-en-el-](http://www.munlima.gob.pe/images/descargas/Seguridad-Salud-en-el-Trabajo/Decreto%20Supremo%20005_2012_TR%20_%20Reglamento%20de%20la%20Ley%2029783%20_%20Ley%20de%20Seguridad%20y%20Salud%20en%20el%20Trabajo.pdf)[Trabajo/Decreto%20Supremo%20005\\_2012\\_TR%20\\_%20Reglamento%20de](http://www.munlima.gob.pe/images/descargas/Seguridad-Salud-en-el-Trabajo/Decreto%20Supremo%20005_2012_TR%20_%20Reglamento%20de%20la%20Ley%2029783%20_%20Ley%20de%20Seguridad%20y%20Salud%20en%20el%20Trabajo.pdf) [%20la%20Ley%2029783%20\\_%20Ley%20de%20Seguridad%20y%20Salud%](http://www.munlima.gob.pe/images/descargas/Seguridad-Salud-en-el-Trabajo/Decreto%20Supremo%20005_2012_TR%20_%20Reglamento%20de%20la%20Ley%2029783%20_%20Ley%20de%20Seguridad%20y%20Salud%20en%20el%20Trabajo.pdf) [20en%20el%20Trabajo.pdf](http://www.munlima.gob.pe/images/descargas/Seguridad-Salud-en-el-Trabajo/Decreto%20Supremo%20005_2012_TR%20_%20Reglamento%20de%20la%20Ley%2029783%20_%20Ley%20de%20Seguridad%20y%20Salud%20en%20el%20Trabajo.pdf)
- 13. DIEGO Carvajal Evaluación de metodologías de estimación de tiempos de ciclo en minera escondida, chile. Facultad de ciencias físicas y matemáticas,

departamento de ingeniería de minas. Tesis (ingeniero civil de minas): universidad de chile, 2015. Recuperado de: http://repositorio.uchile.cl/bitstream/handle/2250/136153/Evaluaciondemetodologias-

de-estimación-de-tiempos-de-ciclo-en-Minera- Escondida.pdf? sequence=1

- 14. DUQUE, Gonzalo. Manual de geología para ingenieros. Universidad Nacional de Colombia, 2016. Recuperado de: <http://www.bdigital.unal.edu.co/1572/245/ciclogeologico.pdf>
- 15. Entrenamiento del sistema JIGSAW, MYSRL, 2010.
- 16. FERNANDEZ, Ángel. Investigación y técnicas de mercado, 2004. Disponible en: https://books.google.com/books/about/Investigaci%C3%B3n\_y\_tecnicas\_de\_m ercado.html?id=LnVxgMkEhkgC

ISBN: 84- 7356-392-1

- 17. FELICIANO, Juan. Dimensionamiento de flora de camiones para el aumento de producción a 1 090 000 BCM en la mina Colquijirca Tajo Norte para el año 2016. Tesis (Ingeniero de Minas): Universidad Nacional Jorge Basadre Grohmann Tacna, 2018. Recuperado de: <http://repositorio.unjbg.edu.pe/handle/UNJBG/3203>
- 18. Factores De Análisis Del Sistema de Carguío. Disponible en: [https://yomineria.jimdofree.com/mineria/carguio-y-transporte/factores-de](https://yomineria.jimdofree.com/mineria/carguio-y-transporte/factores-de-an%C3%A1lisis-del-sistema-de-cargu%C3%ADo/)[an%C3%A1lisis-del-sistema-de-cargu%C3%ADo/](https://yomineria.jimdofree.com/mineria/carguio-y-transporte/factores-de-an%C3%A1lisis-del-sistema-de-cargu%C3%ADo/)
- 19. *GARCIA, Diego.* Propuesta de un nuevo diseño para incrementar la producción de una cantera de agregados ubicada en el estado de México. Tesis (Ingeniero de Minas y Metalurgista): Universidad Nacional Autónoma de México, 2015. Recuperado de: [http://www.ptolomeo.unam.mx:8080/xmlui/bitstream/handle/132.248.52.100/946](http://www.ptolomeo.unam.mx:8080/xmlui/bitstream/handle/132.248.52.100/9460/TESIS%20COMPLETA.pdf?sequence=1) [0/TESIS%20COMPLETA.pdf?sequence=1](http://www.ptolomeo.unam.mx:8080/xmlui/bitstream/handle/132.248.52.100/9460/TESIS%20COMPLETA.pdf?sequence=1)
- 20. GAVILAN Cesar. Análisis documental, 2009. Disponible en: <http://eprints.rclis.org/14605/1/tipdoc.pdf>
- 21. GEOCATMIN. Programa de información y Catastral Minero. [En línea]. [s.n.], 2020. [Fecha de consulta: 30 de setiembre del 2020]. Disponible en: <https://geocatmin.ingemmet.gob.pe/geocatmin/>
- 22. HUANBACHANO, Diego. mejoramiento de la distribución de flota de carguío y acarreo en Tajo Abierto, lima. tesis (Ingeniero de Minas): universidad nacional de ingeniería, 2018. Disponible en: [https://alicia.concytec.gob.pe/vufind/Record/UUNI\\_0c52c2a2926dc6d45238a9c](https://alicia.concytec.gob.pe/vufind/Record/UUNI_0c52c2a2926dc6d45238a9cd72a10b1a) [d72a10b1a](https://alicia.concytec.gob.pe/vufind/Record/UUNI_0c52c2a2926dc6d45238a9cd72a10b1a)
- 23. HUAROCC, Pabel. Optimización del carguío y acarreo de mineral mediante el uso de indicadores claves de desempeño U.M. Chuco II de la E.M. UPKAR MINING S.A.C, Huancayo. Facultad de ingeniería. Tesis (Ingeniero de Minas): Universidad del Centro del Perú, 2014. Disponible en: <http://repositorio.uncp.edu.pe/handle/UNCP/1337>
- 24. HUAMAN, Iván y Benito, Omar. Optimización y modernización en el proceso de obtención de arena de sílice para incrementar la producción en la cantera santa rosa 94-i c.c. Llocllapampa. Huancayo. Tesis (Ingeniero de Minas): universidad nacional del centro del Perú, 2014. Disponible en: http://repositorio.uncp.edu.pe/handle/UNCP/1335
- 25. LIMA, Aldo. (2016). Dimensionamiento de equipos de carguío y acarreo en el proyecto minero constancia – chumbivilcas, cusco. Tesis (Ingeniero de Minas): Universidad nacional de San Antonio de abad. Disponible en: <http://repositorio.unsaac.edu.pe/handle/UNSAAC/2614>
- 26. MARIN Cesar. Incremento de la productividad en el carguío y acarreo en frentes que presentan altos contenidos de arcillas al utilizar un diseño de lastre adecuado, minera Yanacocha, Cajamarca. Tesis (Ingeniero de Minas): Universidad privada del norte, 2015. Recuperado de: <http://repositorio.upn.edu.pe/handle/11537/7559?locale-attribute=en>
- 27. MARTINEZ, Brandy. Incremento de producción a partir de la gestión del tiempo en el transporte de mineral en el sector Nicole, concesión minera esperanza ii, empresa minera minecsa. Trujillo. Tesis (Ingeniero de Minas): universidad nacional de Trujillo, 2016. Disponible en:

[http://dspace.unitru.edu.pe/bitstream/handle/UNITRU/5343/MARTINEZ%20SAA](http://dspace.unitru.edu.pe/bitstream/handle/UNITRU/5343/MARTINEZ%20SAAVEDRA%20BRANDY%20ANTONIO.pdf?sequence=1&isAllowed=y) [VEDRA%20BRANDY%20ANTONIO.pdf?sequence=1&isAllowed=y](http://dspace.unitru.edu.pe/bitstream/handle/UNITRU/5343/MARTINEZ%20SAAVEDRA%20BRANDY%20ANTONIO.pdf?sequence=1&isAllowed=y)

- 28. MACHACA Elson. selección de equipos de carguío y transporte mediante el factor de acoplamiento para los tres primeros lifts de la reconformación del botadero Jesica en la mina aruntani", puno. Facultad de ingeniería de minas. tesis (ingeniero de minas): universidad nacional del altiplano, 2017. Disponible en: http://repositorio.unap.edu.pe/handle/UNAP/3478
- 29. MINISTERIO de Minería Glosario minero. Santiago de chile, 2016. Disponible en: <http://www.minmineria.gob.cl/glosario-minero-c/>
- 30. MINE- SENSE. Módulo de operadores de Carguío CP. Segunda Edición. Cajamarca- Perú. Pág. 163, (2017).
- 31. MURURI, Dante. Productividad en el Ciclo de Carguío y Acarreo en el Tajo Ferro bamba - las Bambas 2015. Apurímac. Facultad de ingeniería. Tesis (Ingeniero de Minas): Universidad nacional Micaela bastidas de Apurímac, 2016. Disponible en: <http://repositorio.unamba.edu.pe/handle/UNAMBA/530>
- 32. NAVARRO Sergio. Universidad nacional de ingeniería, recinto augusto C. Sandino: topografía – introducción a la topografía 2014.Recuperado de: <https://sjnavarro.files.wordpress.com/2008/08/unidad-i-introduccic3b3n.pdf>
- 33. MANUAL de Rendimiento Caterpillar. Peorina, Illinois, U.S.A: Caterpillar Inc. 2016. Disponible en: [https://es.scribd.com/document/350269338/Manual-de-Rendimiento-CAT-46-](https://es.scribd.com/document/350269338/Manual-de-Rendimiento-CAT-46-Espanol-pdf) [Espanol-pdf](https://es.scribd.com/document/350269338/Manual-de-Rendimiento-CAT-46-Espanol-pdf)
- 34. QUIROGA, Patricio. Diseño de herramienta computacional para control de kpi de operadores de carguío y transporte – mina los bronces. Santiago de chile: Facultad de Ciencias Físicas y Matemáticas. Tesis (Ingeniero civil en Minas): universidad de chile, 2016. Recuperado de: <http://repositorio.uchile.cl/handle/2250/142772>

35. QUISPE, Wilfredo. Optimización de Costos de Acarreo con Equipos Mecanizados en la Unidad Minera Tambomayo. De Minas Buenaventura de Arequipa, puno, Tesis. (Ingeniero de Minas): Universidad nacional del altiplano, 2017. Disponible en:

[http://repositorio.unap.edu.pe/bitstream/handle/UNAP/4070/Quispe\\_Mamani\\_Wi](http://repositorio.unap.edu.pe/bitstream/handle/UNAP/4070/Quispe_Mamani_Wilfredo.pdf?sequence=1&isAllowed=y) [lfredo.pdf?sequence=1&isAllowed=y](http://repositorio.unap.edu.pe/bitstream/handle/UNAP/4070/Quispe_Mamani_Wilfredo.pdf?sequence=1&isAllowed=y)

- 36. ROJAS, Ignacio. Elementos para el diseño de técnicas de investigación: una propuesta de definiciones y procedimientos en la investigación científica, 2011. Disponible en: https://www.redalyc.org/pdf/311/31121089006.pdf
- 37. SEGAMA, R. Incremento de productividad mediante optimización del sistema de transporte con camiones en el tajo Norte – Sociedad Minera El Brocal, Huancayo. Tesis (Ingeniero de Minas): Universidad nacional del centro Huancayo, 2019. Disponible en:

[https://www.ey.com/Publication/vwLUAssets/EY-Productivity-Paper-13Oct14-](https://www.ey.com/Publication/vwLUAssets/EY-Productivity-Paper-13Oct14-Espa%C3%B1ol/$FILE/EY-Productivity-Paper-13Oct14-Espa%C3%B1ol.pdf) [Espa%C3%B1ol/\\$FILE/EY-Productivity-Paper-13Oct14-Espa%C3%B1ol.pdf](https://www.ey.com/Publication/vwLUAssets/EY-Productivity-Paper-13Oct14-Espa%C3%B1ol/$FILE/EY-Productivity-Paper-13Oct14-Espa%C3%B1ol.pdf)

- 38. SAMPIERI Hernández, Metodología para la investigación, 2014. Disponible en: <https://es.slideshare.net/mastachonchon/tipos-de-estudio-31697576>
- 39. VEGA Joan. Incremento de la productividad en el tonelaje movido mediante la aplicación de la mejora de métodos de una empresa minera, Lima. Facultad de ingeniería industrial. Tesis (Ingeniero Industrial): Universidad Nacional Mayor de San Marcos, 2019. Recuperado de:

Ihttps://core.ac.uk/display/74473601

- 40. (www. Yanacocha.com/proceso-de-producción).
- 41. Yupanqui Marín, C. Formulación de Proyectos en Computadora Excel. (2014).

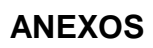

**Título** "optimización y Modernización en Carguío y Acarreo para Incrementar la Producción de Yeso en la Cantera - San Pedro de Mórrope"

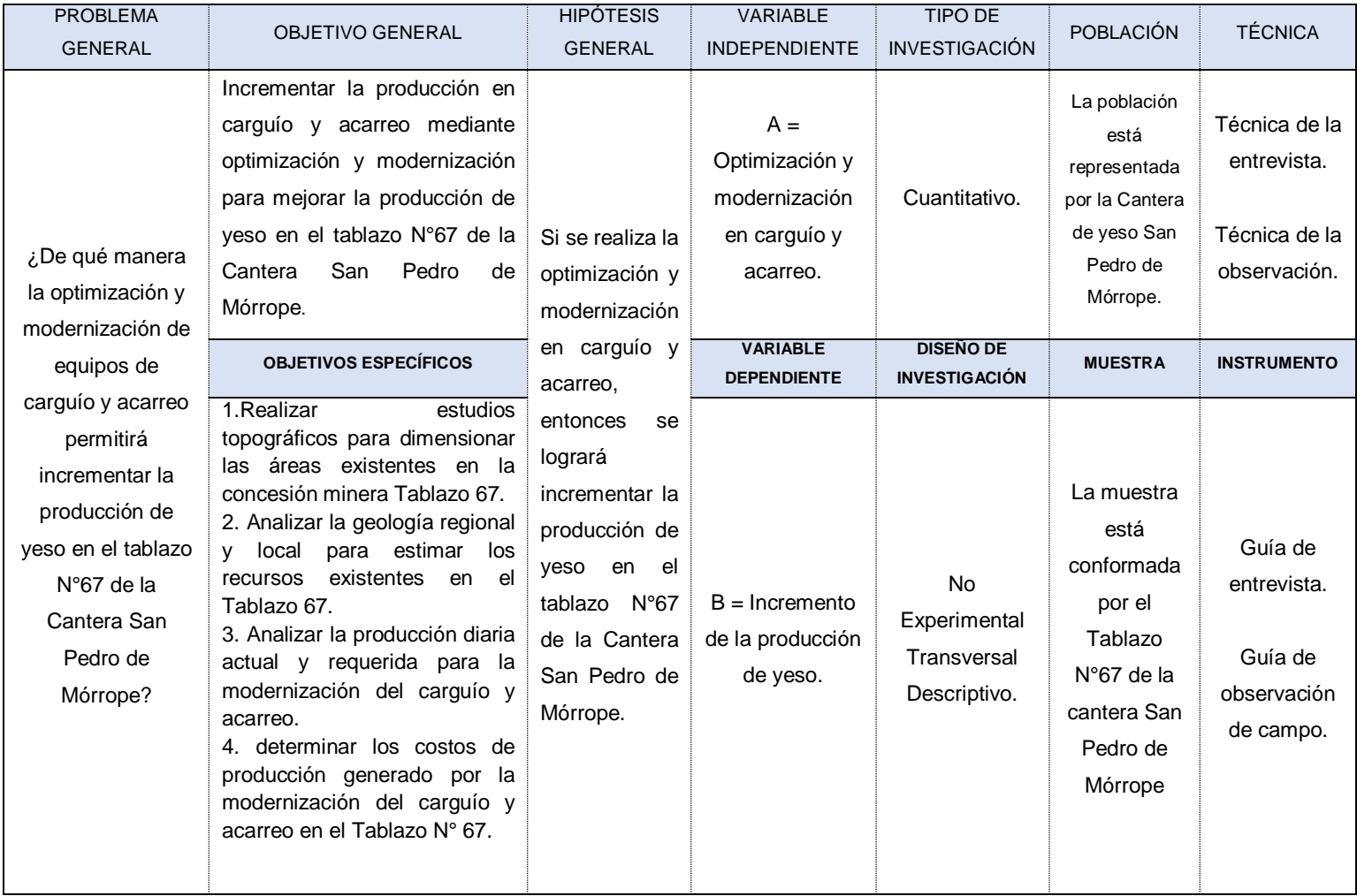

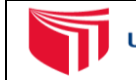

UNIVERSIDAD CÉSAR VALLEJO

**Título** "optimización y Modernización en Carguío y Acarreo para Incrementar la Producción de Yeso en la Cantera - San Pedro de Mórrope"

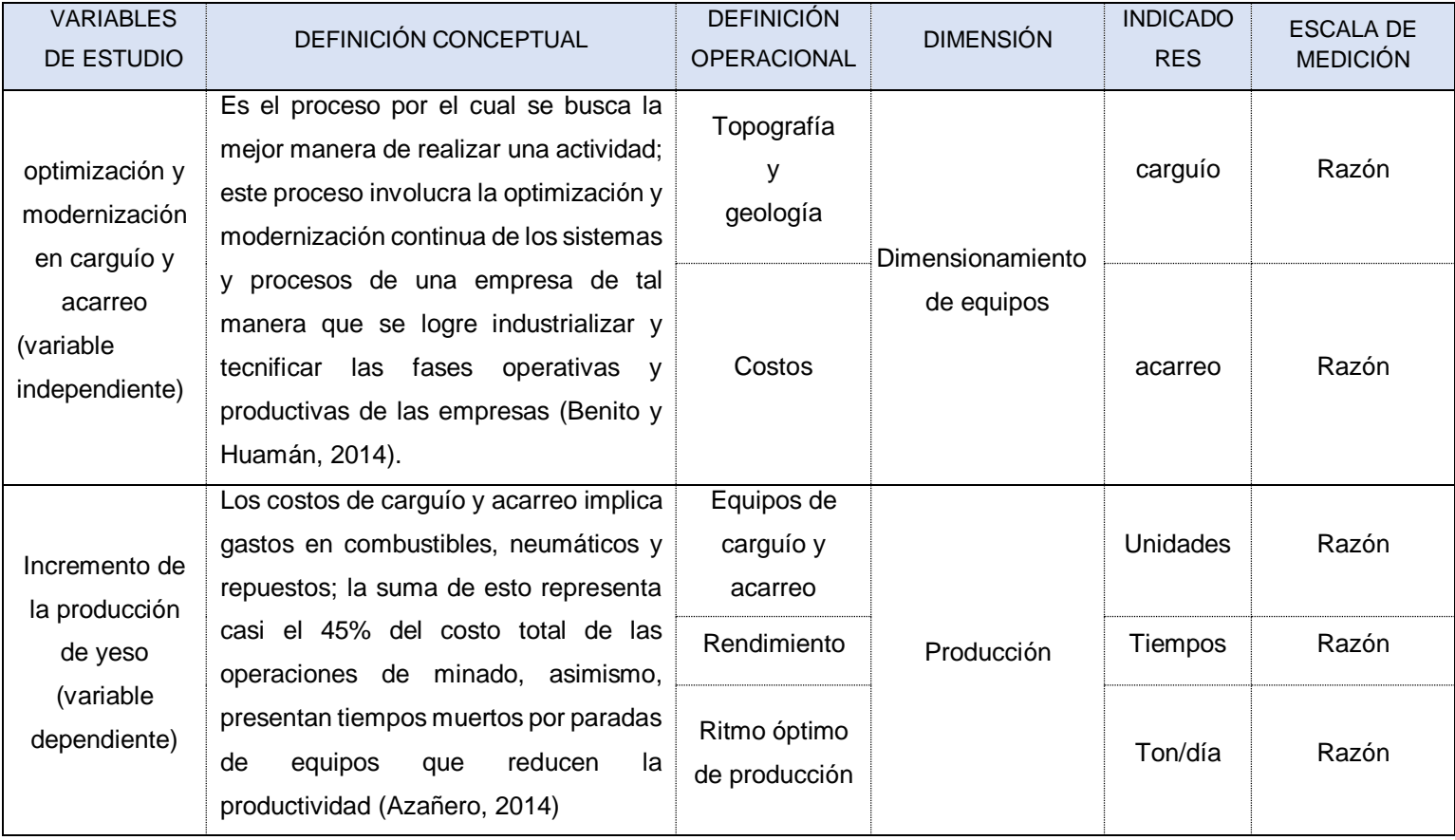

# *ANEXO N°03*

*Diagrama de Procesos*

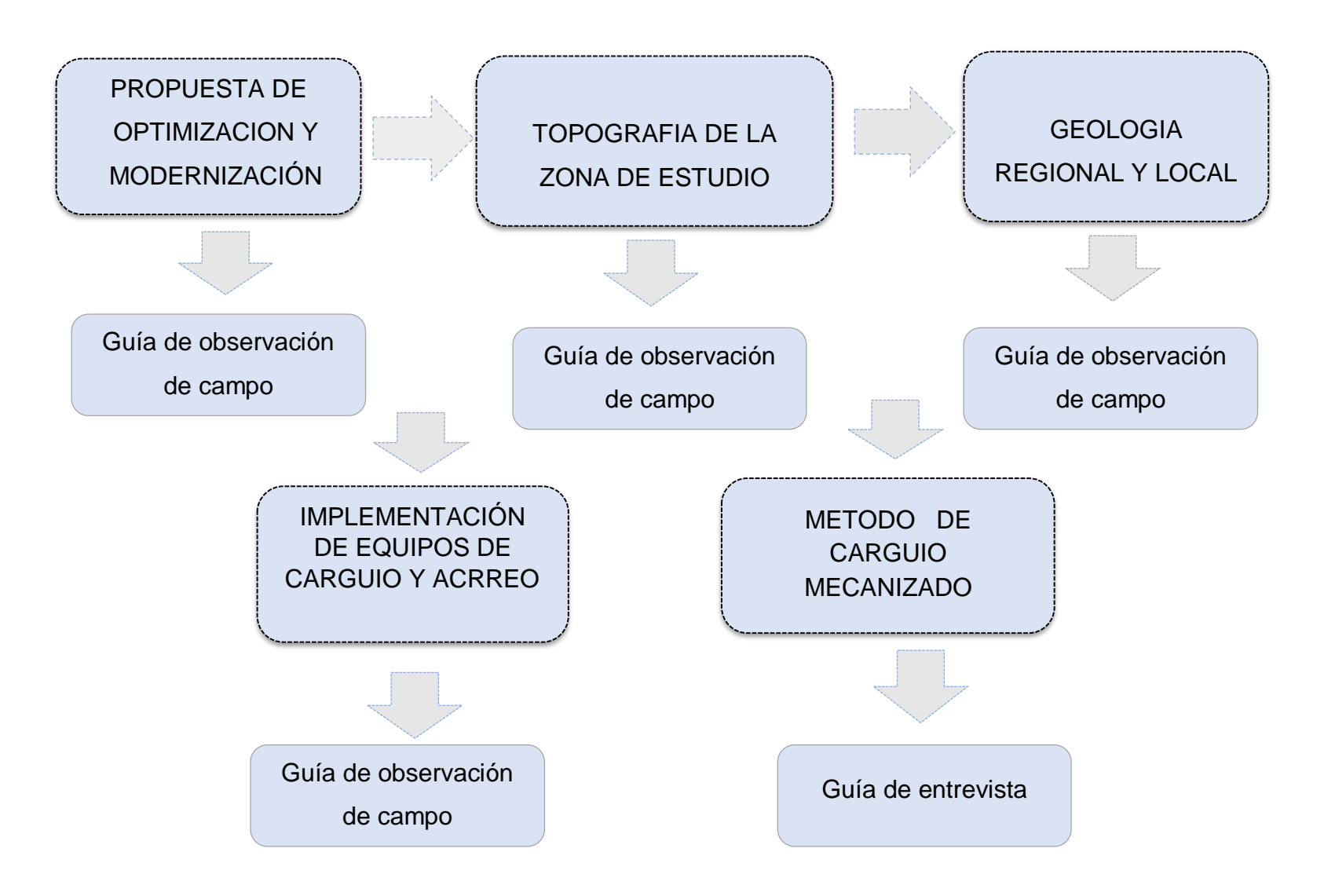

*ANEXO N°04 MAPAS Y PLANOS UBICACIÓN DEL TABALZO N°67*

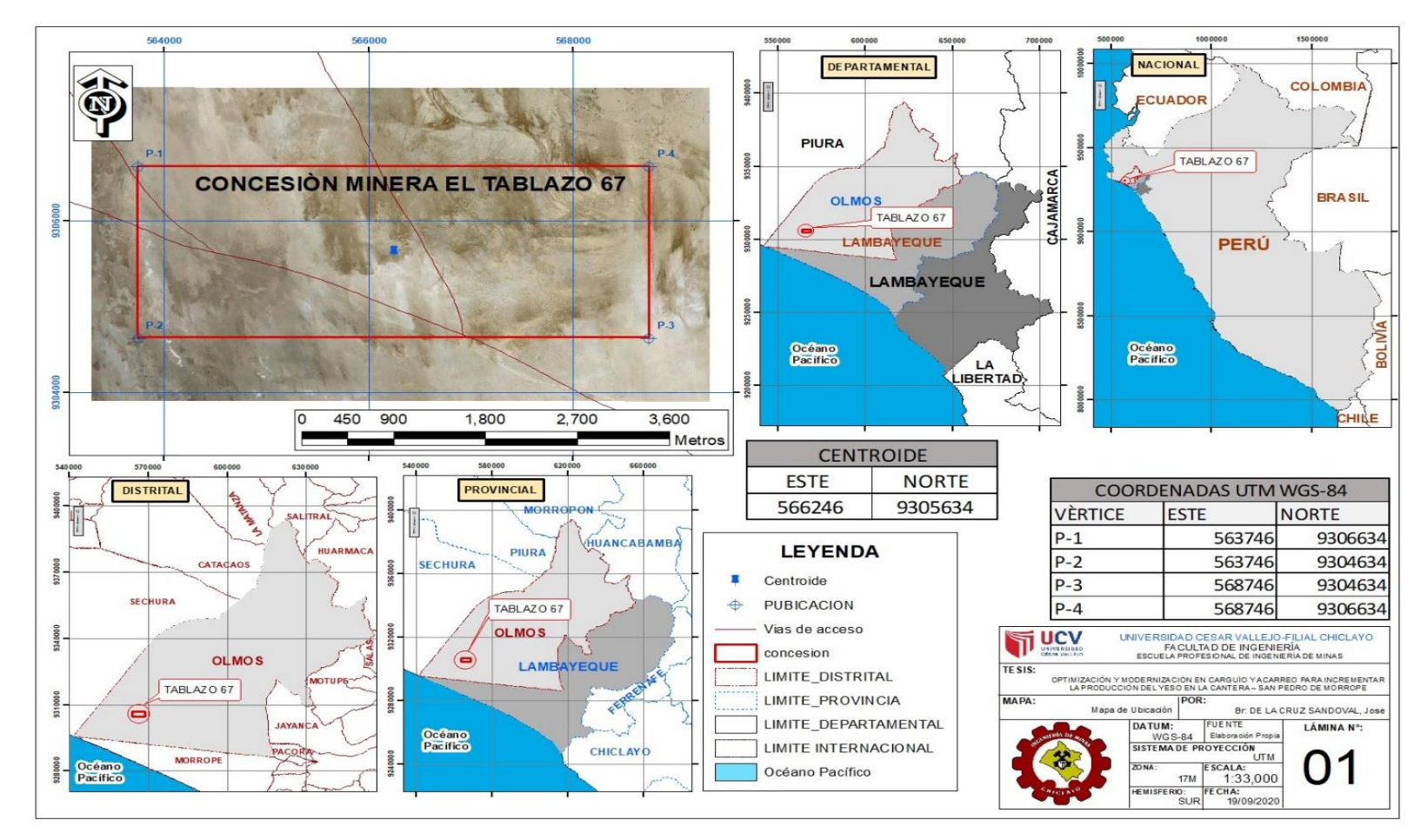

*Fuente: software QGIS versión 3.10.* 

## *ANEXO N°05*

### *DIMENSIONAMIENTO DEL TABLAZO N°67*

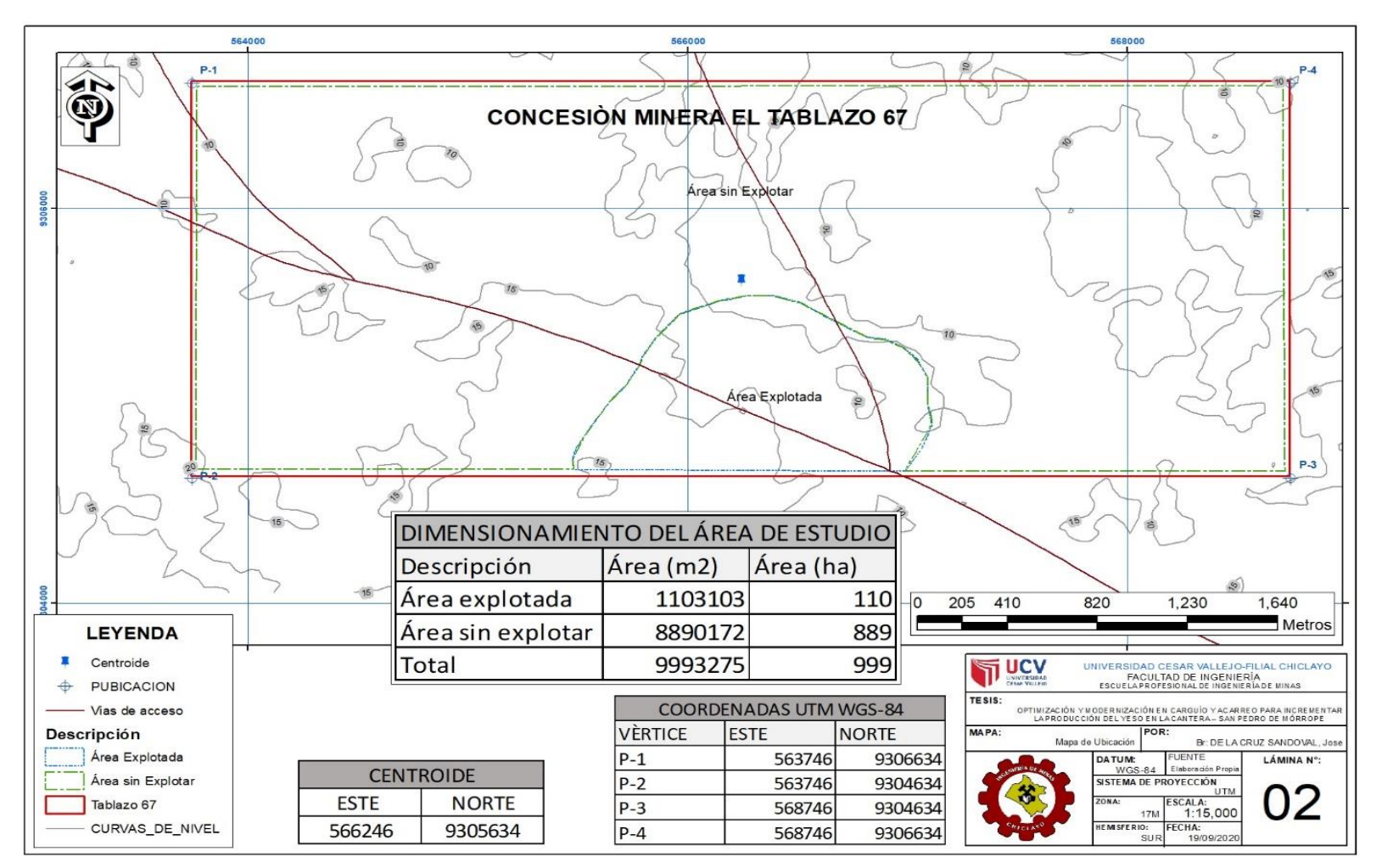

*ANEXO N°06 GEOLOGÍA REGIONAL DEL TABLAZO N°67*

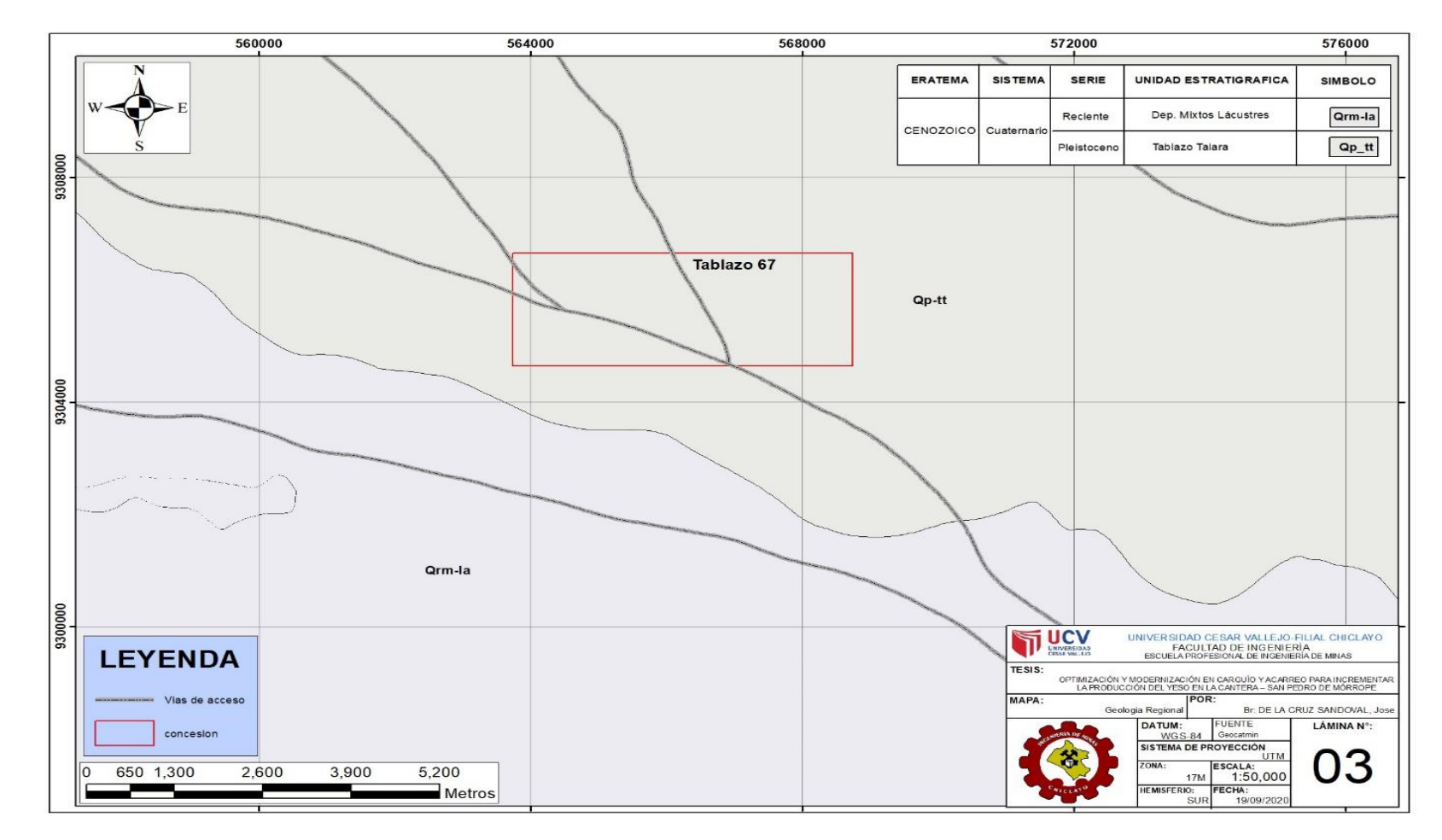

*ANEXO N°07 GEOLOGÍA LOCAL DEL ÁREA DE ESTUDIO* 

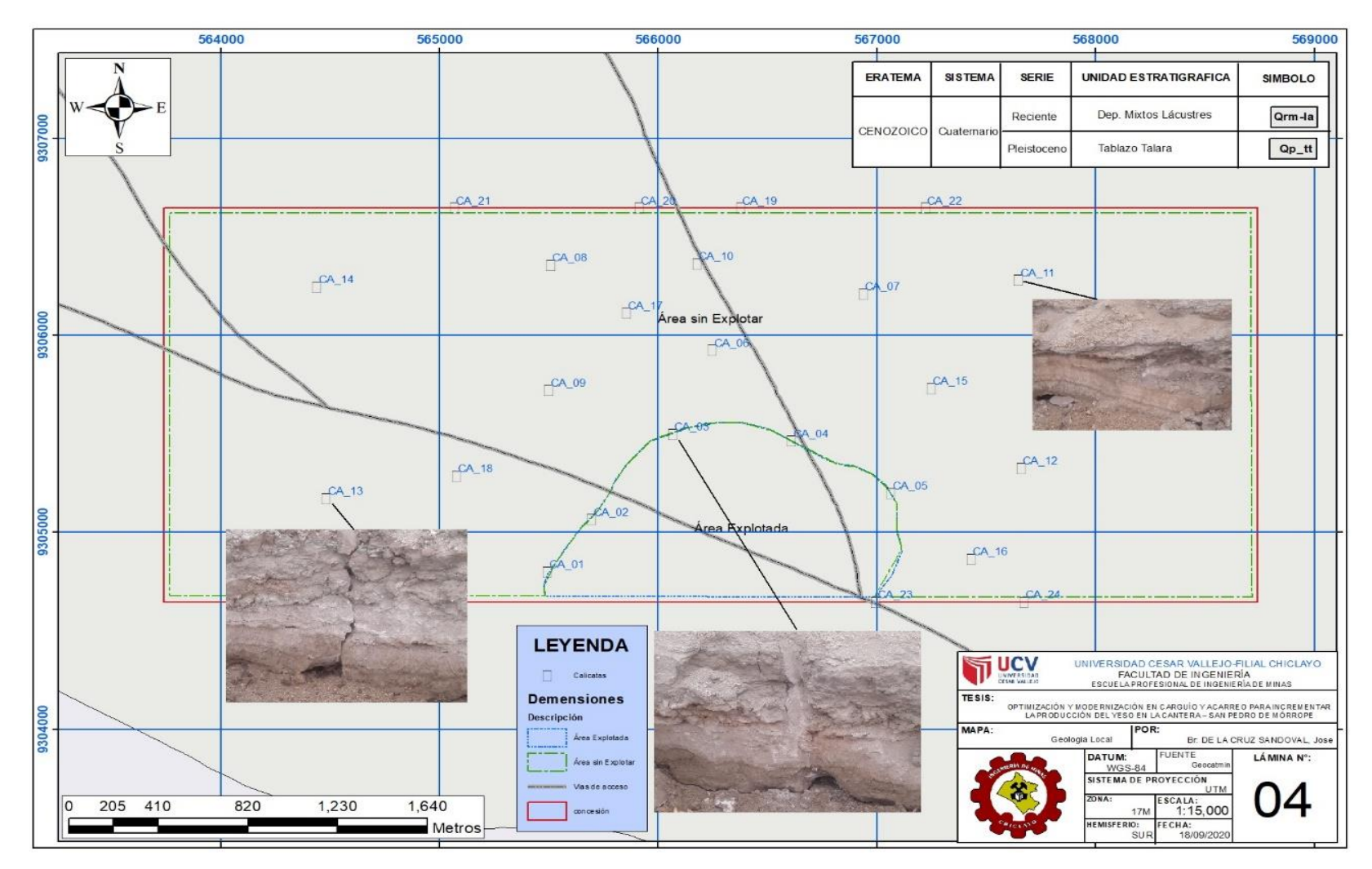

*ANEXO N°08 INVENTARIO DE RECURSOS EXISTENTES EN EL TABLAZO N°67 CON EL MÉTODO DE LA TRIANGULACIÓN EN 3D* 

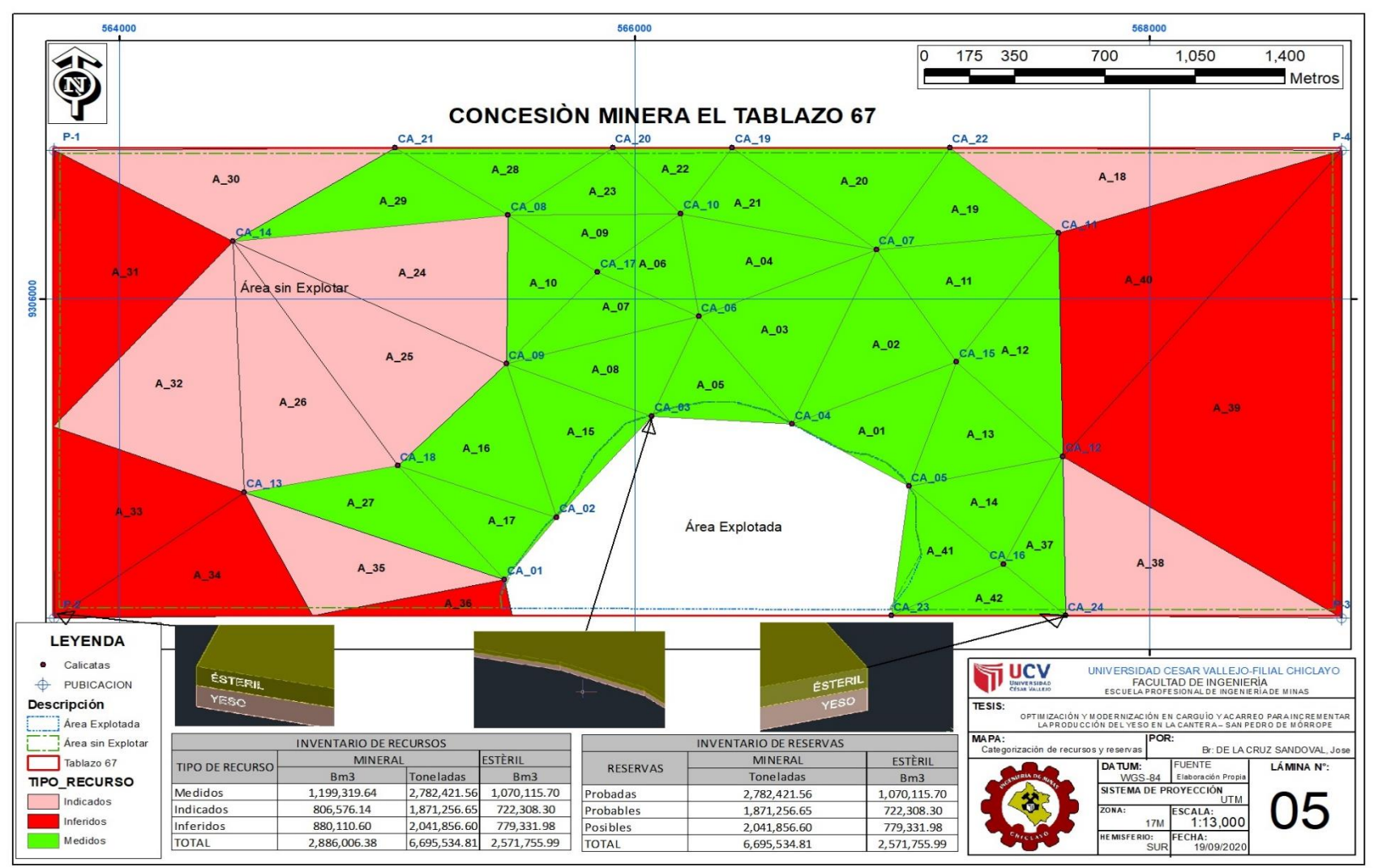

## *ANEXO N°09*

#### **FICHA DE VALIDACIÓN DE INSTRUMENTO**

**Experto: Dr. (Mg)** Marco Antonio Cotrina Teatino

**Centro de Trabajo y cargo que ocupa:** Docente de la Prestigiosa Universidad Nacional de Trujillo

**Dirección:** Trujillo

**e-mail:** …………………………………………………………………………………. **Teléfono:** 989747200

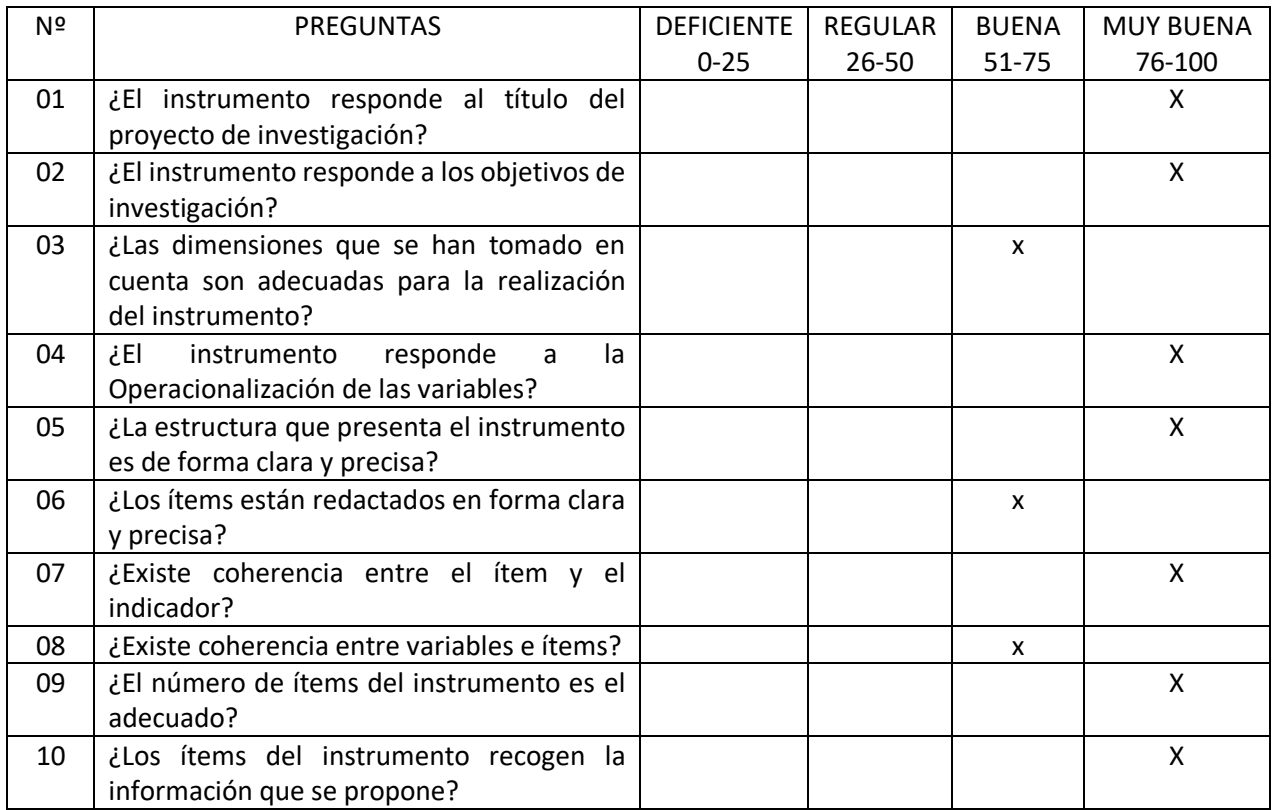

#### **Opinión de Aplicabilidad:**

Esta correcto y es aplicable para el tema de tesis

 $7-$ OTTUNAT  $\overline{\phantom{a}}$  ,  $\overline{\phantom{a}}$  ,  $\overline{\phantom{a}}$ 

Nombre y firma del Experto Validador **DNI Nº** *41872247* **Fecha:** 02/10/2020

## *ANEXO N°10*

#### **FICHA DE VALIDACIÓN DEL INSTRUMENTO**

#### 1. DATOS GENERALES:

1.1 Título Del Trabajo De Investigación:

**"optimización y Modernización en Carguío y Acarreo para Incrementar la Producción de**

**Yeso en la Cantera - San Pedro de Morrope"**

#### 1.2 Investigador: **José Nemesio de la cruz Sandoval**

#### 2. ASPECTOS A VALIDAR:

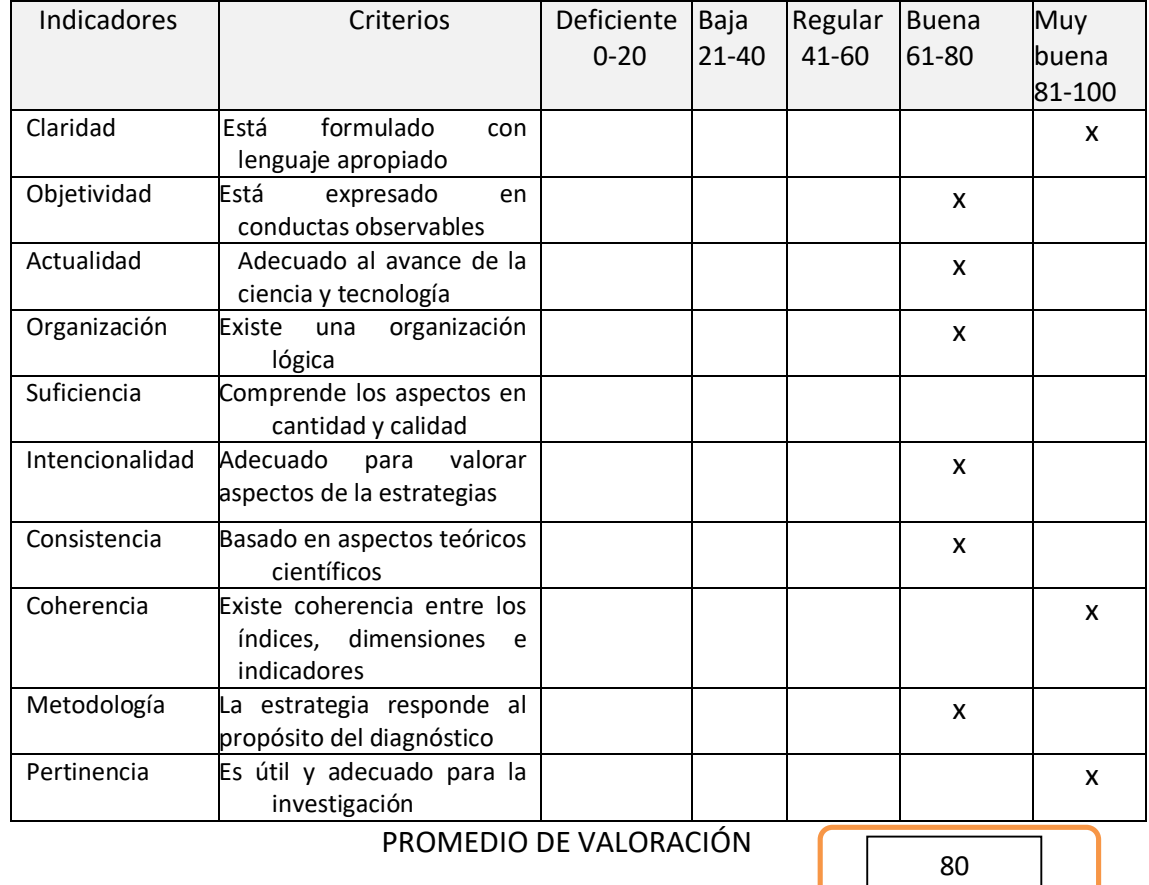

- 3. OPINION DE APLICABILIDAD:
- Esta correcto y es aplicable para el tema de tesis
- 4. Datos del Experto:

**Nombre y apellidos:** Marco Antonio Cotrina Teatino **Centro de Trabajo**: Docente de la Prestigiosa Universidad Nacional de Trujillo

Firma: ……………………………………………………………………… Fecha: 02/10/2020

#### *ANEXO N°11* **DE VALIDACIÓN DE INSTRUMENTOS** JUICIO DE EXPERTOS

#### **I.** DATOS GENERALES

- **Apellidos y Nombres del experto:** *Orlando Alex Siccha Ruiz*
- **Grado Académico:** *Mg.* Ingeniero de minas

**Institución donde labora:** Docente de Servicios auxiliares y ventilación de Minas UCV

- Dirección: …………………………………………………………………………………… **Teléfono:** 949431850 Email: …………………………………………….
- Autor del Instrumento: **José Nemesio de la cruz Sandoval**

#### **II. ASPECTOS DE VALIDACIÓN:**

**III.**

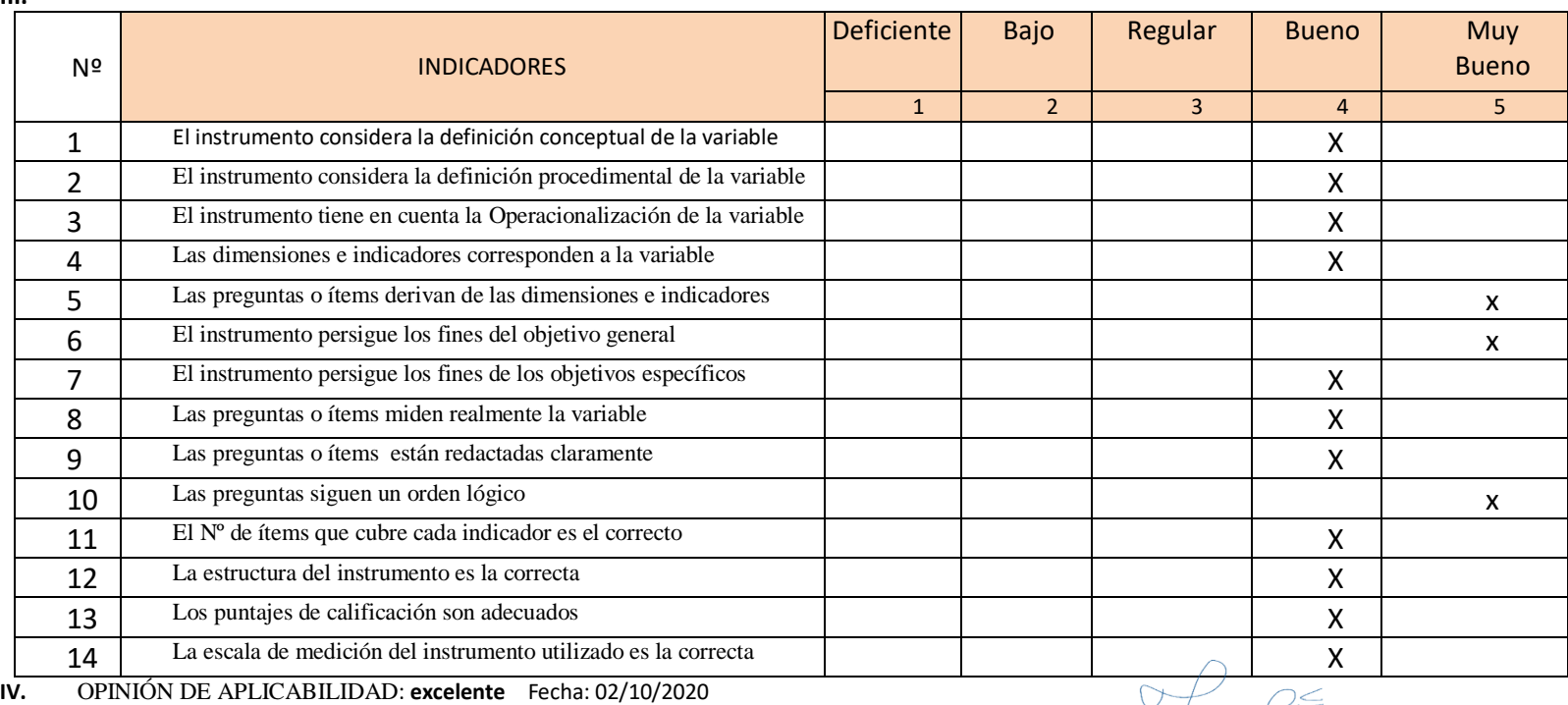

**V.** Promedio de Valoración: **bueno**

*Mg. Marco Antonio Cotrina Teatino DNI. Nº 4187224*

 $7 - \sqrt{3}$
#### **FICHA DE VALIDACIÓN DE INSTRUMENTO**

**Experto: Dr. (Mg):** Orlando Alex Siccha Ruiz

**Centro de Trabajo y cargo que ocupa:** Docente de Servicios auxiliares y ventilación de Minas **UCV** 

Dirección: ……………………………………………………………………………………………………………………………………… e-mail: …………………………………………………………………………………. Teléfono: 949431850

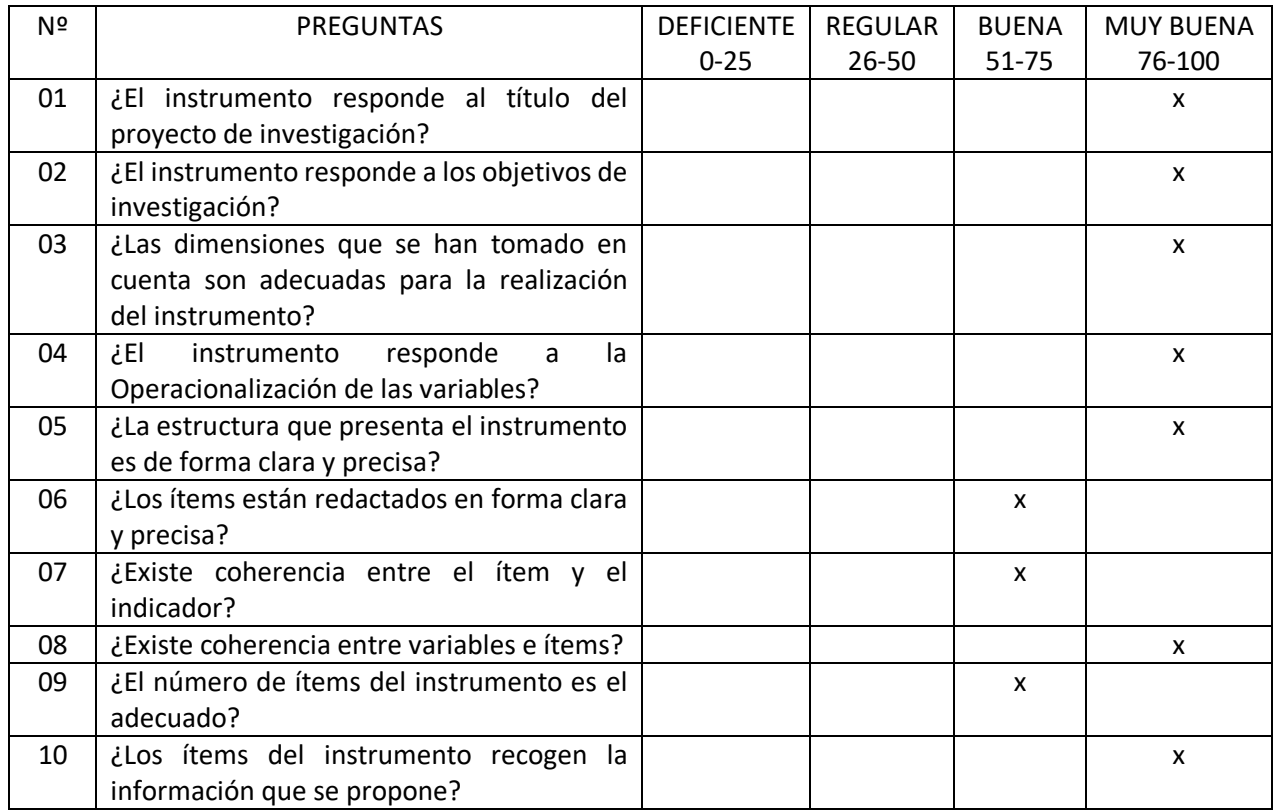

Opinión de Aplicabilidad:

Esta conforme y es aplicable para el tema de tesis

 $\qquad \qquad \qquad \qquad \qquad \qquad \qquad \qquad$ 

Nombre y firma del Experto Validador DNI Nº *18026960* Fecha: 04/10/2020

#### **FICHA DE VALIDACIÓN DEL INSTRUMENTO**

(FICHA DE OBSERVACIÓN DE CAMPO)

#### 5. DATOS GENERALES:

5.1 Título Del Trabajo De Investigación:

**"optimización y Modernización en Carguío y Acarreo para Incrementar la Producción de**

#### **Yeso en la Cantera - San Pedro de Morrope"**

#### 5.2 Investigador: **José Nemesio de la cruz Sandoval**

#### 6. ASPECTOS A VALIDAR: Indicadores indicadores and Criterios indicadores and Deficiente 0-20 Baja 21-40 Regular 41-60 Buena 61-80 **Muy** buena 81-100 Claridad Está formulado con lenguaje apropiado x Objetividad Está expresado en conductas observables x Actualidad | Adecuado al avance de la ciencia y tecnología x Organización Existe una organización lógica x Suficiencia Comprende los aspectos en cantidad y calidad x Intencionalidad Adecuado para valorar aspectos de la estrategias x Consistencia Basado en aspectos teóricos científicos x Coherencia Existe coherencia entre los índices, dimensiones e indicadores x Metodología La estrategia responde al propósito del diagnóstico x Pertinencia Es útil y adecuado para la investigación x PROMEDIO DE VALORACIÓN 90

#### **7. OPINION DE APLICABILIDAD:**

Esta correcto y es aplicable para el tema de tesis

8. Datos del Experto:

**Nombre y apellidos:** Orlando Alex Siccha Ruiz **Centro de Trabajo**: Docente de Servicios auxiliares y ventilación de Minas UCV

Firma: ……………………………………………………………………… Fecha: 4/10/2020

#### **DE VALIDACIÓN DE INSTRUMENTOS** JUICIO DE EXPERTOS

#### **VI.** DATOS GENERALES

- **Apellidos y Nombres del experto:** *Orlando Alex Siccha Ruiz*
- **Grado Académico:** *Mg.* Ingeniero de minas

**Institución donde labora:** Docente de Servicios auxiliares y ventilación de Minas UCV

- Dirección: …………………………………………………………………………………… **Teléfono:** 949431850 Email: …………………………………………….
- Autor del Instrumento: **José Nemesio de la cruz Sandoval**

#### **VII. ASPECTOS DE VALIDACIÓN:**

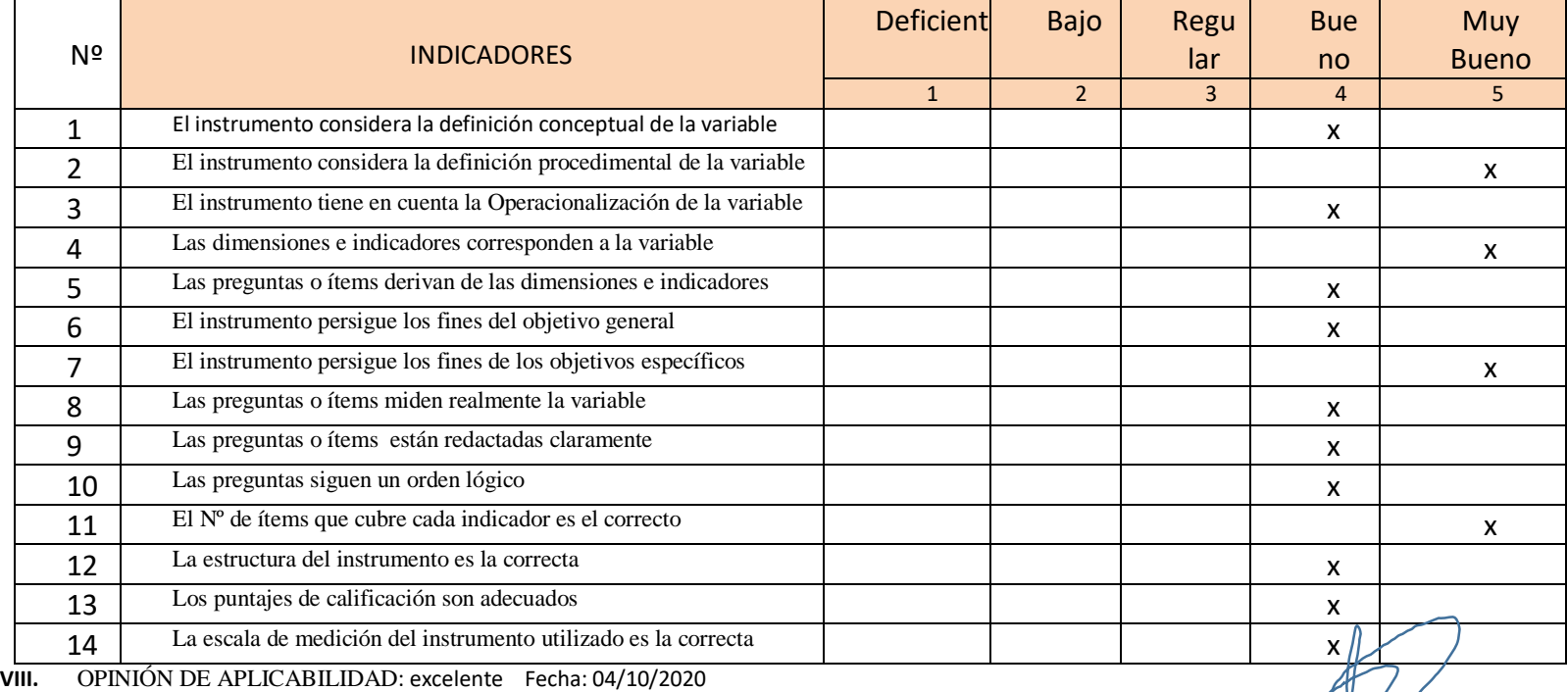

**IX.** Promedio de Valoración: **Muy bueno**

 $\sqrt{2}$ *Mg. Orlando Alex Siccha Ruiz DNI. Nº18026960*

#### UNIVERSIDAD CÉSAR VALLEJO

#### CHICLAYO 2019

#### GUÍA DE OBSERVACIÓN

"Optimización y Modernización en carguío y acarreo para incrementar la producción

de yeso en la Cantera – San Pedro de Mórrope"

El siguiente formato tiene como finalidad, de recopilar toda la información sobre la

topografía del área de estudio principalmente las condiciones superficiales del terreno,

los límites de la concesión del tablazo 67 y las áreas de explotación.

**Nombre:** Cuadro de descripción topográfica.

**Formato para:** Realizar las observaciones de campo en cuanto a la topografía dela área de estudio.

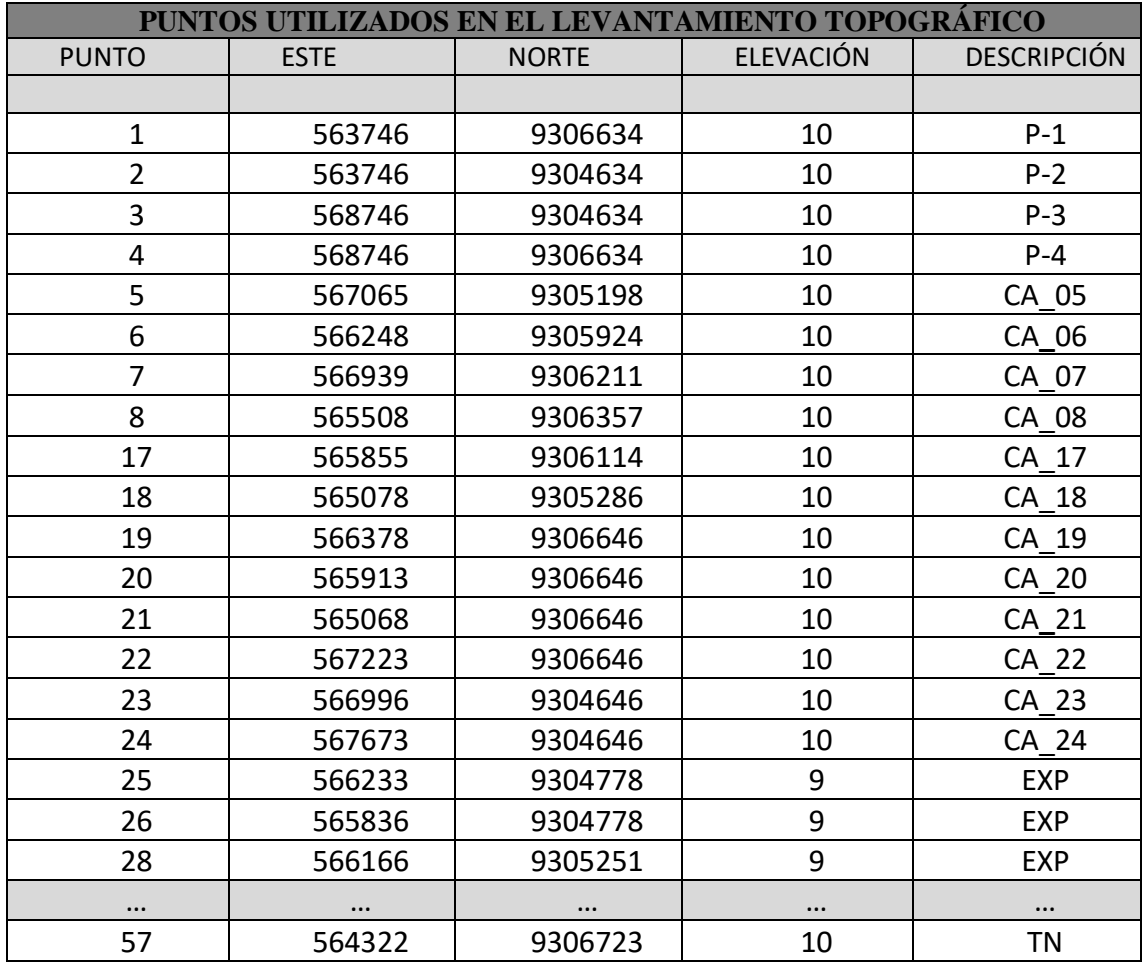

# UNIVERSIDAD CÉSAR VALLEJO

## CHICLAYO 2019

## GUÍA DE OBSERVACIÓN

"Optimización y Modernización en carguío y acarreo para incrementar la producción

de yeso en la Cantera – San Pedro de Mórrope"

El siguiente formato tiene como finalidad, de recopilar toda la información sobre la geología del área de estudio principalmente de las unidades estratigráficas y la litología presente en el área de estudio.

**Nombre:** Cuadro de geológica.

**Formato para:** Realizar las observaciones de campo a la geología del área de estudio.

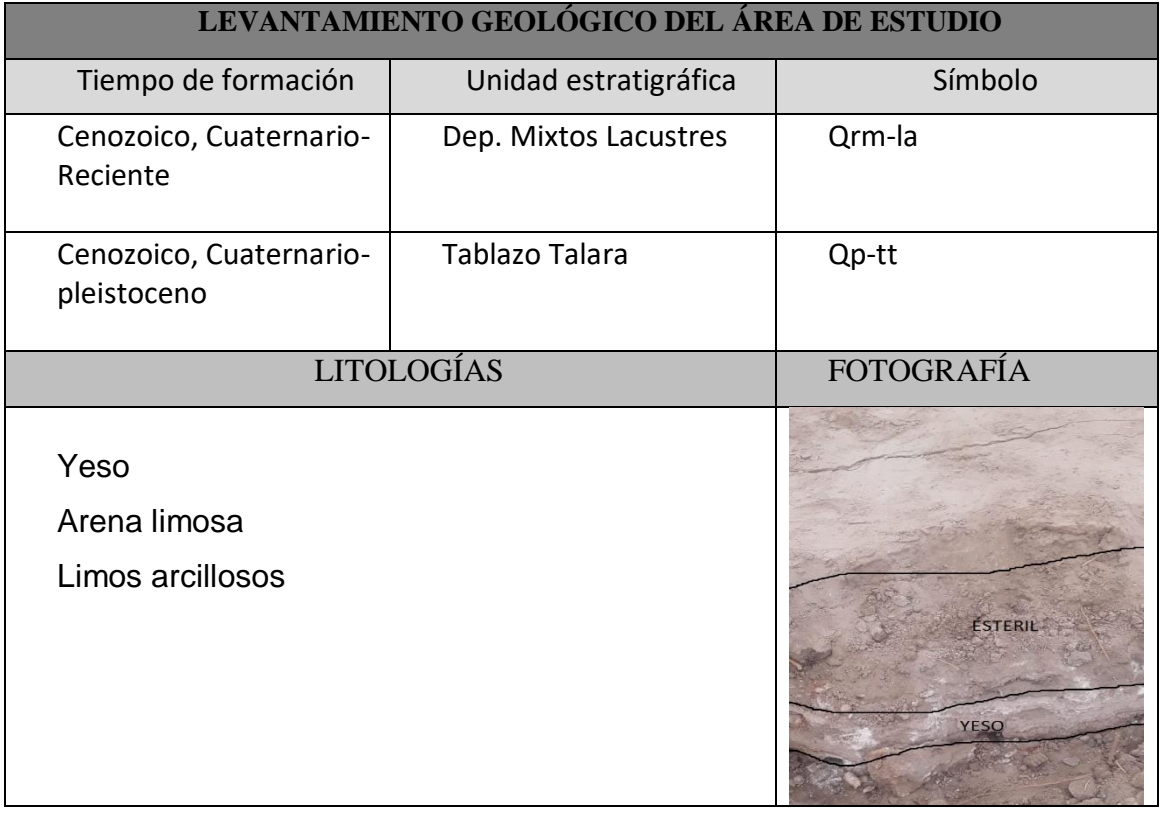

## UNIVERSIDAD CÉSAR VALLEJO

#### CHICLAYO 2019

#### GUÍA DE OBSERVACIÓN

"Optimización y Modernización en carguío y acarreo para incrementar la producción

de yeso en la Cantera – San Pedro de Mórrope"

El siguiente formato tiene como finalidad, de recopilar toda la información sobre la producción actual de la cantera y la producción requerida para satisfacer la demanda en el mercado.

**Nombre:** Cuadro de producciones.

**Formato para:** realizar las observaciones sobre la producción actual y planificada de la cantera de yeso.

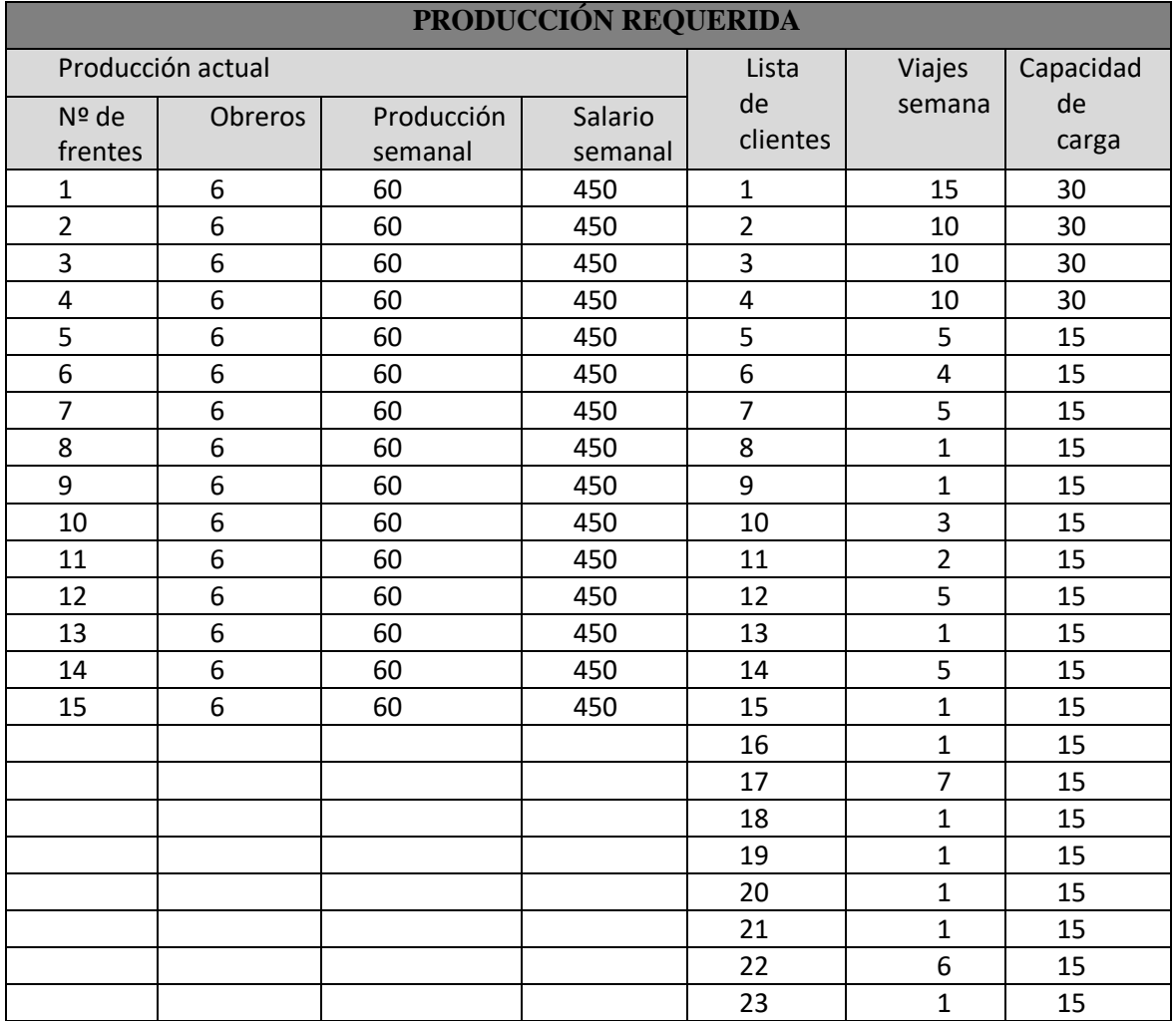

#### UNIVERSIDAD CÉSAR VALLEJO

#### CHICLAYO 2019

#### GUÍA DE OBSERVACIÓN

"Optimización y Modernización en carguío y acarreo para incrementar la producción

de yeso en la Cantera – San Pedro de Mórrope"

El siguiente formato tiene como finalidad, de recopilar toda la información los costos

de producción en la modernización de las operaciones unitarias de arranque, carguío

y transporte.

**Nombre:** Cuadro de costos.

**Formato para:** realizar las observaciones sobre los costos de la modernización de las operaciones unitarias de arranque, carguío y transporte.

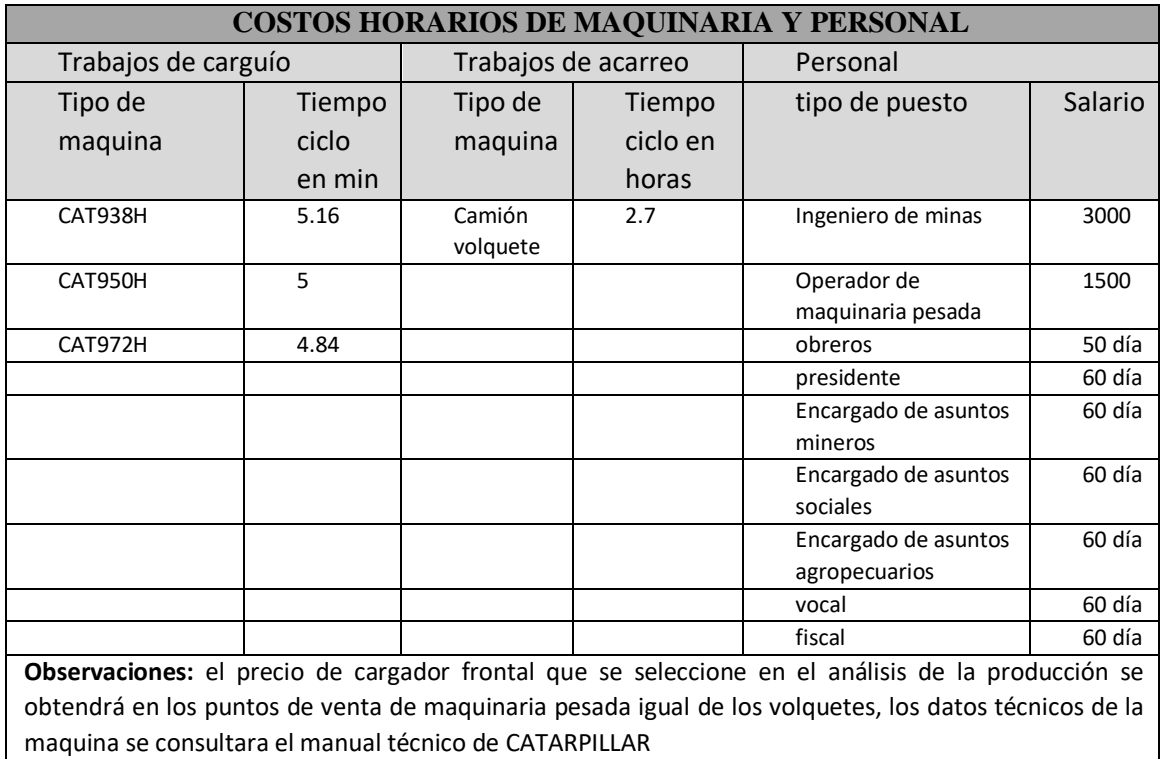

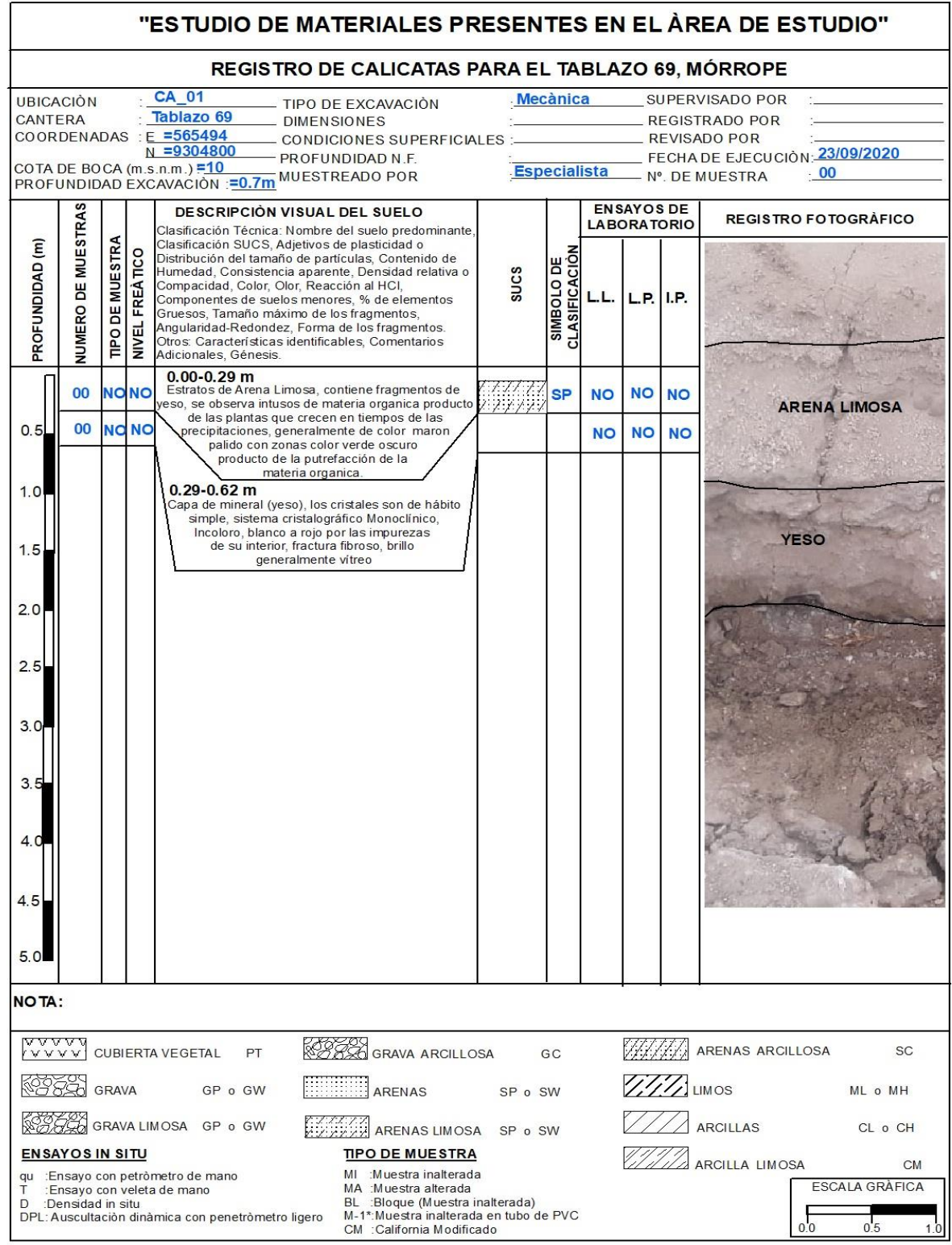

# *ANEXO N°19 REGISTRO DE CALICATAS (N°01)*

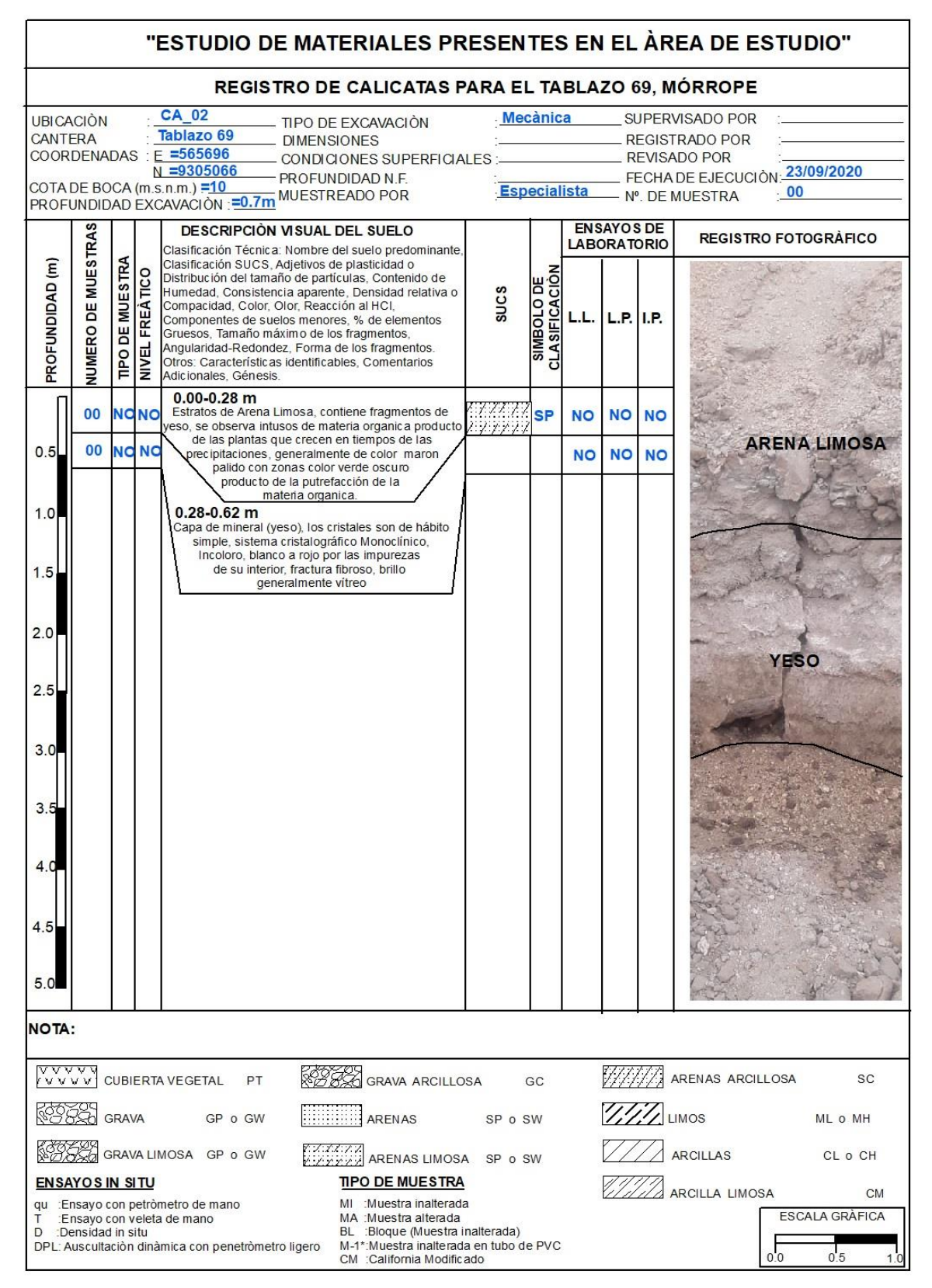

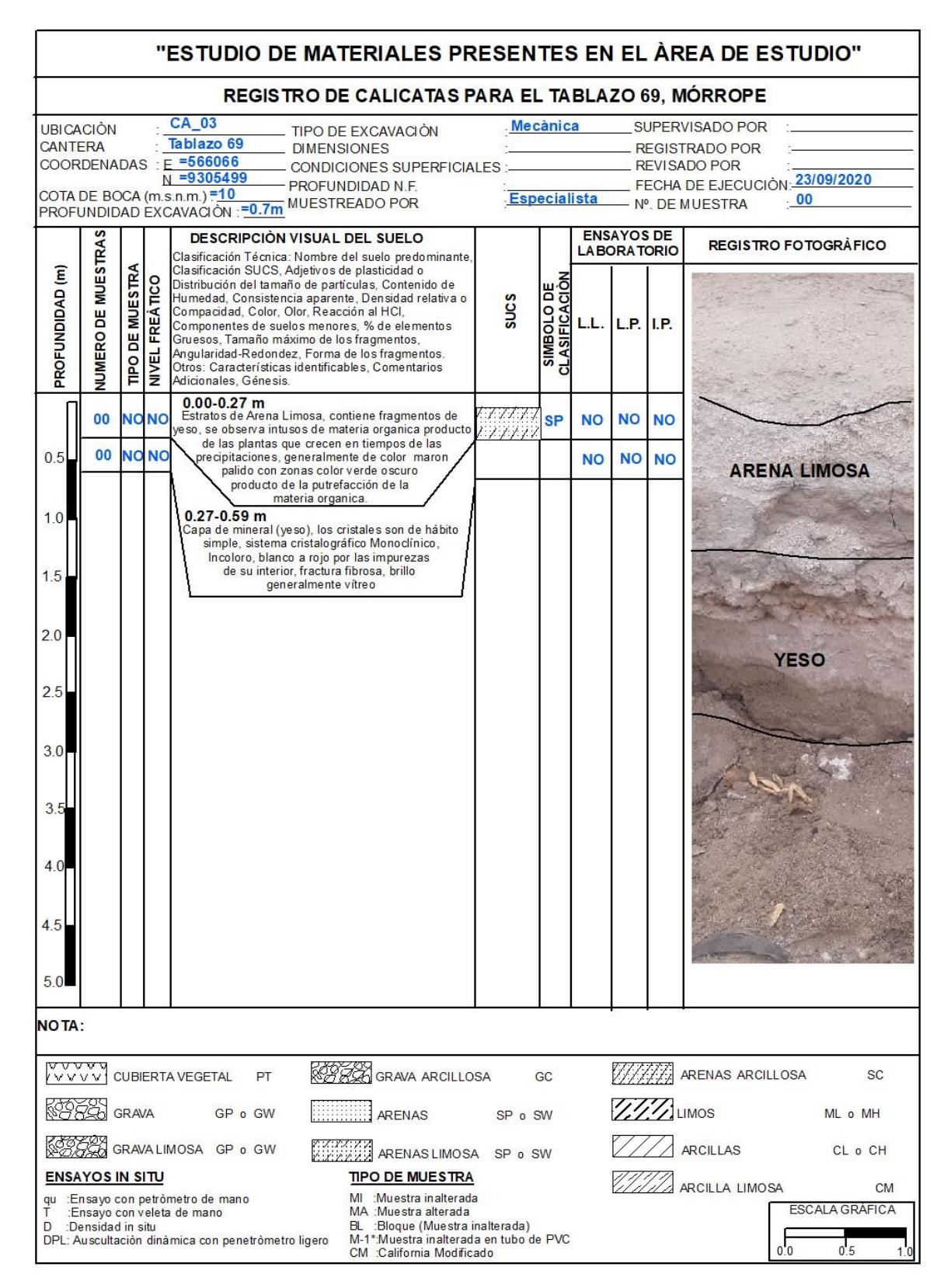

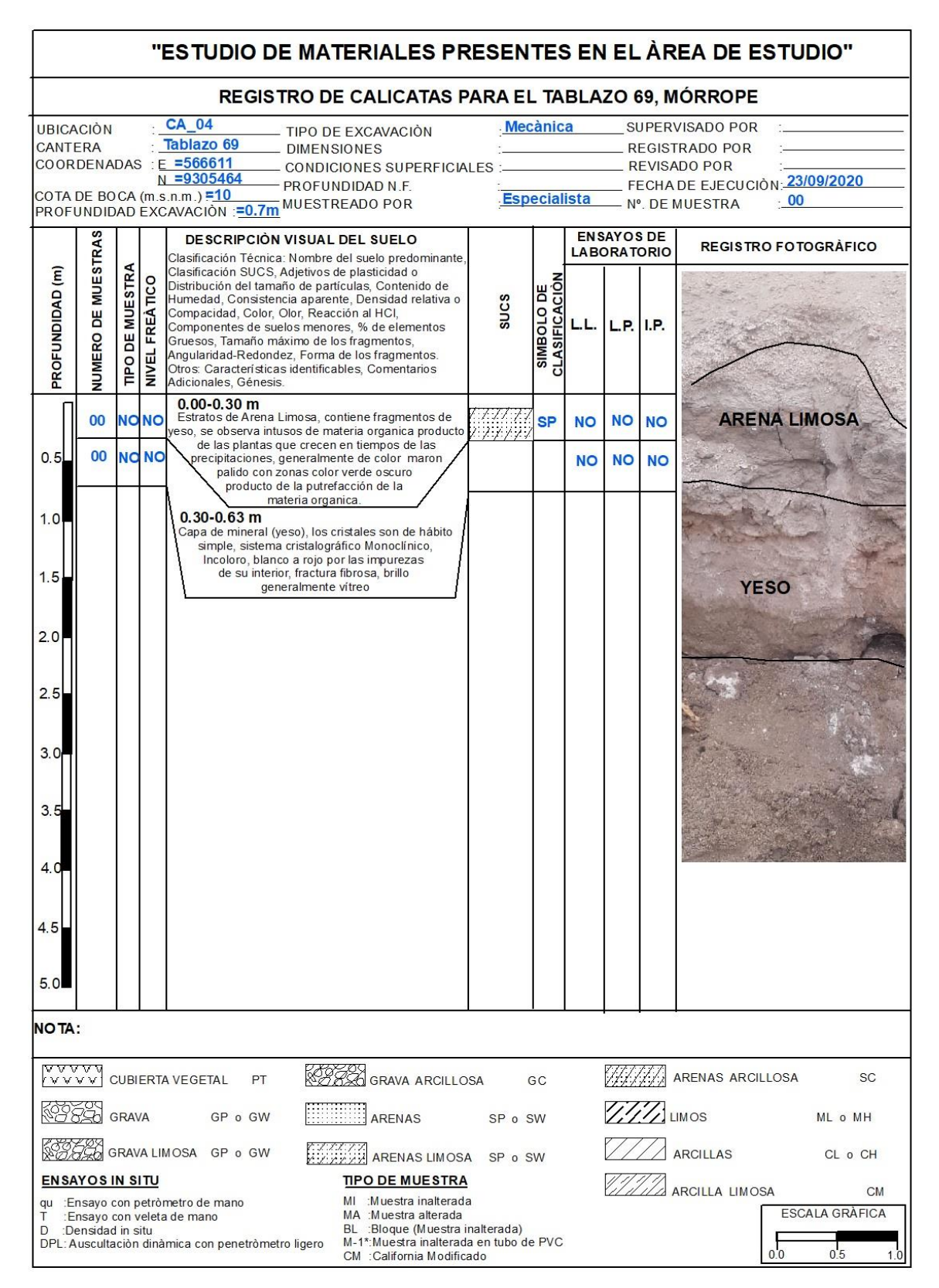

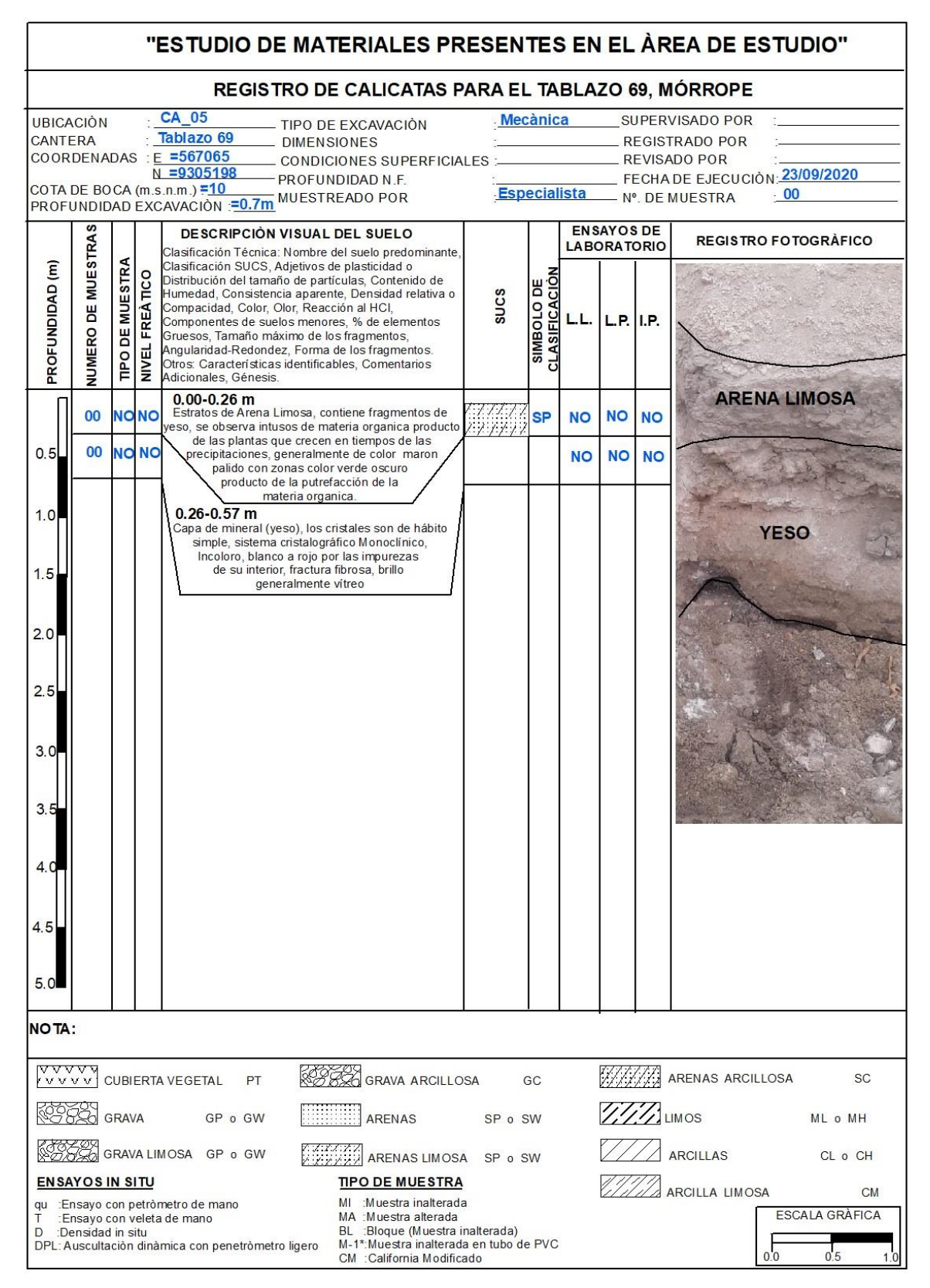

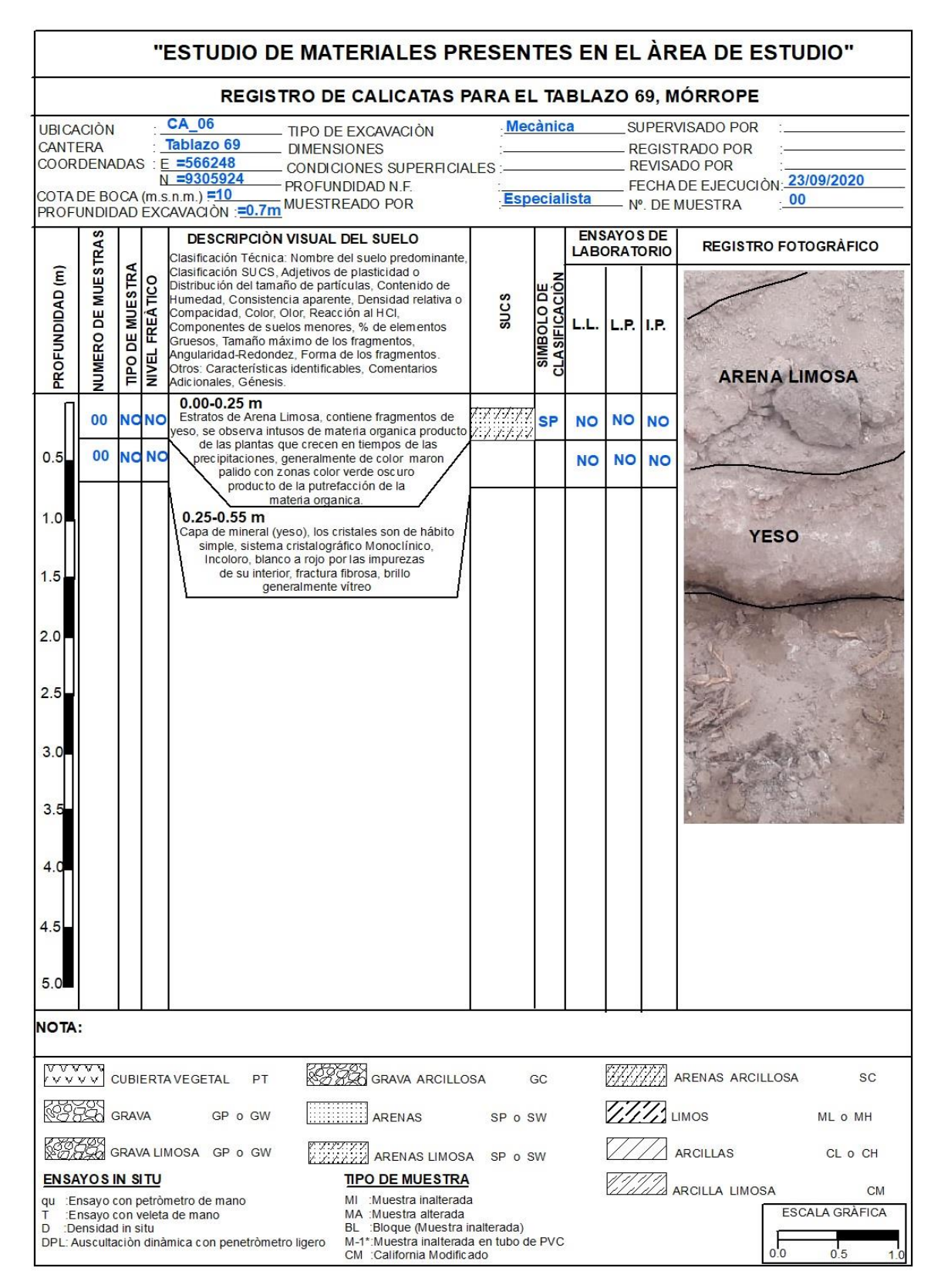

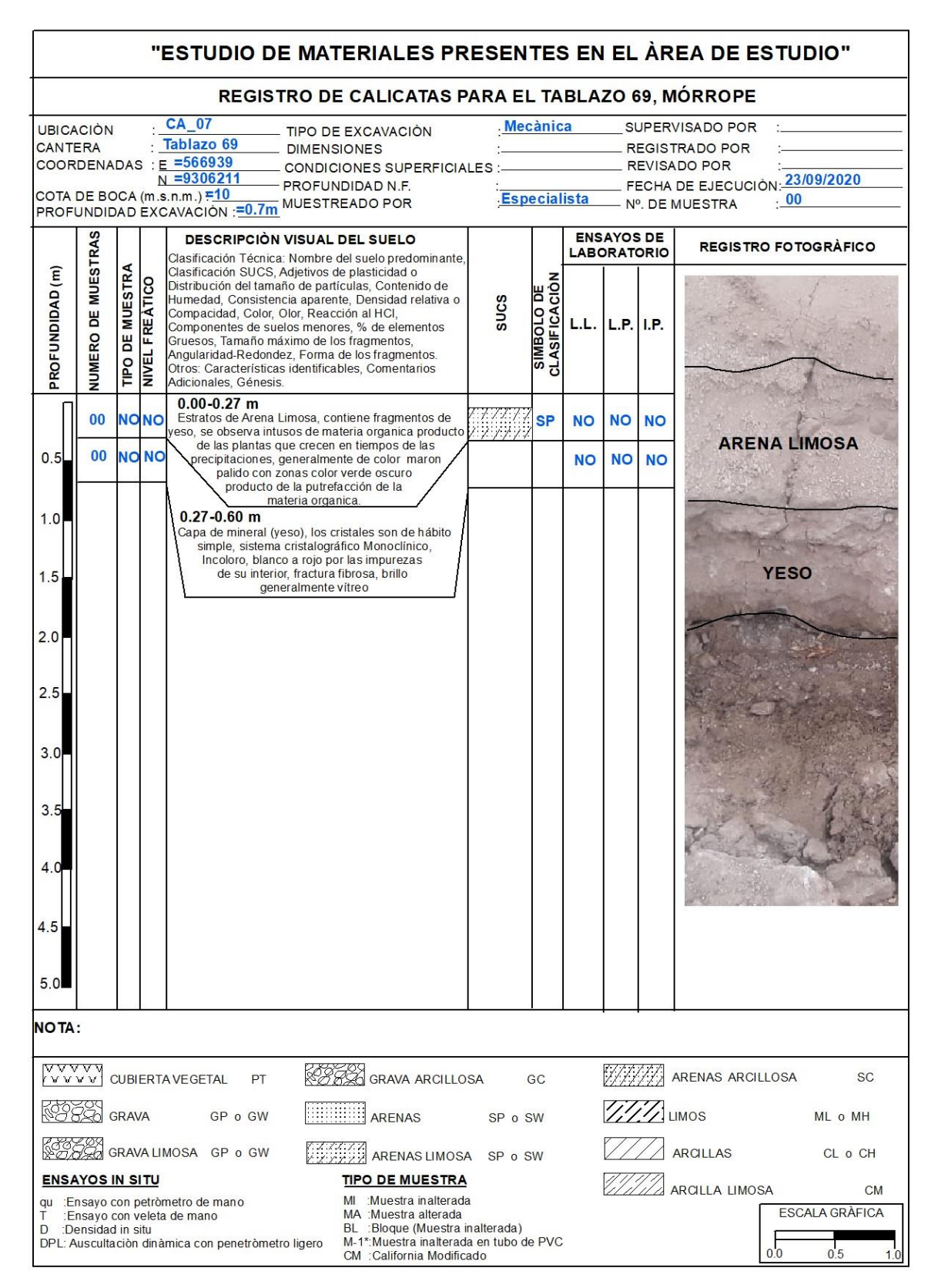

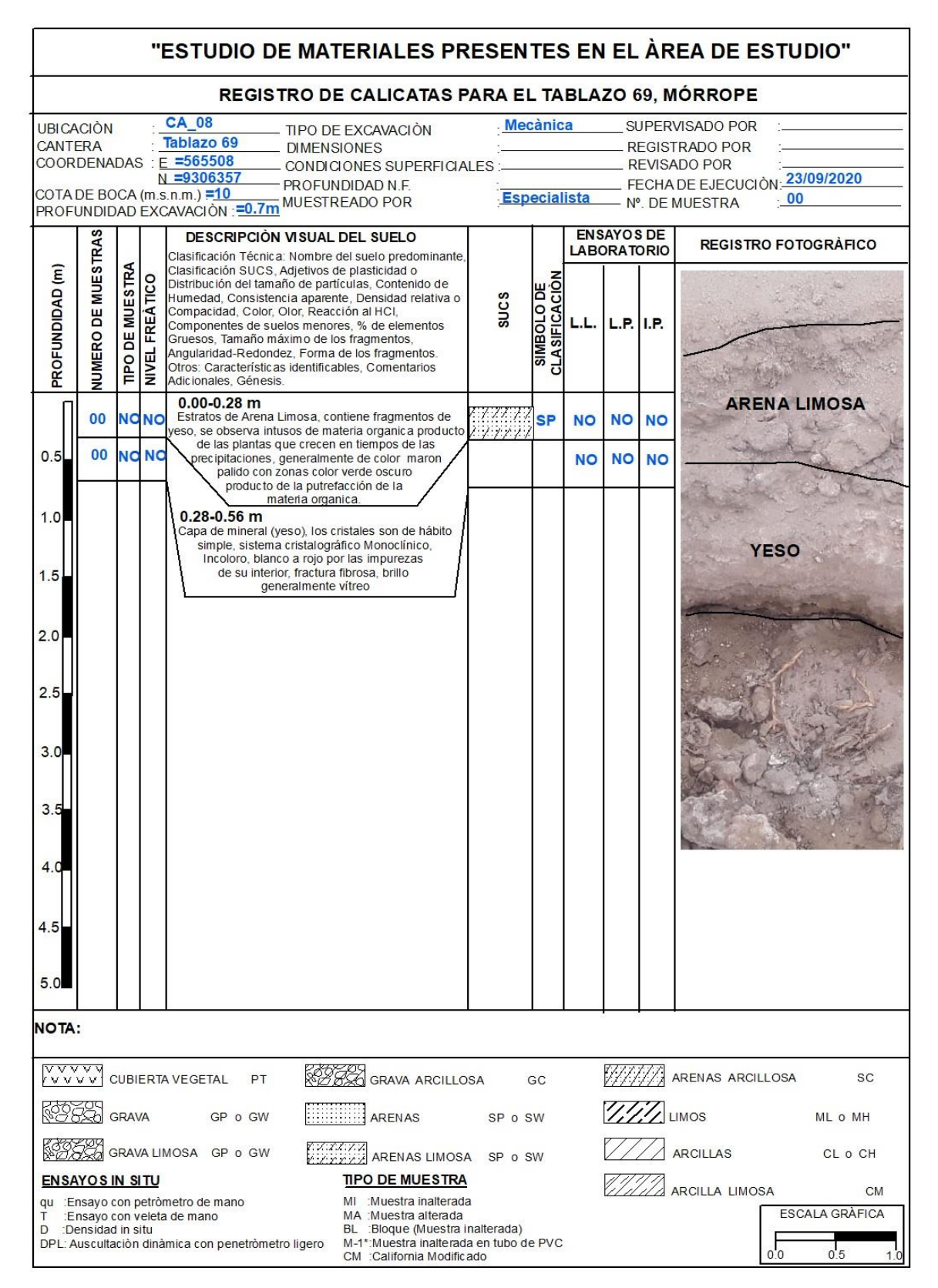

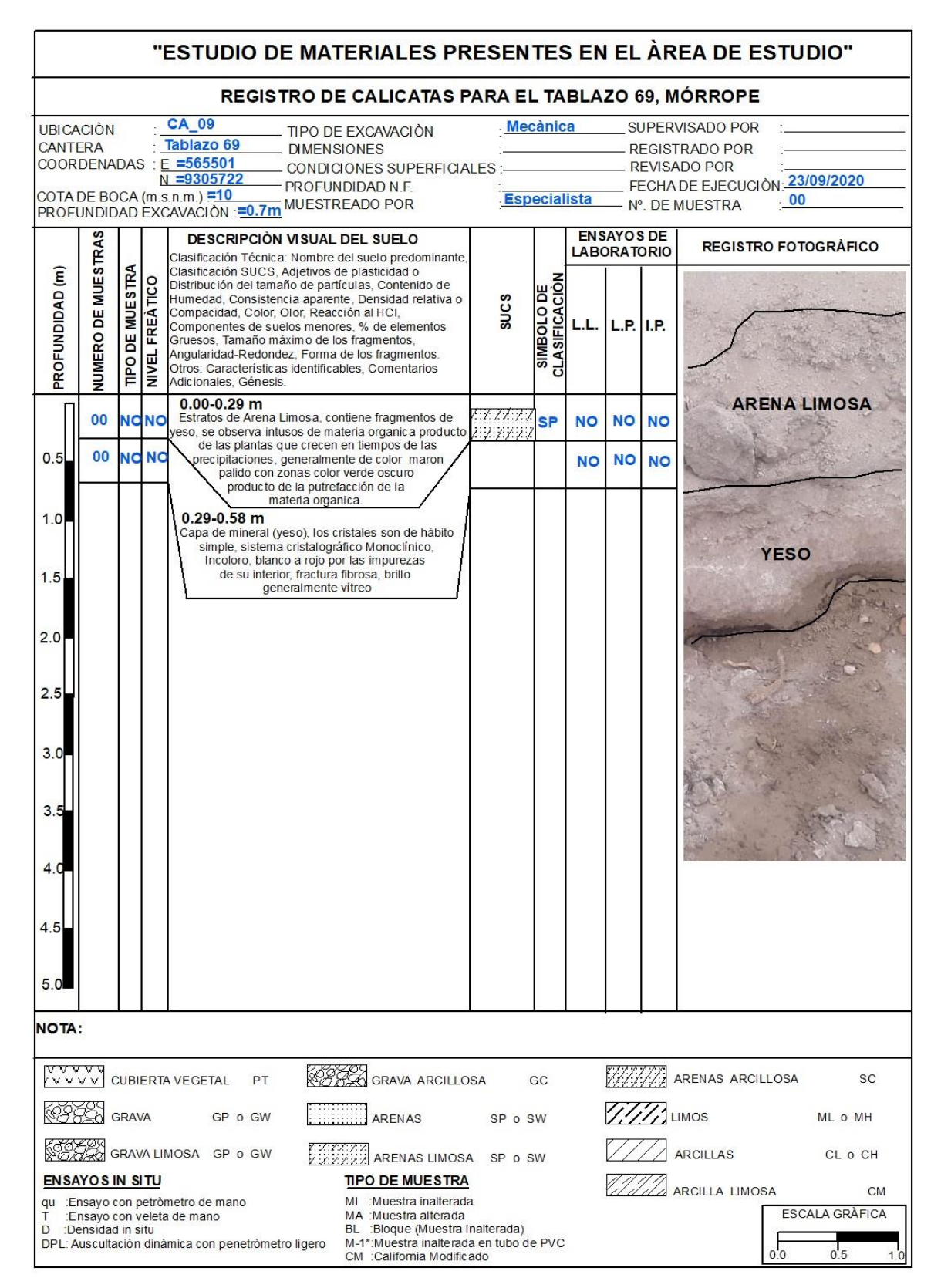

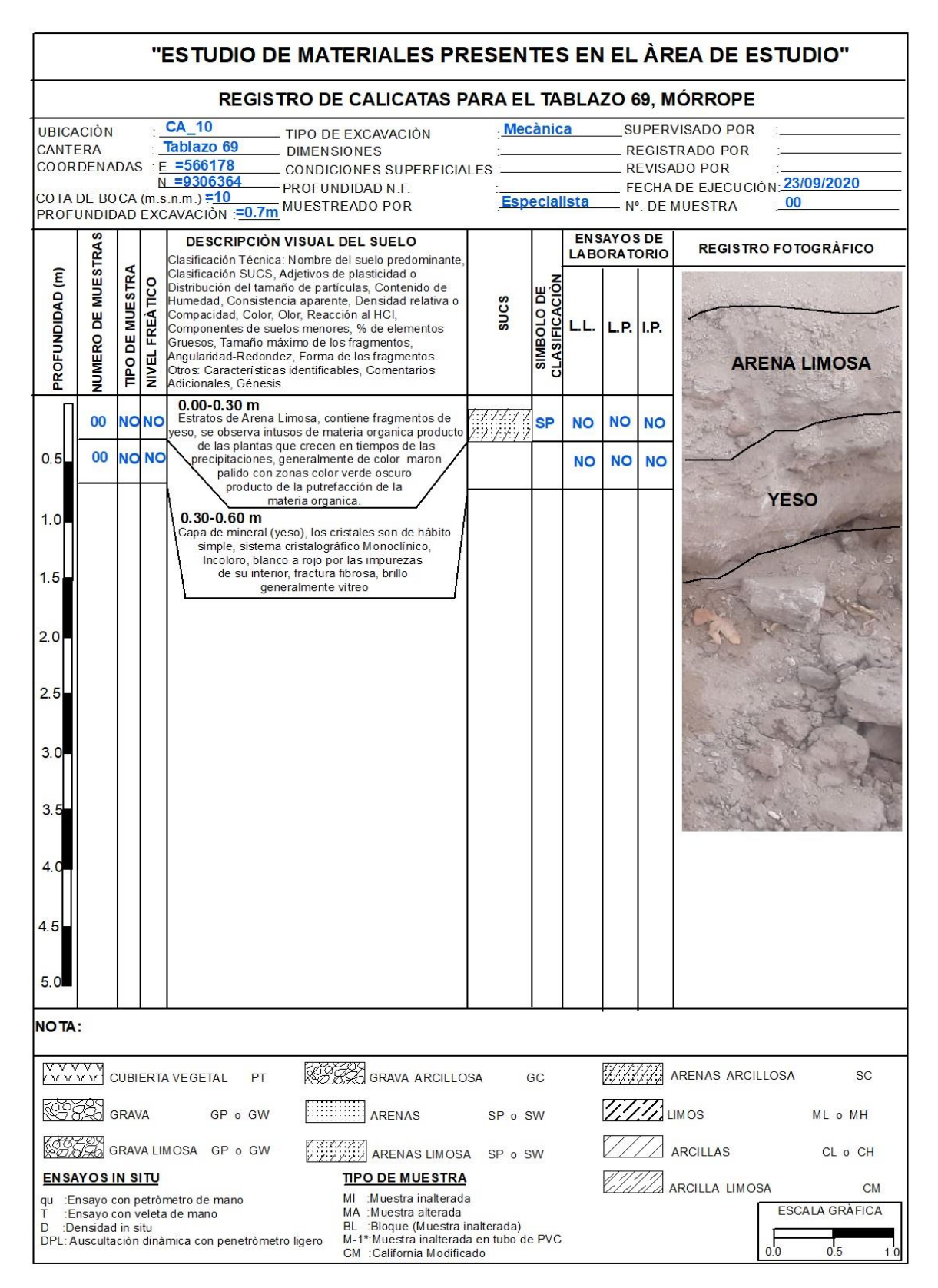

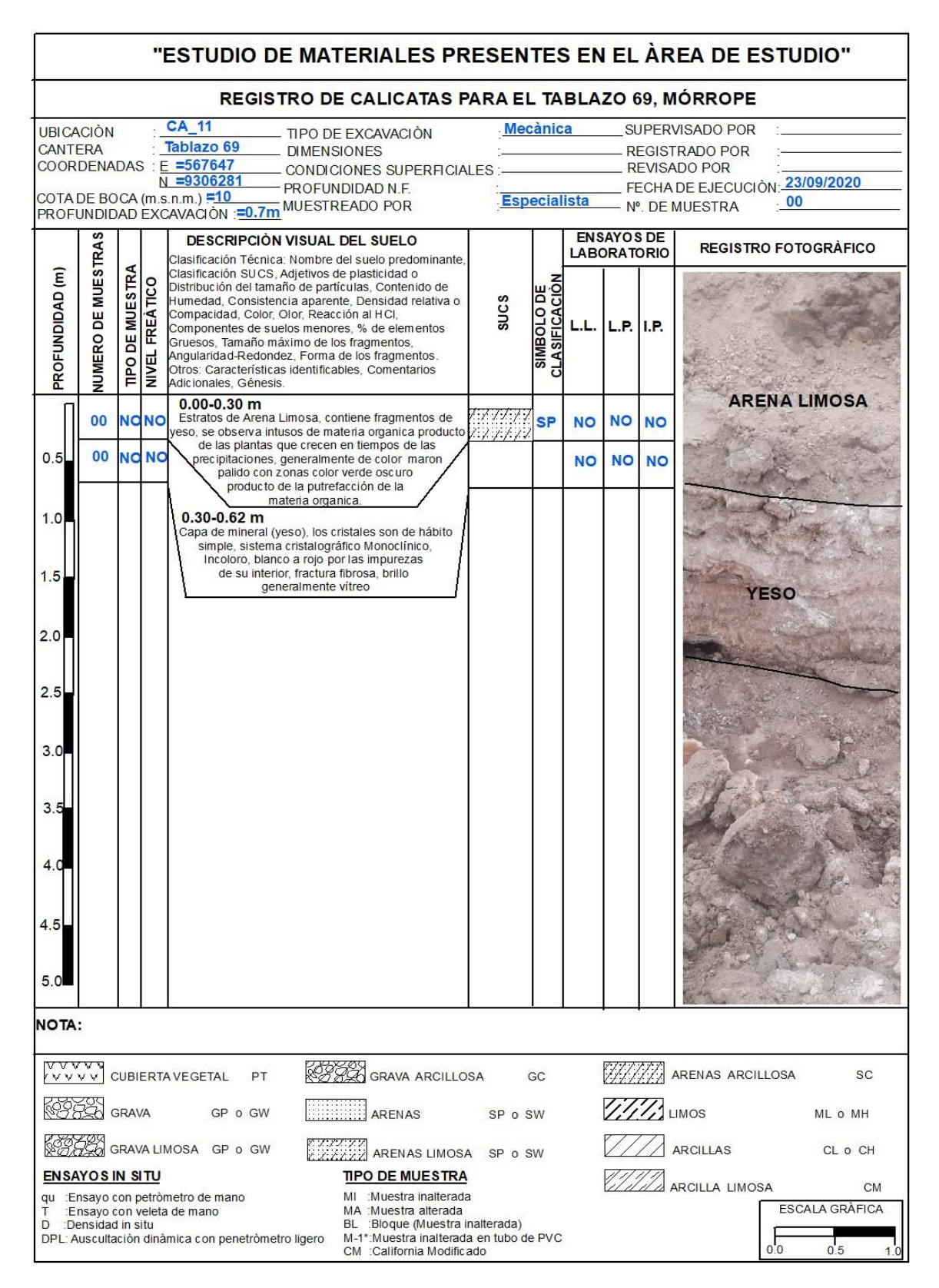

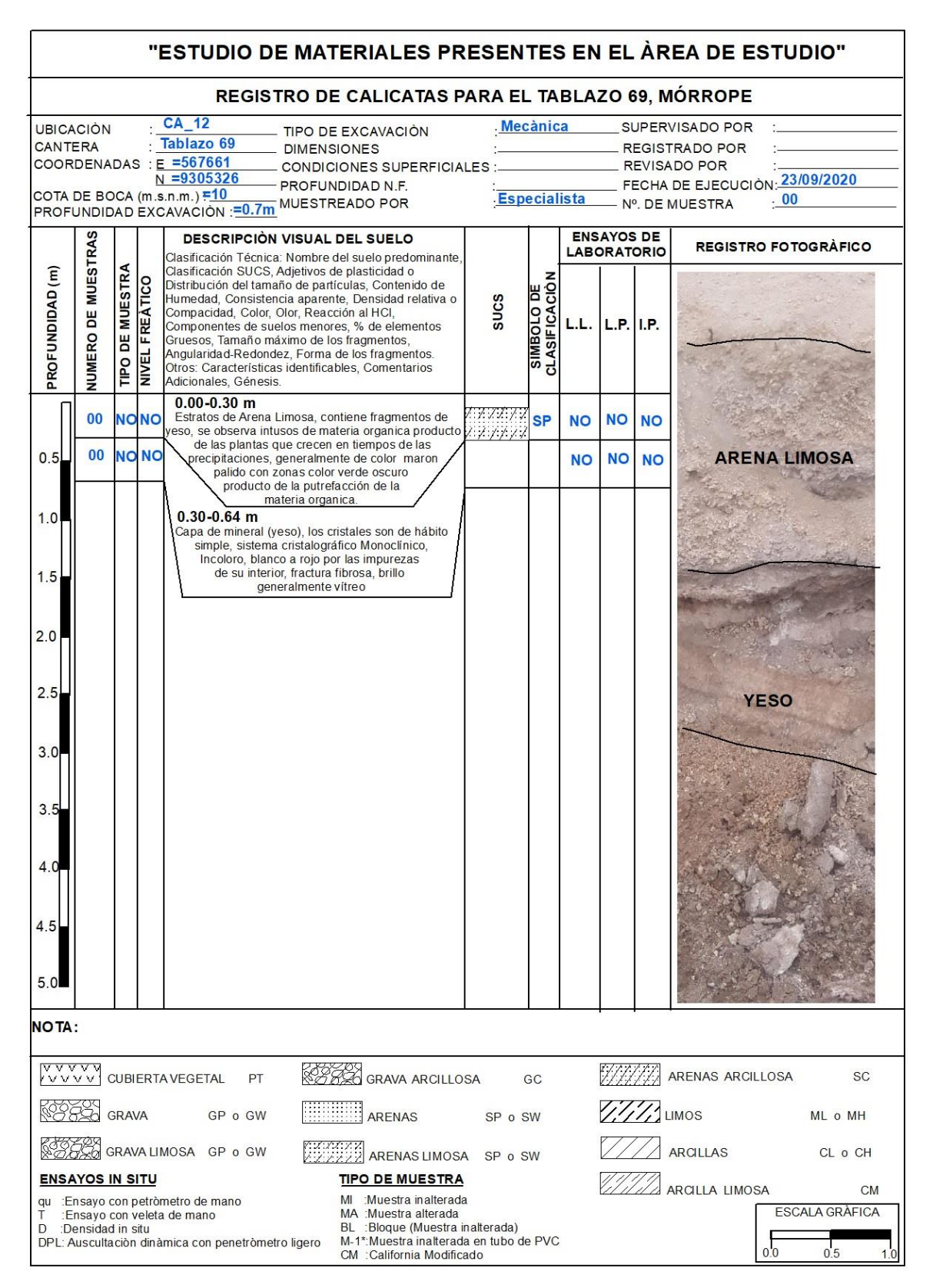

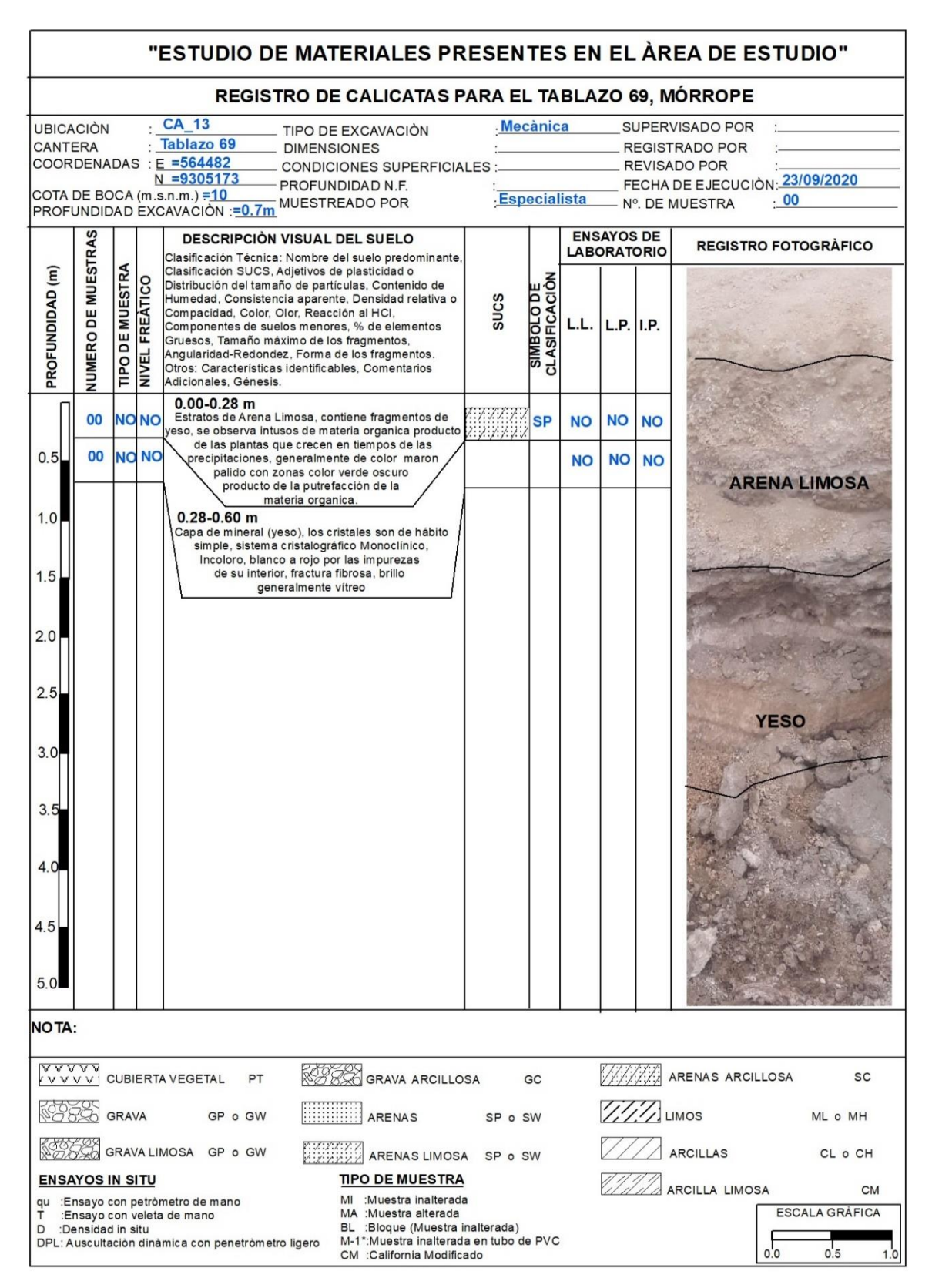

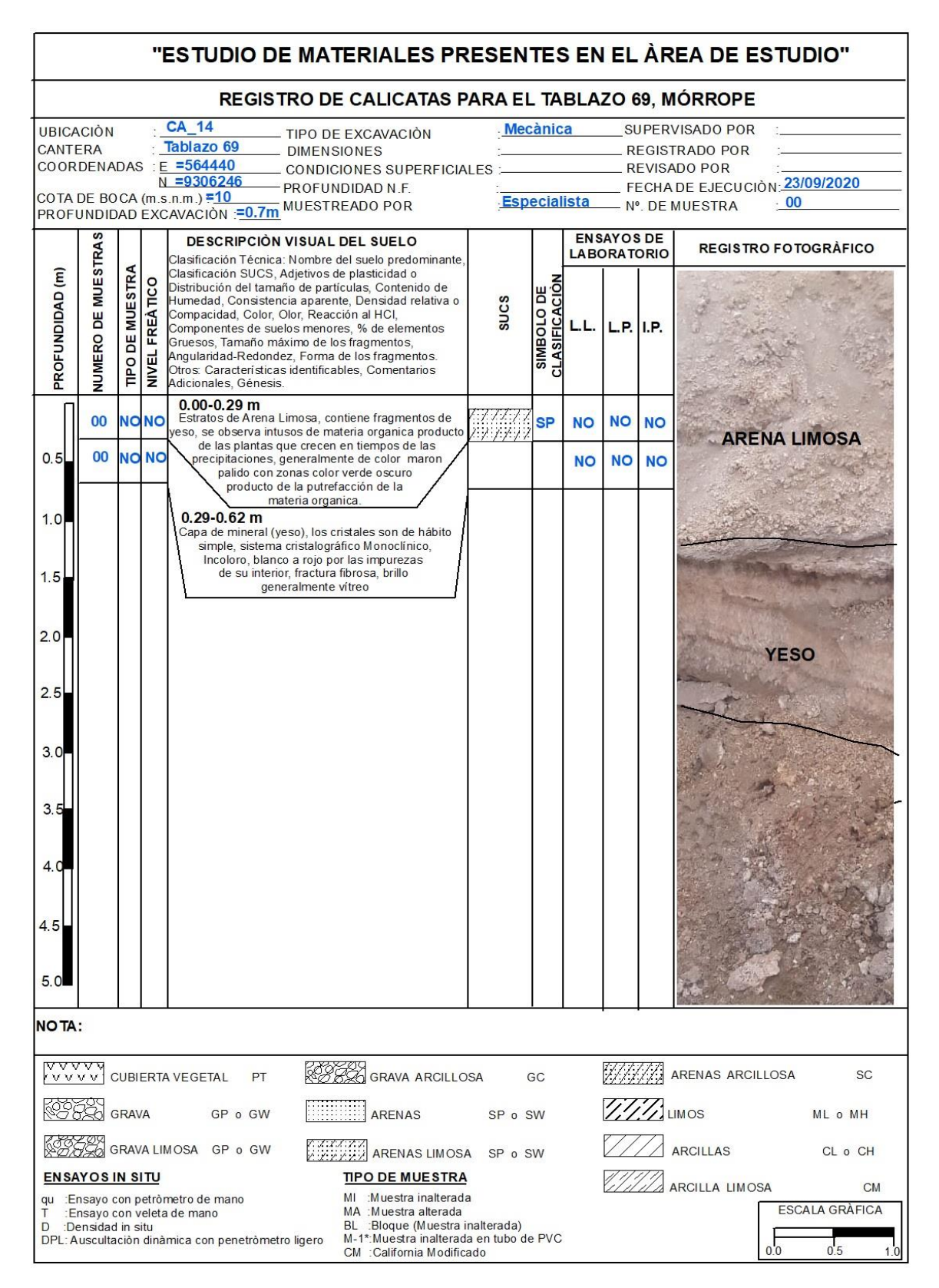

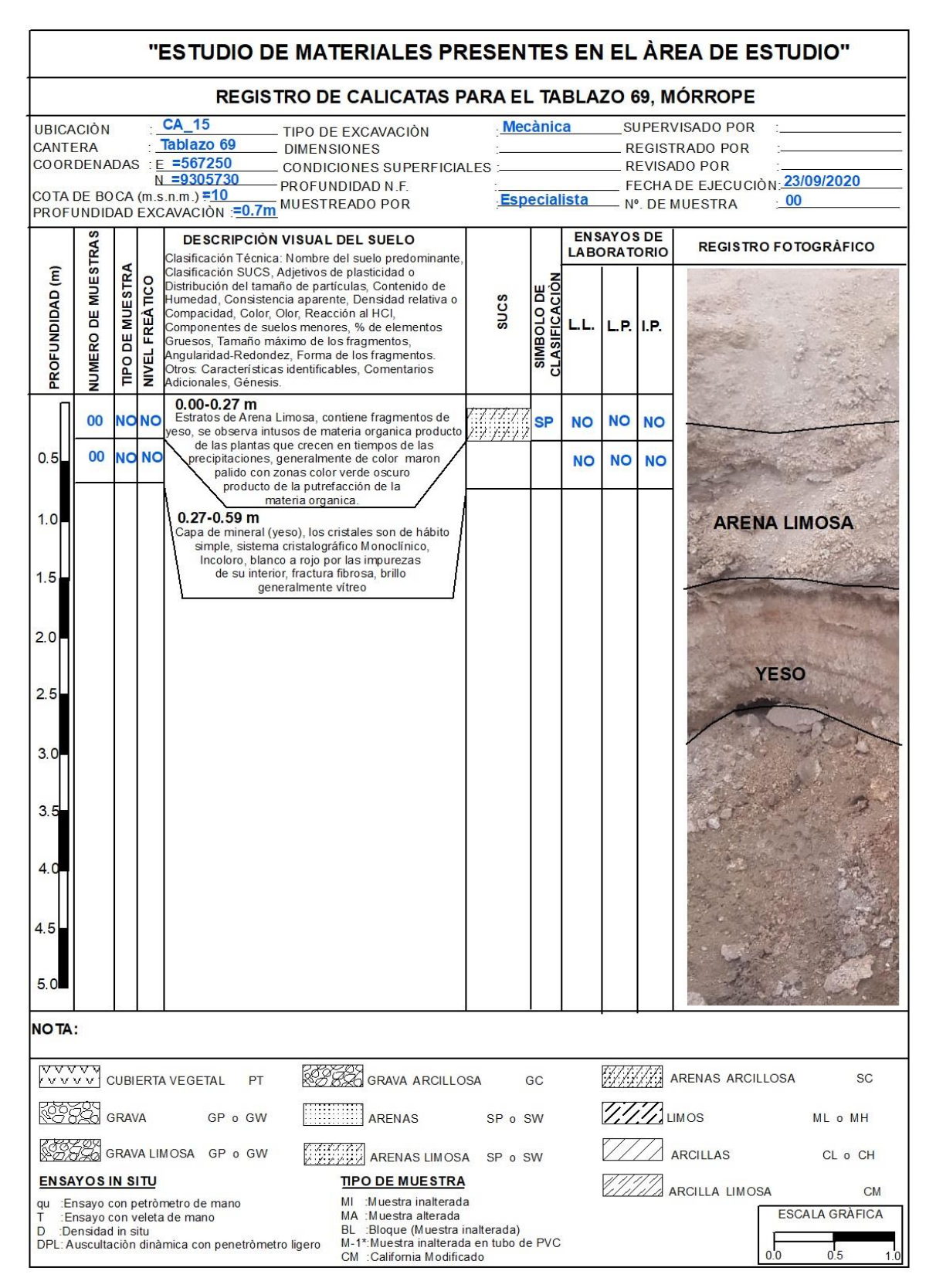

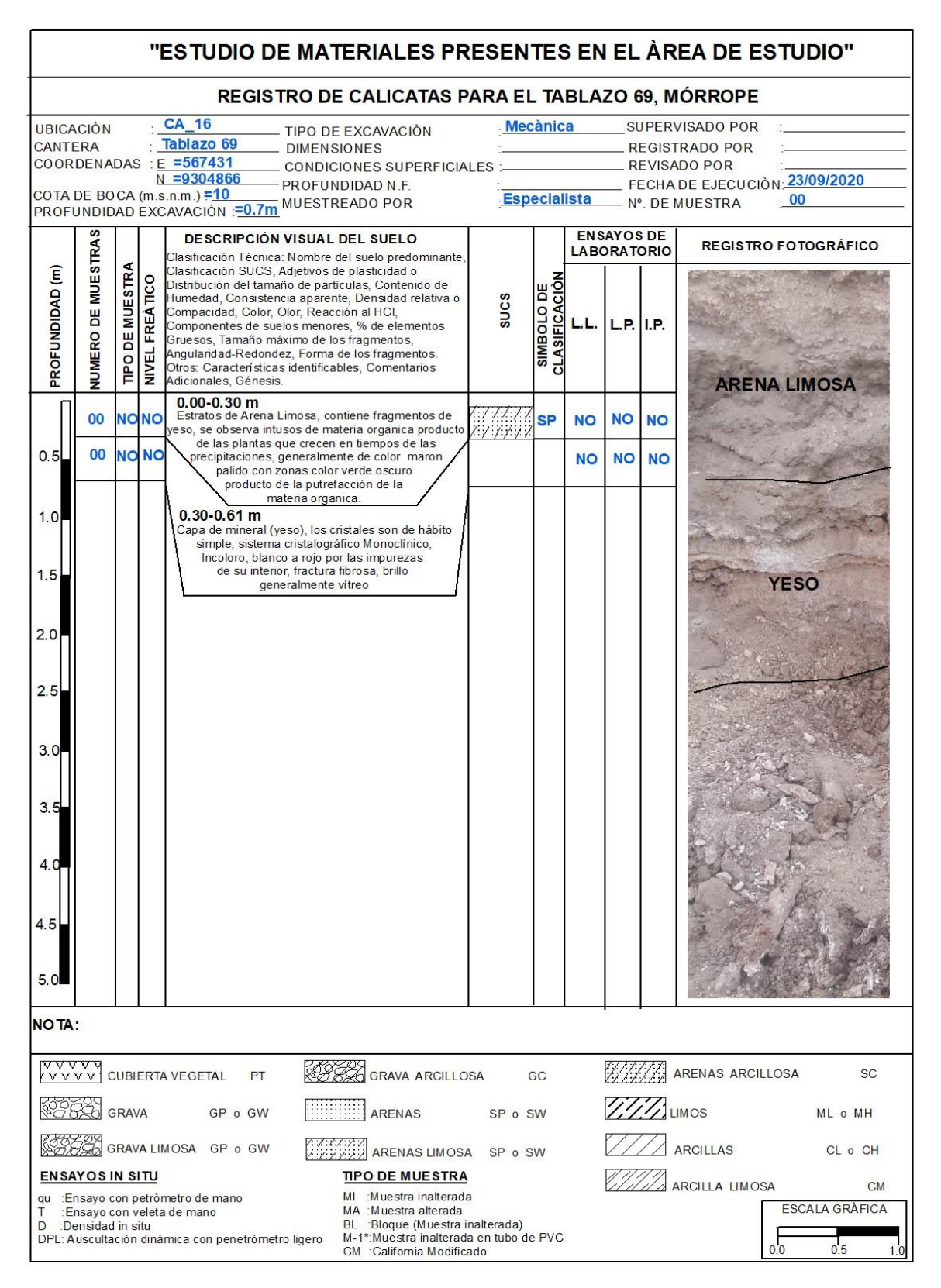

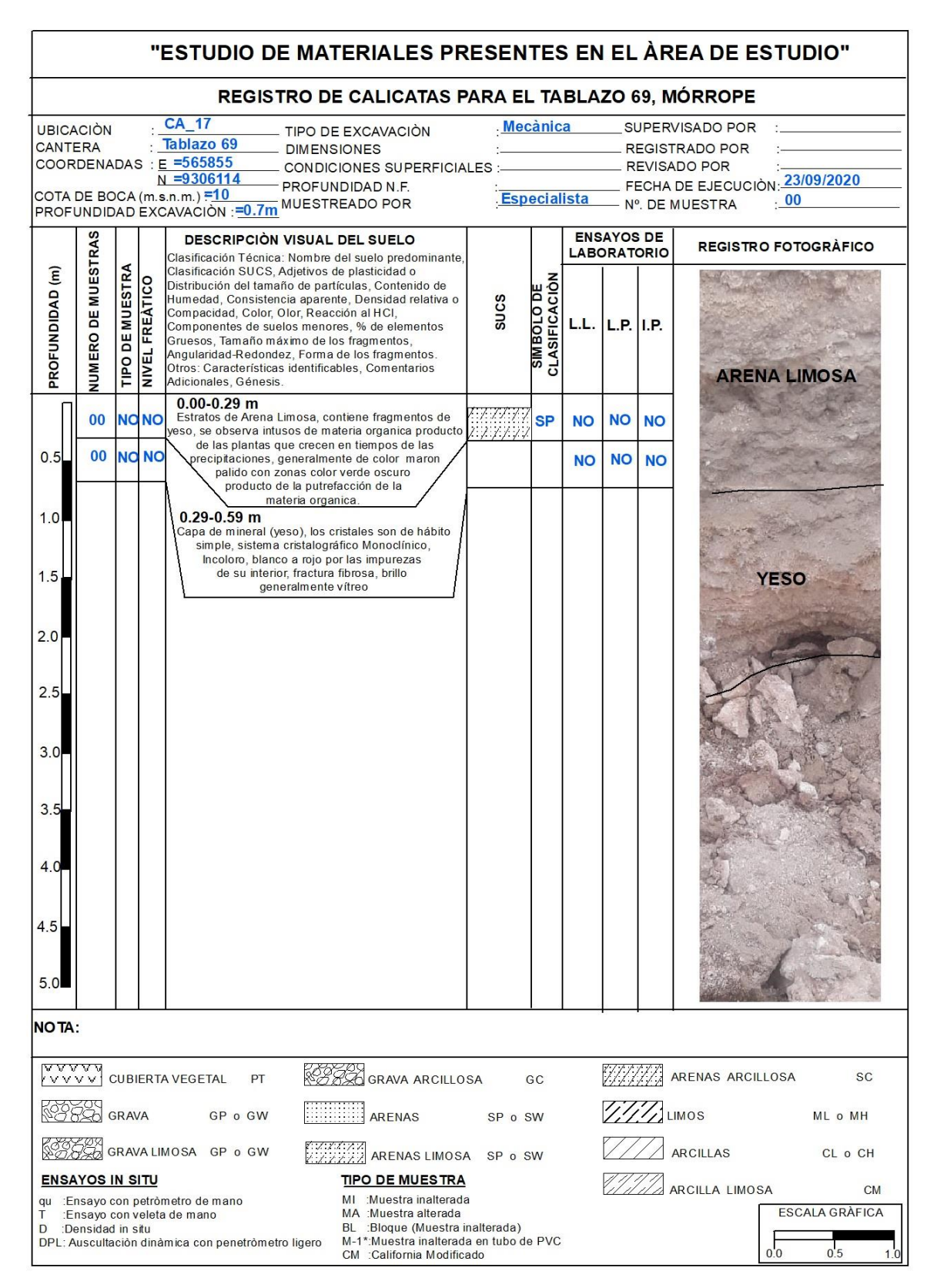

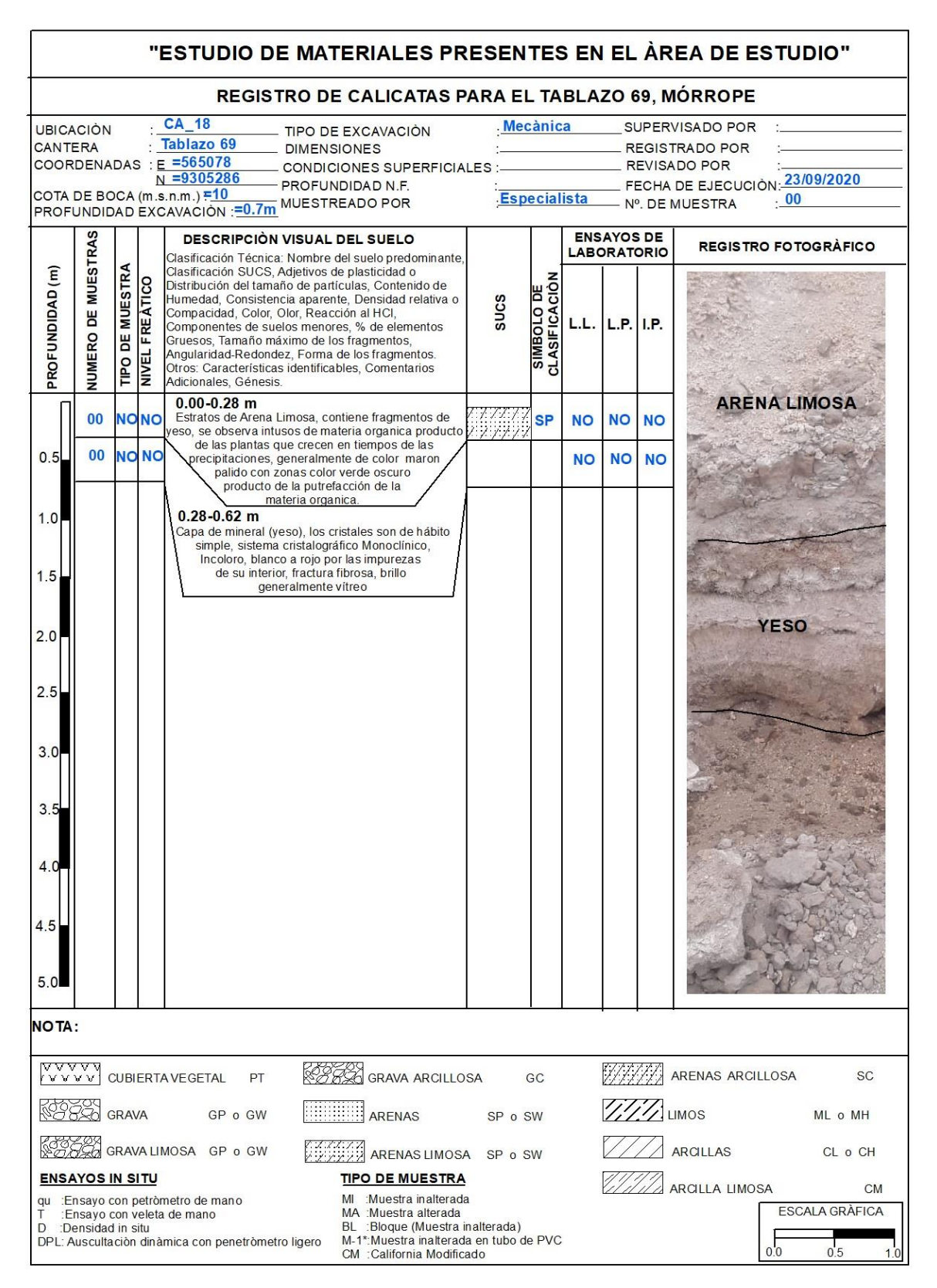

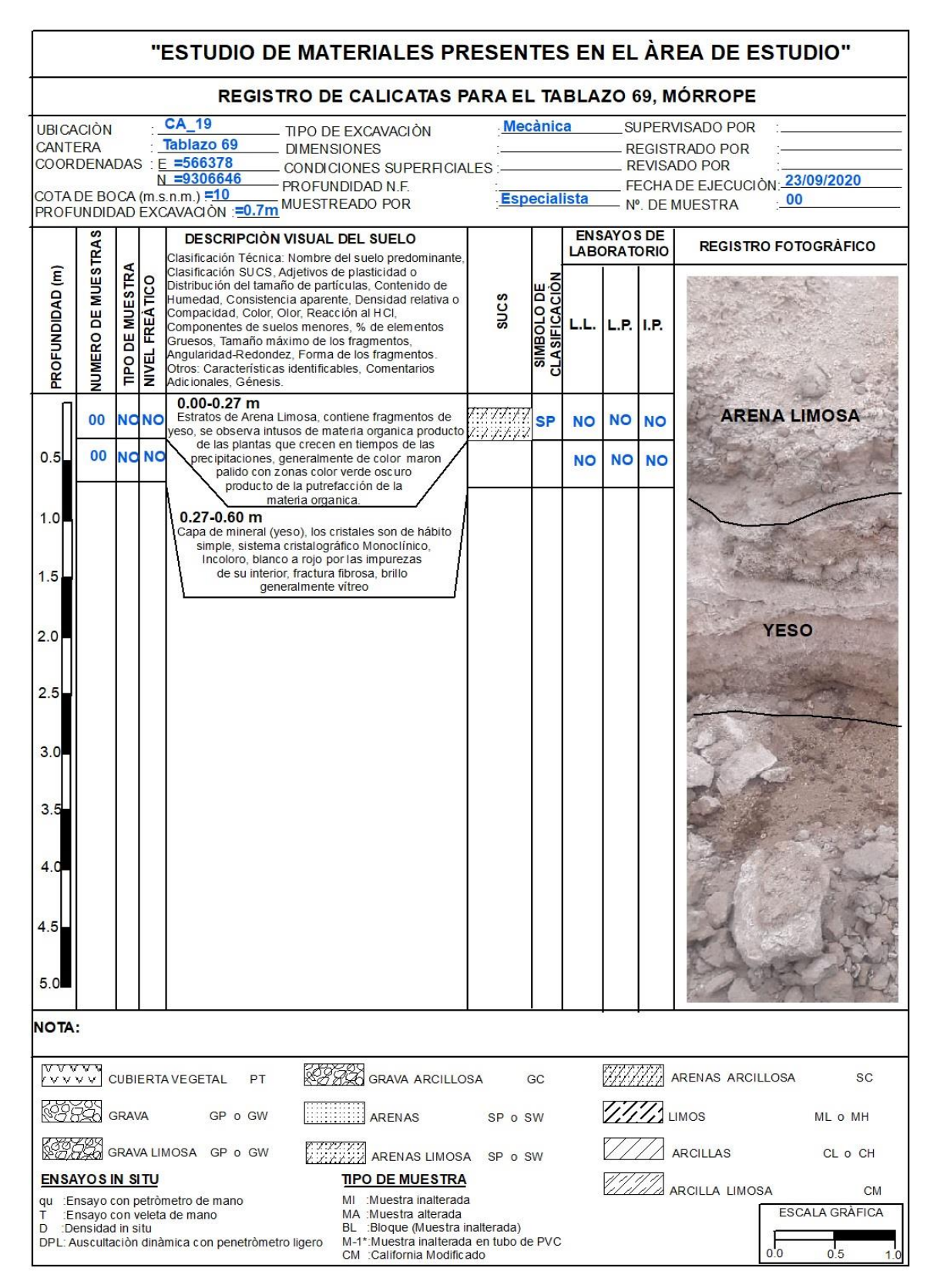

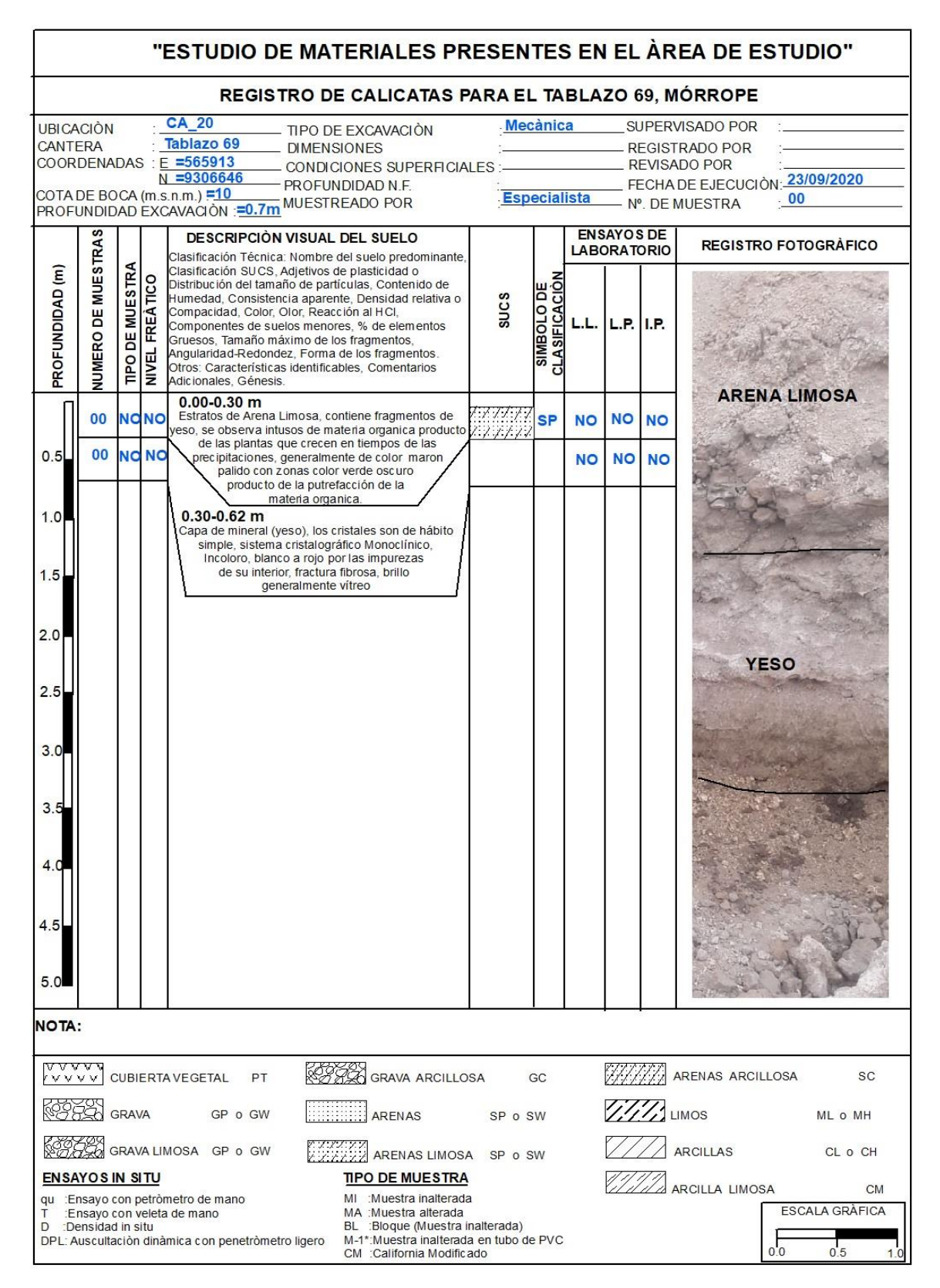

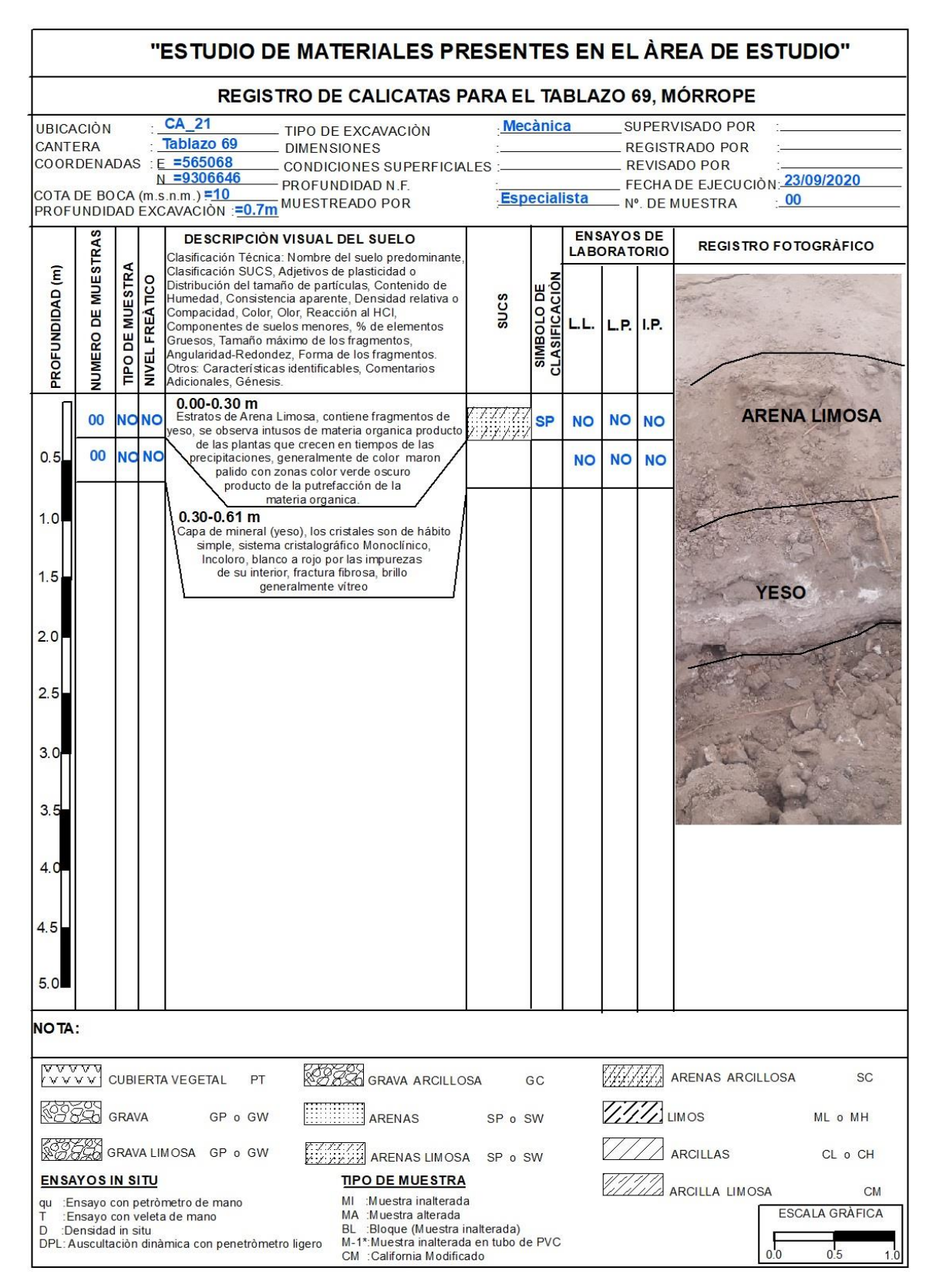

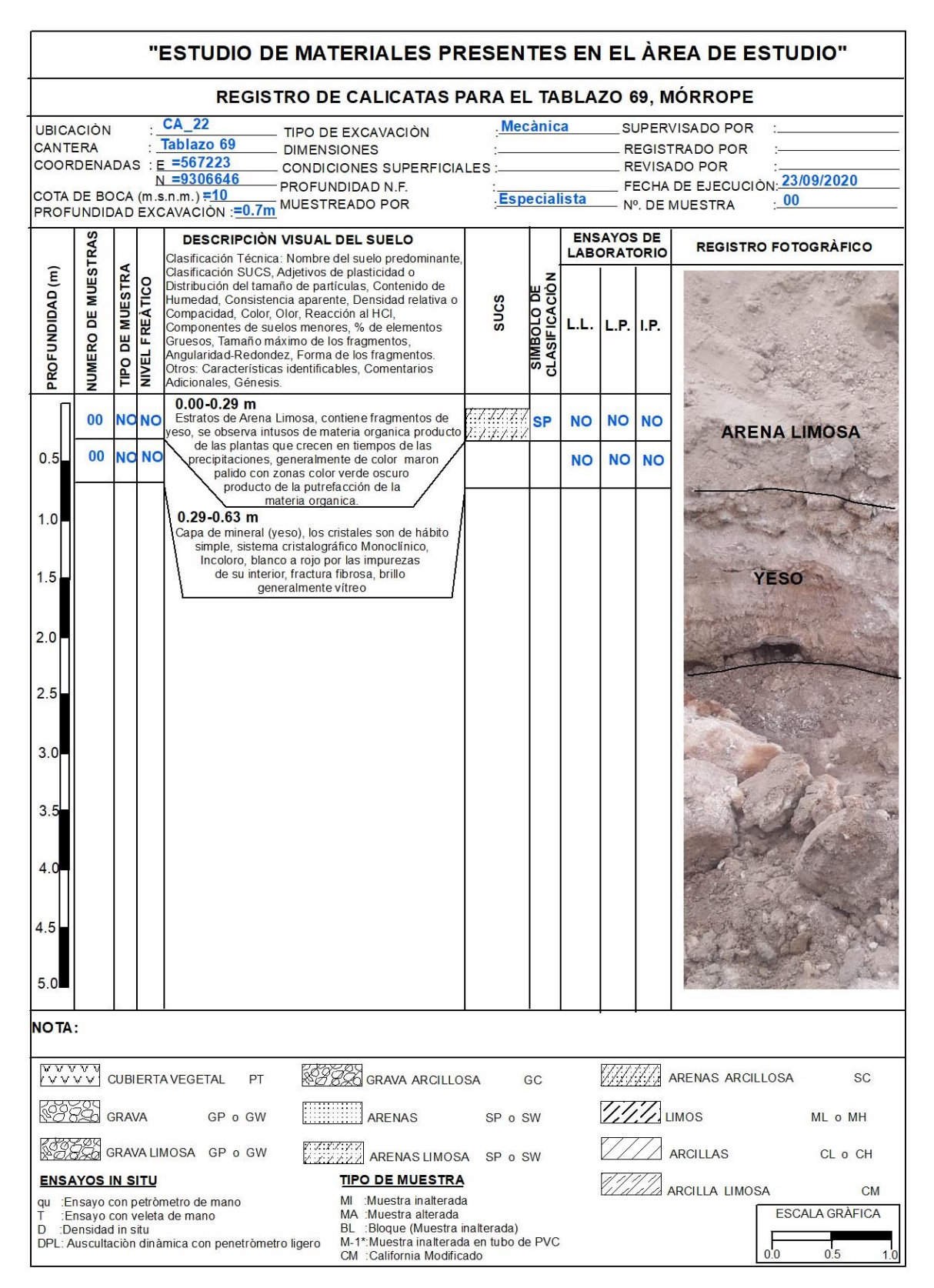

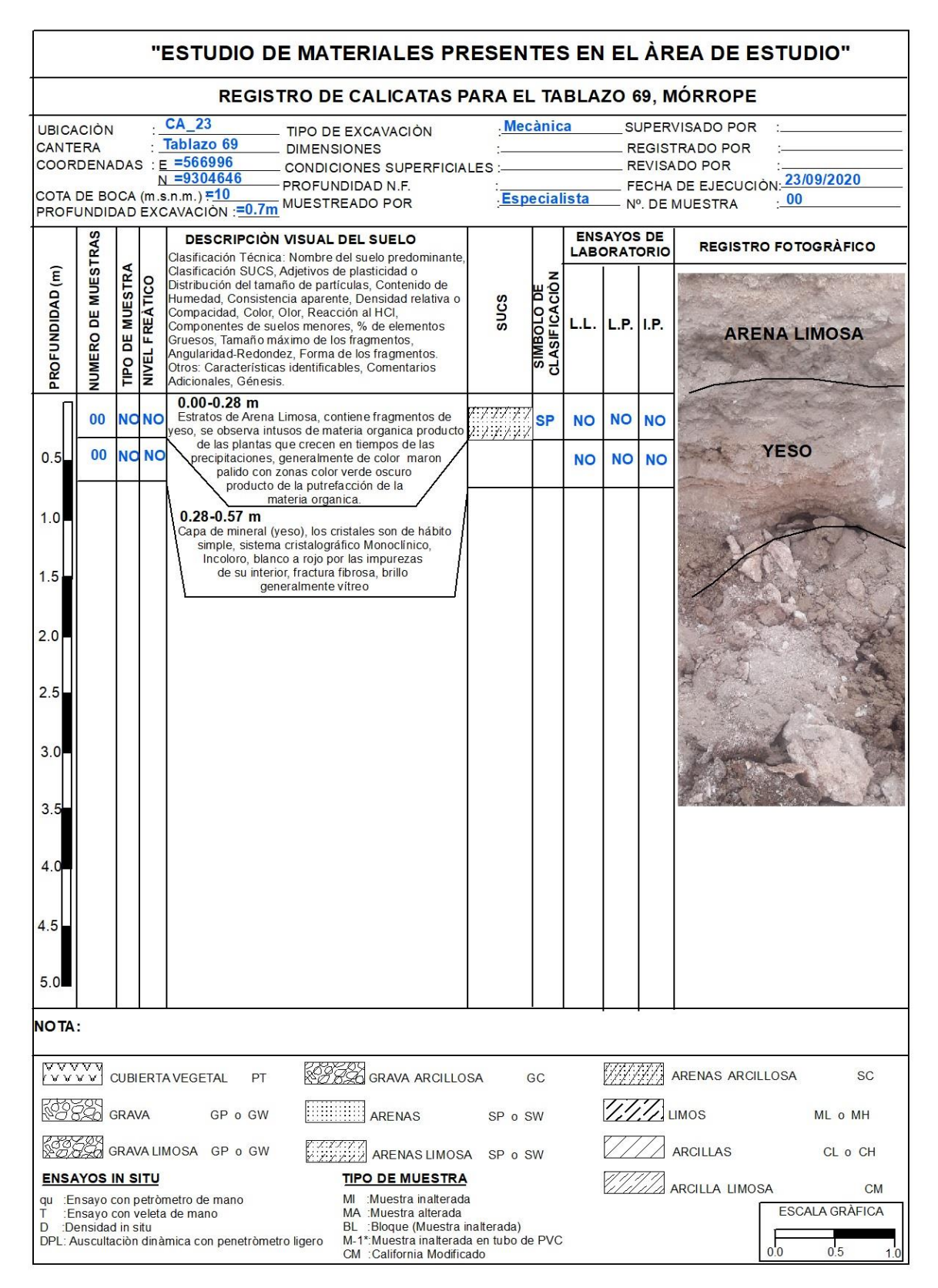

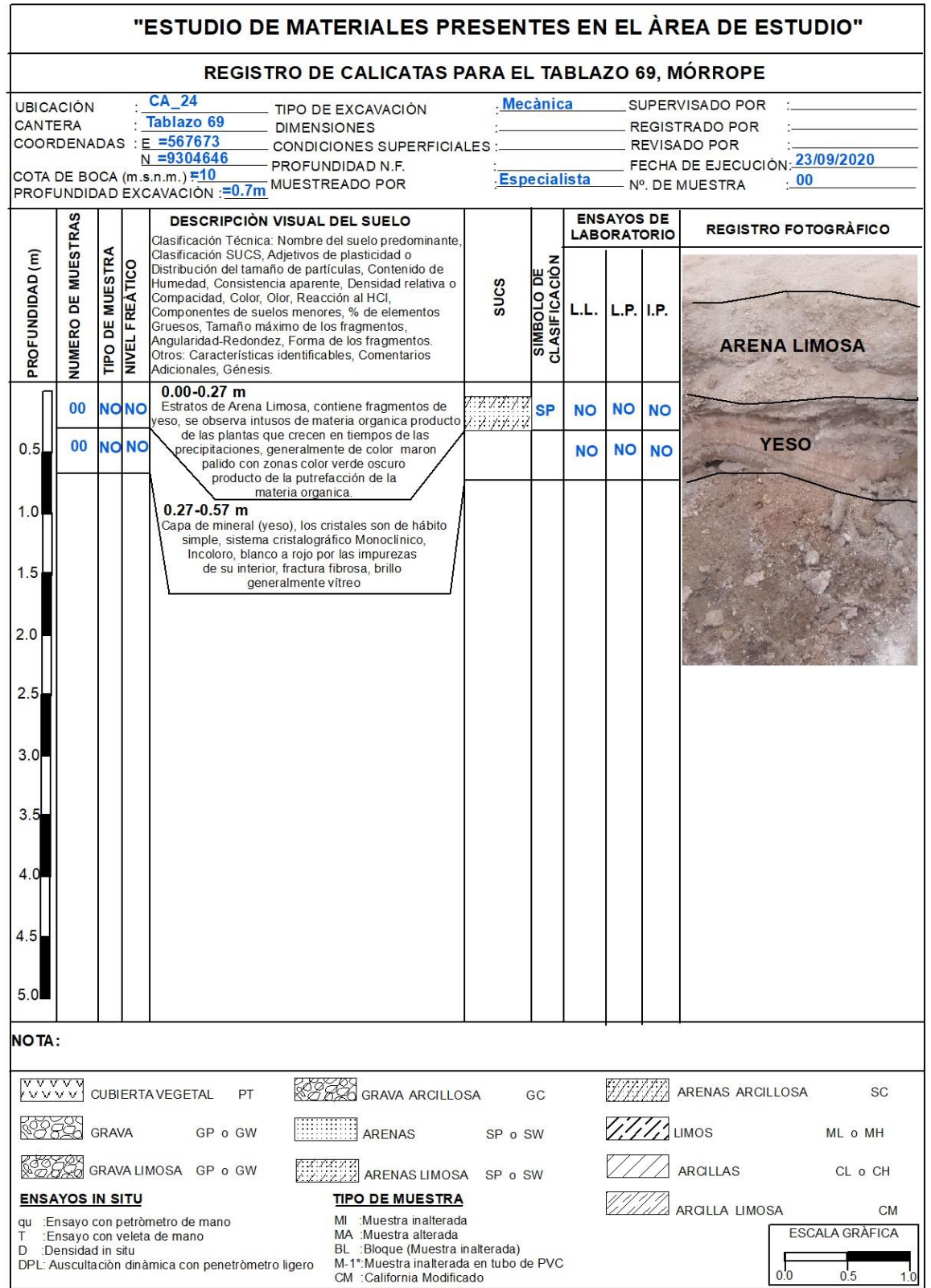

## *DIMENSIONAMIENTO DE EQUIPOS*

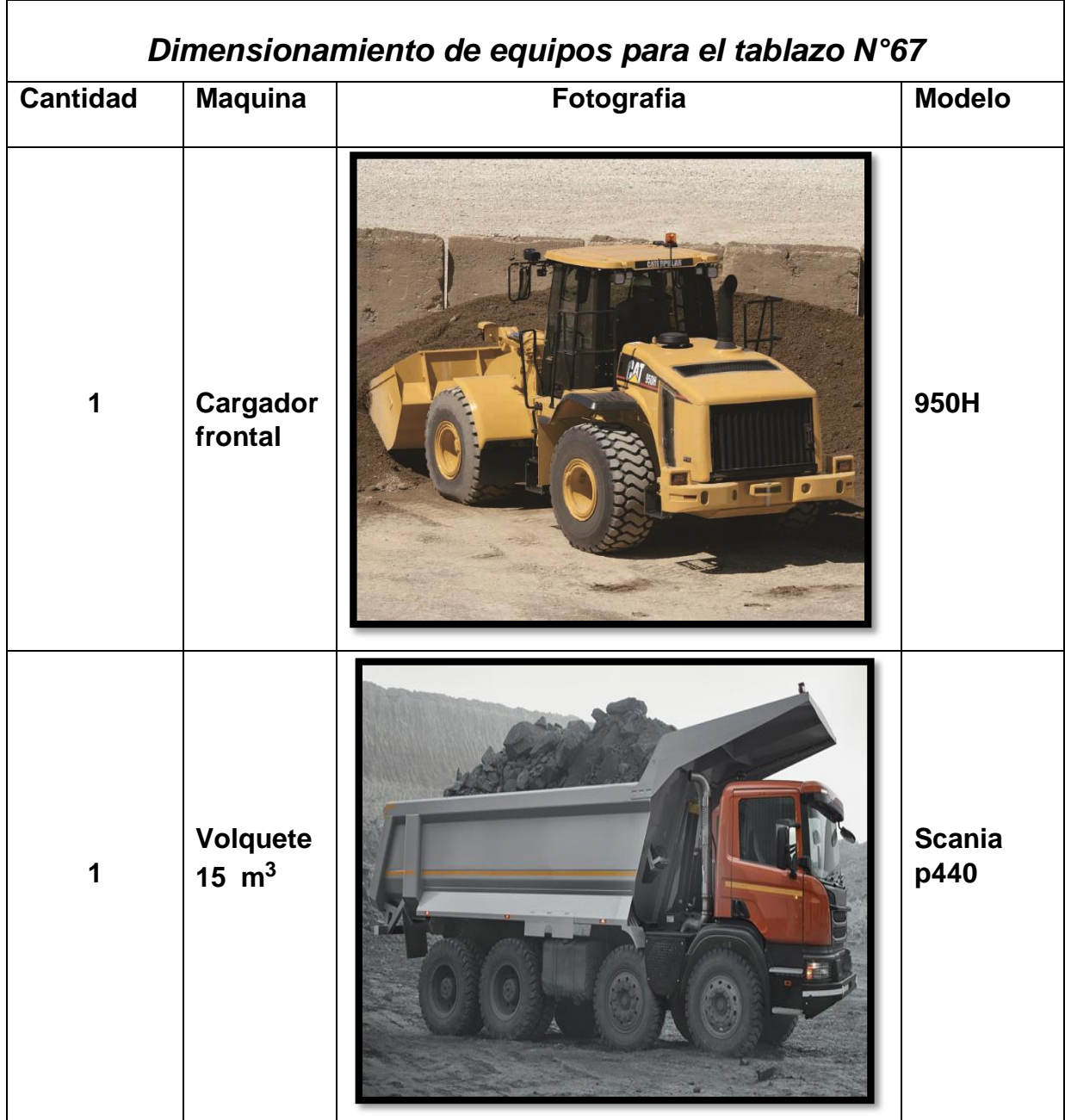

# **FOTOS TOMADAS DE LA CANTERA DONDE SE REALIZÓ LA INVESTIGACIÓN**

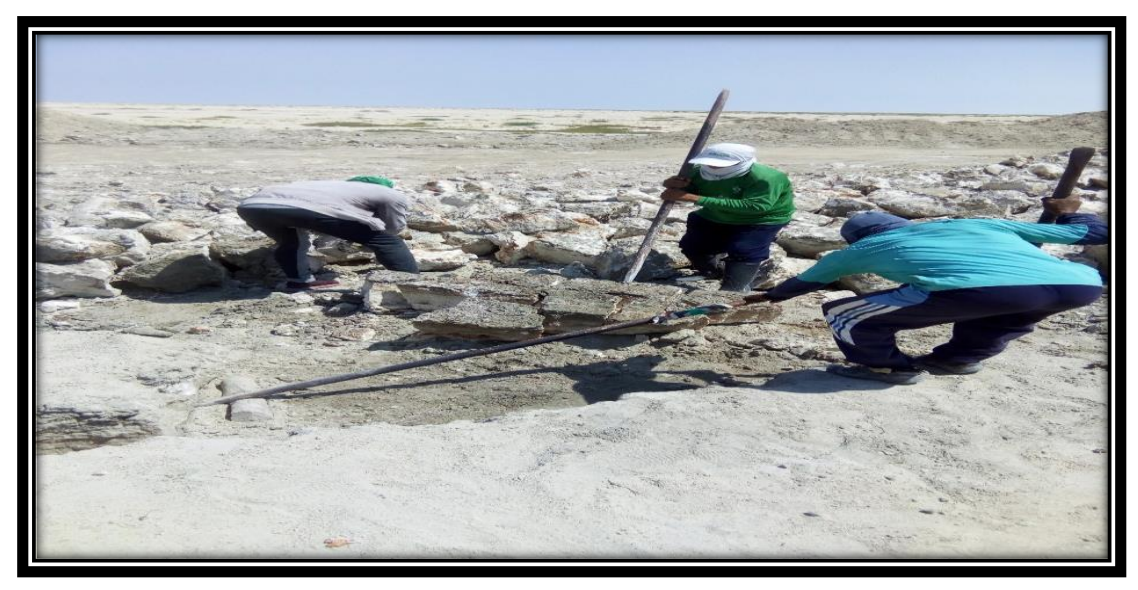

*Extracción del yeso de manera artesanal*

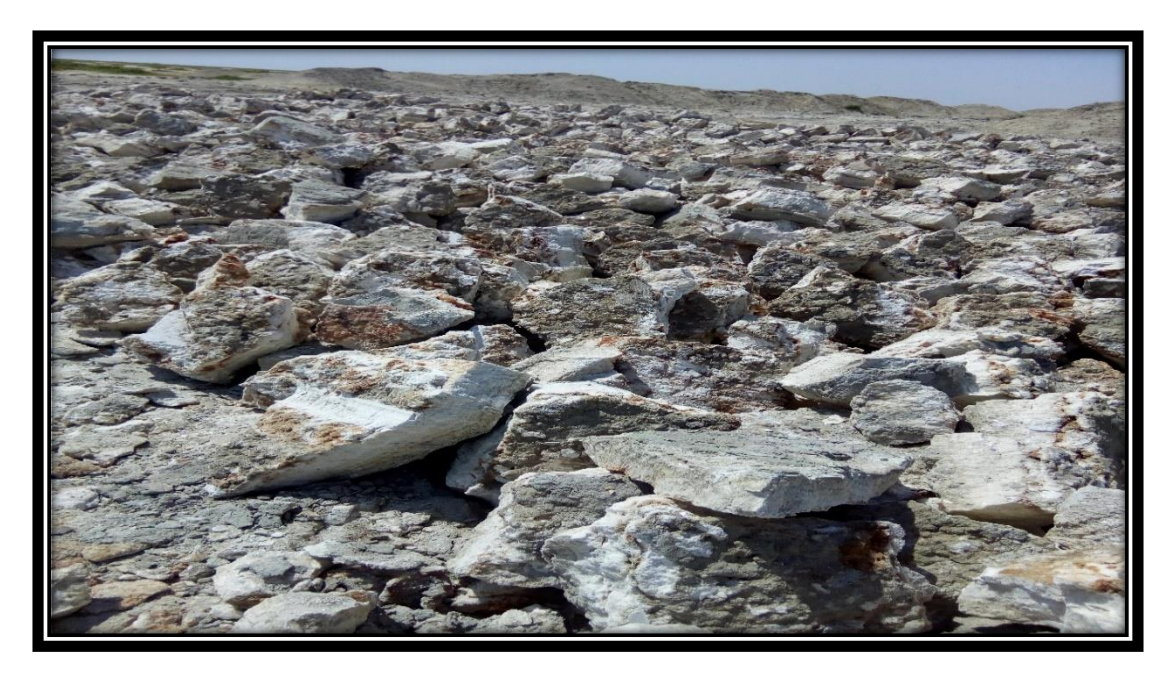

*Maquetas de yeso listo para el carguío*

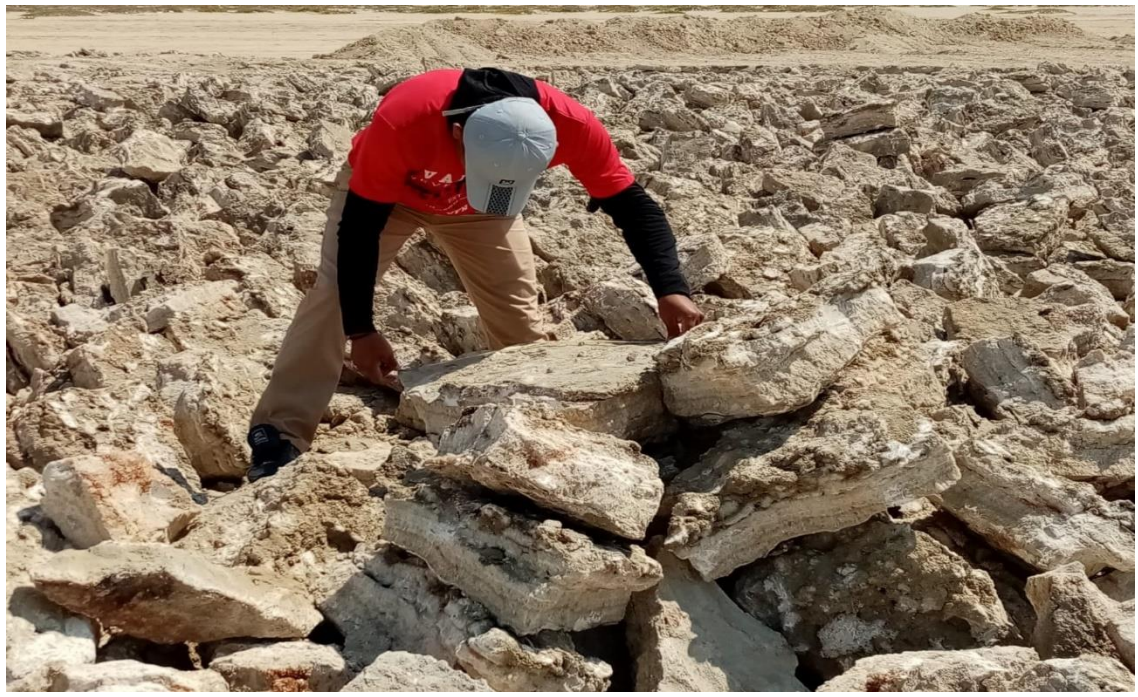

*Diámetro de las maquetas de 30 cm a mas*

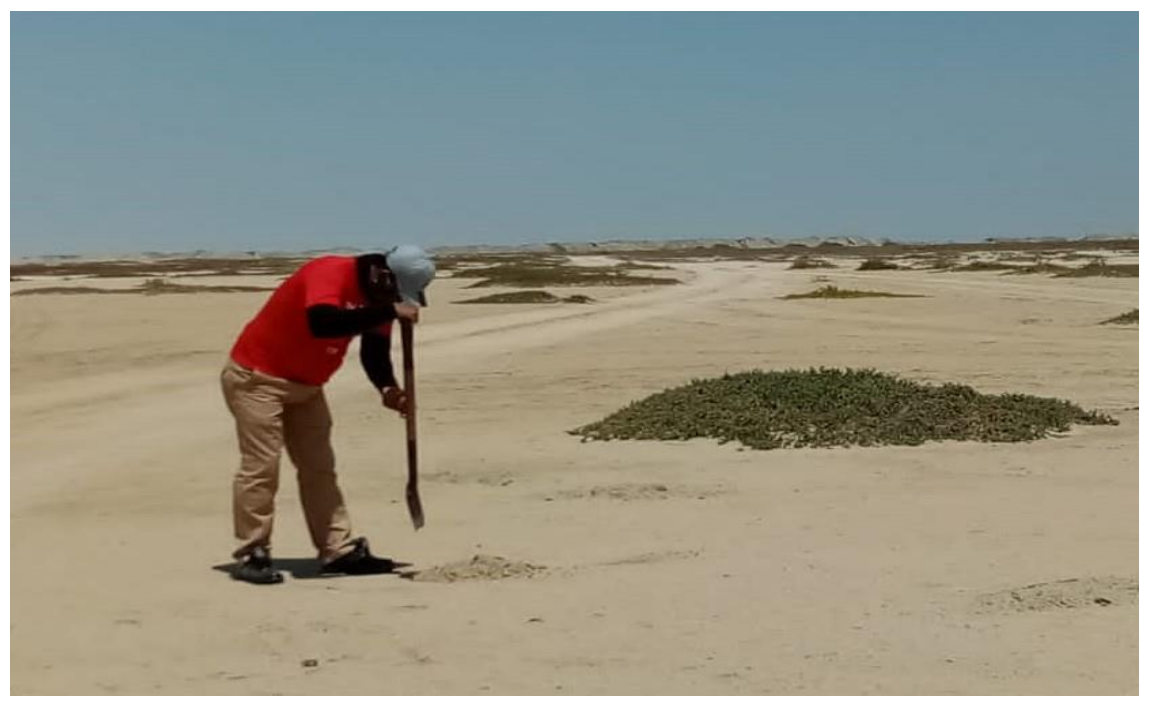

*Muestras para realizar las calicatas*

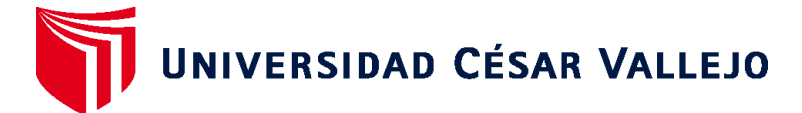

# **FACULTAD DE INGENIERÍA Y ARQUITECTURA ESCUELA PROFESIONAL DE INGENIERÍA DE MINAS**

# **Declaratoria de Originalidad del Autor**

Yo, DE LA CRUZ SANDOVAL JOSE NEMESIO estudiante de la FACULTAD DE INGENIERÍA Y ARQUITECTURA de la escuela profesional de INGENIERÍA DE MINAS de la UNIVERSIDAD CÉSAR VALLEJO SAC - CHICLAYO, declaro bajo juramento que todos los datos e información que acompañan la Tesis titulada: "OPTIMIZACIÓN Y MODERNIZACIÓN EN CARGUÍO Y ACARREO PARA INCREMENTAR LA PRODUCCIÓN DE YESO EN LA CANTERA – SAN PEDRO DE MÓRROPE", es de mi autoría, por lo tanto, declaro que la Tesis:

- 1. No ha sido plagiada ni total, ni parcialmente.
- 2. He mencionado todas las fuentes empleadas, identificando correctamente toda cita textual o de paráfrasis proveniente de otras fuentes.
- 3. No ha sido publicada, ni presentada anteriormente para la obtención de otro grado académico o título profesional.
- 4. Los datos presentados en los resultados no han sido falseados, ni duplicados, ni copiados.

En tal sentido asumo la responsabilidad que corresponda ante cualquier falsedad, ocultamiento u omisión tanto de los documentos como de la información aportada, por lo cual me someto a lo dispuesto en las normas académicas vigentes de la Universidad César Vallejo.

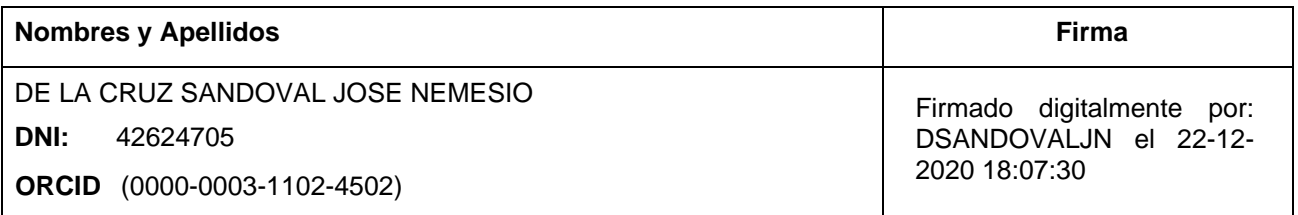

Código documento Trilce: INV - 0210230

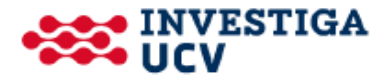